# **UNIVERSIDADE DE BRASÍLIA FACULDADE DE TECNOLOGIA DEPARTAMENTO DE ENGENHARIA ELÉTRICA**

# **DETECÇÃO SEMI-AUTOMÁTICA DA BORDA DO VENTRÍCULO ESQUERDO**

# **MARIA DO CARMO DOS REIS**

## **ORIENTADORA: Dra. JULIANA FERNANDES CAMAPUM**

# **DISSERTAÇÃO DE MESTRADO EM ENGENHARIA ELÉTRICA**

**PUBLICAÇÃO: PPGENE.DM – 310/07 BRASÍLIA/DF: SETEMBRO – 2007**

## **FICHA CATALOGRÁFICA**

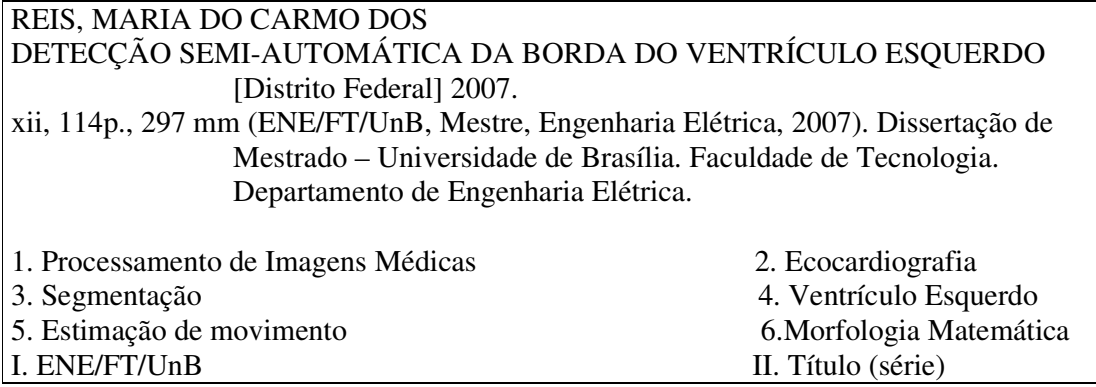

### **REFERÊNCIA BIBLIOGRÁFICA**

REIS, M. C. (2007). Detecção Semi-Automática da Borda do Ventrículo Esquerdo. Dissertação de Mestrado em Engenharia Elétrica, Publicação PPGENE.DM-310/07, Departamento de Engenharia Elétrica, Universidade de Brasília, Brasília, DF, 114p.

### **CESSÃO DE DIREITOS**

AUTOR: Maria do Carmo dos Reis

TÍTULO: Detecção Semi-automática da Borda do Ventrículo Esquerdo.

GRAU: Mestre ANO: 2007

É concedida à Universidade de Brasília permissão para reproduzir cópias desta dissertação de mestrado e para emprestar ou vender tais cópias somente para propósitos acadêmicos e científicos. O autor reserva outros direitos de publicação e nenhuma parte dessa dissertação de mestrado pode ser reproduzida sem autorização por escrito do autor.

Maria do Carmo dos Reis UnB Colina Bloco K apt.206 70910-900 Brasília -DF

\_\_\_\_\_\_\_\_\_\_\_\_\_\_\_\_\_\_\_\_\_\_\_\_\_\_\_\_

### **AGRADECIMENTOS**

A Deus pela vida e sabedoria a mim concedida ao longo da minha caminhada estudantil.

Meus sinceros agradecimentos a minha orientadora Profa. Dra. Juliana Fernandes Camapum, pelo constante apoio, incentivo, dedicação e amizade essencial para o desenvolvimento deste trabalho e para o meu desenvolvimento como pesquisadora.

Ao Bruno Luiggi Macchiavello Espinoza pela valiosa contribuição e pela gentil disponibilidade em me auxiliar no esclarecimento de minhas dúvidas.

Ao Prof. Dr. Adson Ferreira da Rocha pelo apoio e incentivo.

Aos médicos Dr. Hervaldo Carvalho e Dr. Daniel França Vasconcelos do Hospital Universitário de Brasília.

A toda minha família, em especial meus pais, José e Helena, meus irmãos e meus sobrinhos. Pela compreensão da minha ausência, pelo apoio, incentivo e motivação.

Ao Alexandre Bellezi José e Fernanda Brandi da Silva e também a todos meus colegas e amigos do mestrado.

 Ao meu namorado Paulo Henrique Quirino, pelo carinho, compreensão, apoio e dedicação.

As demais amigas Flávia, Karise, Janete, Vivian, Anyelle, Kélem, Célia e Valquíria que sempre me acompanharam durante esta trajetória.

#### **RESUMO**

### **DETECÇÃO SEMI-AUTOMÁTICA DA BORDA DO VENTRÍCULO ESQUERDO**

**Autor: Maria do Carmo dos Reis Orientadora: Juliana Fernandes Camapum Programa de Pós-graduação em Engenharia Elétrica Brasília, Setembro de 2007** 

A análise de ecocardiogramas bidimensionais para avaliar o desempenho da função cardíaca tipicamente requer a identificação do ventrículo esquerdo. Após a segmentação e extração do contorno do ventrículo esquerdo, certos parâmetros clínicos podem ser calculados para auxiliar no diagnóstico de doenças cardíacas. A segmentação manual é considerada uma tarefa morosa, que consome muito tempo e que pode apresentar variações inter e intra-observador. Sendo assim, encontram-se diversos métodos de segmentação automática e semi-automática na literatura.

Foram desenvolvidos quatro métodos de segmentação semi-automática do ventrículo esquerdo divididos em dois grupos: métodos de extração da borda do ventrículo esquerdo com detecção e rejeição de quadros com movimento e métodos de extração da borda do ventrículo esquerdo sem detecção e rejeição de quadros com movimento. No primeiro grupo, o algoritmo inicia-se com o processo de detecção e rejeição de quadros com movimento. Este é realizado de duas formas diferentes: por estimação de movimento e por subtração de quadros. Em seguida, são aplicados filtros de pré-processamento para redução do ruído e aumento do contraste. O próximo passo é a segmentação da cavidade ventricular através de uma operação de limiarização. Finalmente, a extração da borda é feita mediante operações de vizinhança. Já no segundo grupo, os algoritmos dos dois métodos implementados são muito similares ao primeiro grupo. As diferenças são: a rejeição de quadros foi eliminada e no segundo método a extração da borda é realizada utilizando estimação de movimento.

Para testar a eficiência dos métodos, executou-se a análise de desempenho utilizando quatro métricas para calcular a similaridade entre a borda manual e a borda automática: o índice de correlação, o erro percentual (EP), o erro soma (ES) e a diferença de área sobre o perímetro. A partir dos resultados dos testes foi possível identificar qual método melhor se aproximou da segmentação manual. Os resultados foram considerados muito precisos pelos médicos especialistas.

#### **ABSTRACT**

### **SEMIAUTOMATIC DETECTION OF THE BORDER OF THE LEFT VENTRICLE**

### **Author: Maria do Carmo dos Reis Supervisor: Juliana Fernandes Camapum Programa de Pós-graduação em Engenharia Elétrica Brasília, September of 2007**

The analysis of two-dimensional echocardiograms to evaluate the performance of the cardiac function typically requires the identification of the left ventricle. After the segmentation and extraction of the contour of the left ventricle, certain clinical parameters can be calculated to assist in the diagnosis of cardiac illnesses. The manual segmentation is considered a weak task, which consumes much time and often presents significant variations inter and intra-observers. Therefore, several automatic and semi-automatic segmentation methods have been developed in order to improve this job.

Four methods for semi-automatic segmentation of the left ventricle were developed. They were divided in two groups: methods for extraction of the left ventricle border with detection and rejection of pictures with movement and methods for extraction of the left ventricle border without detection and rejection of pictures with movement. In the first group, the algorithm begins with the detection process and rejection of pictures with movement. This process is accomplished using two different algorithms: movement estimation and pictures subtraction. After that, pre-processing filters are applied for noise reduction and contrast enhancement. Next, the segmentation of the heart cavity is achieved through a limiarization operation. And finally, the border is extracted by neighborhood operations. The main differences between the first and the second group are: there is no rejection of pictures in the second group and, the border extraction algorithm of the second method of the second group is accomplished using movement estimation.

To test the performance of the developed segmentation methods, four metrics were applied in order to get the similarity between the manual and the automatic ventricle borders. From the analysis of the results, it was possible to identify which method provided the border that had a closer match to the manual one. Moreover, the medical specialists were contented with the results.

# **SUMÁRIO**

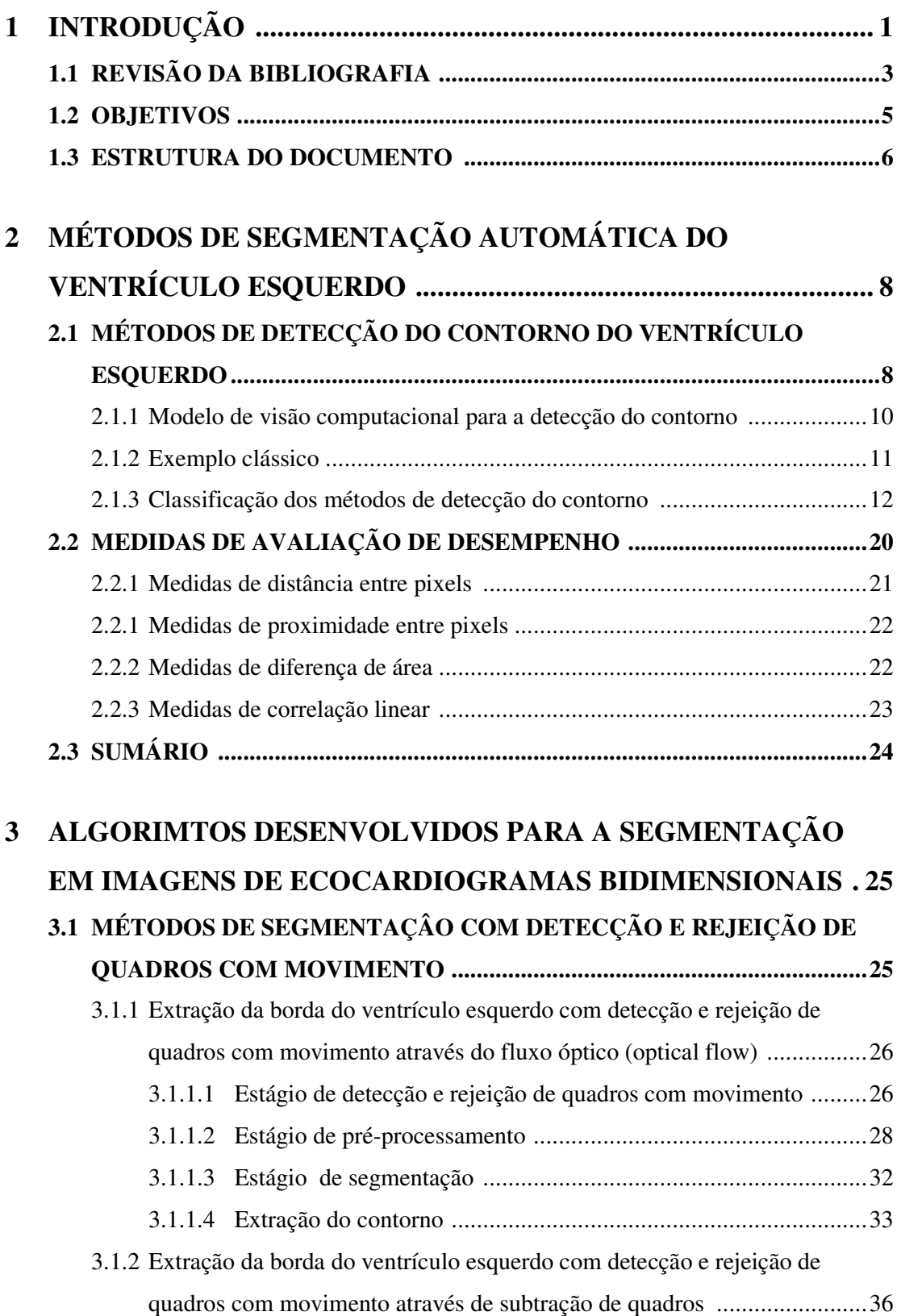

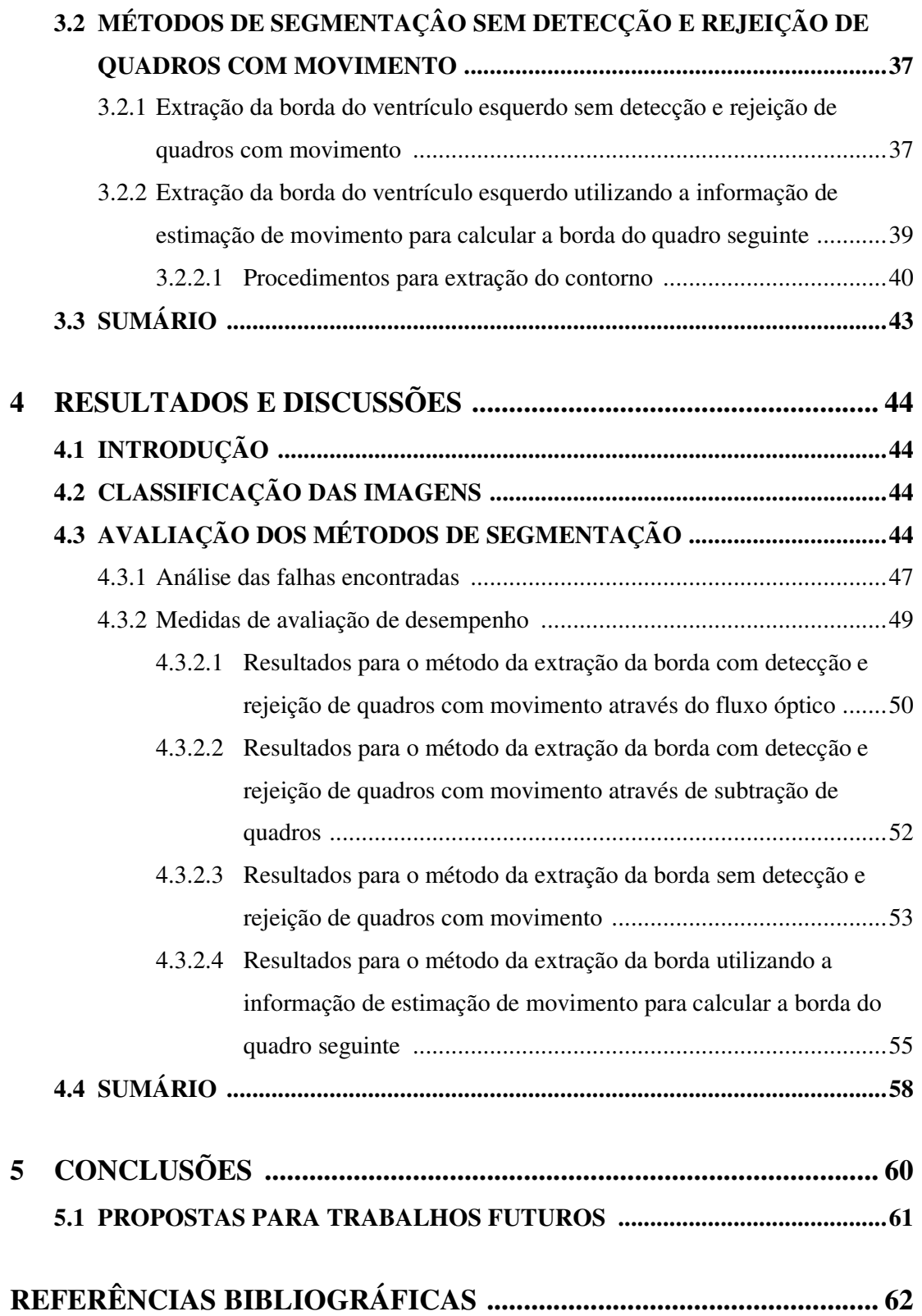

# **APÊNDICES**

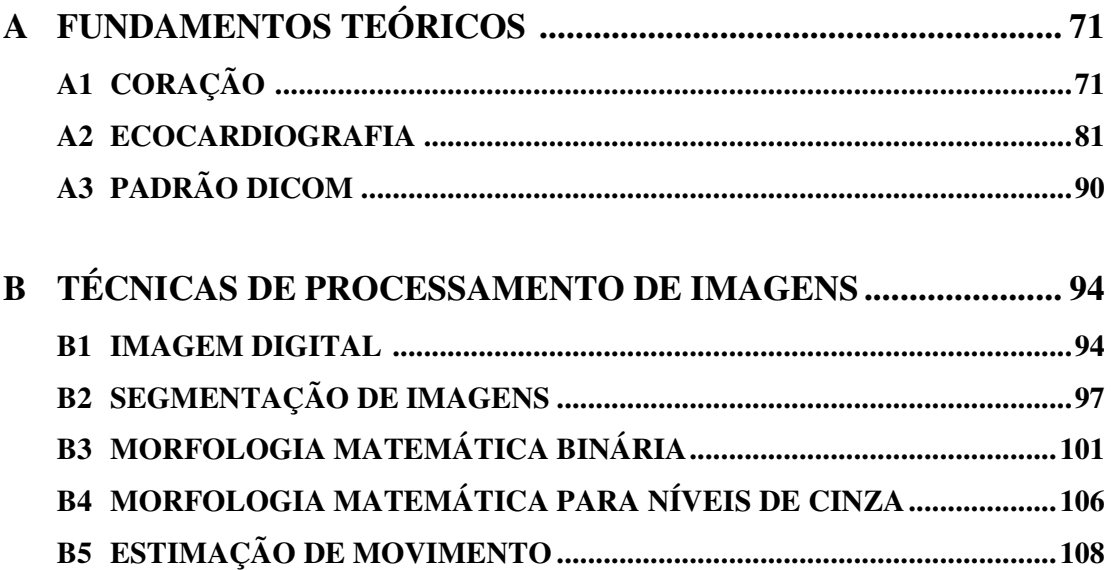

## **LISTA DE TABELAS**

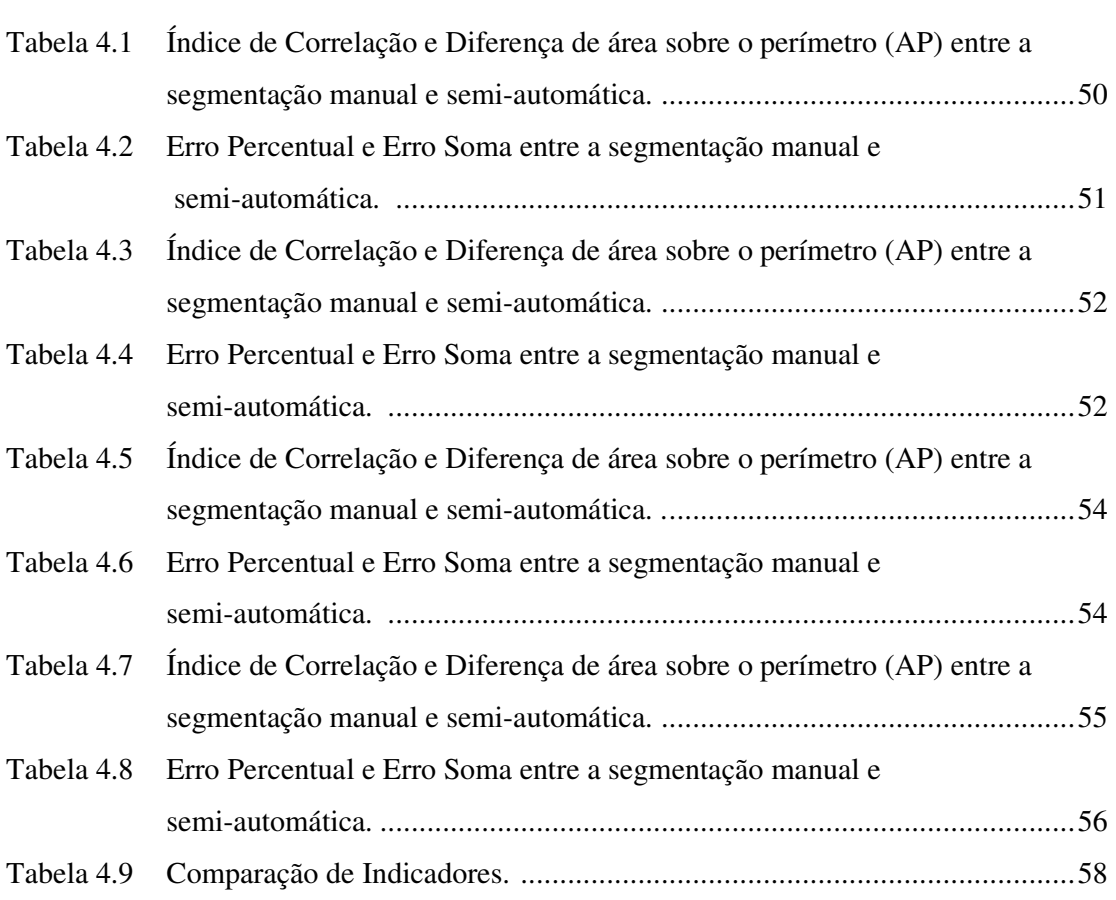

## **LISTA DE FIGURAS**

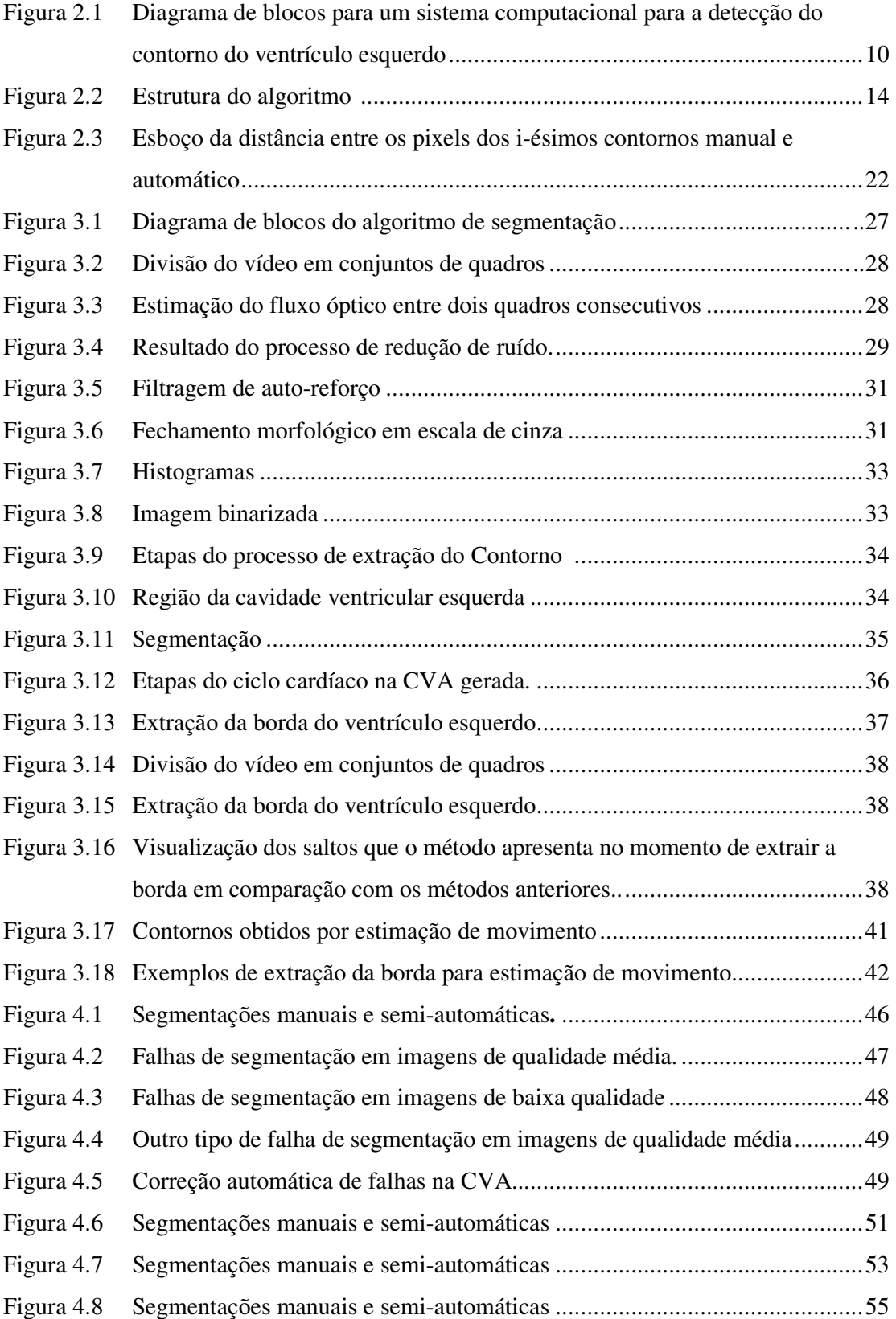

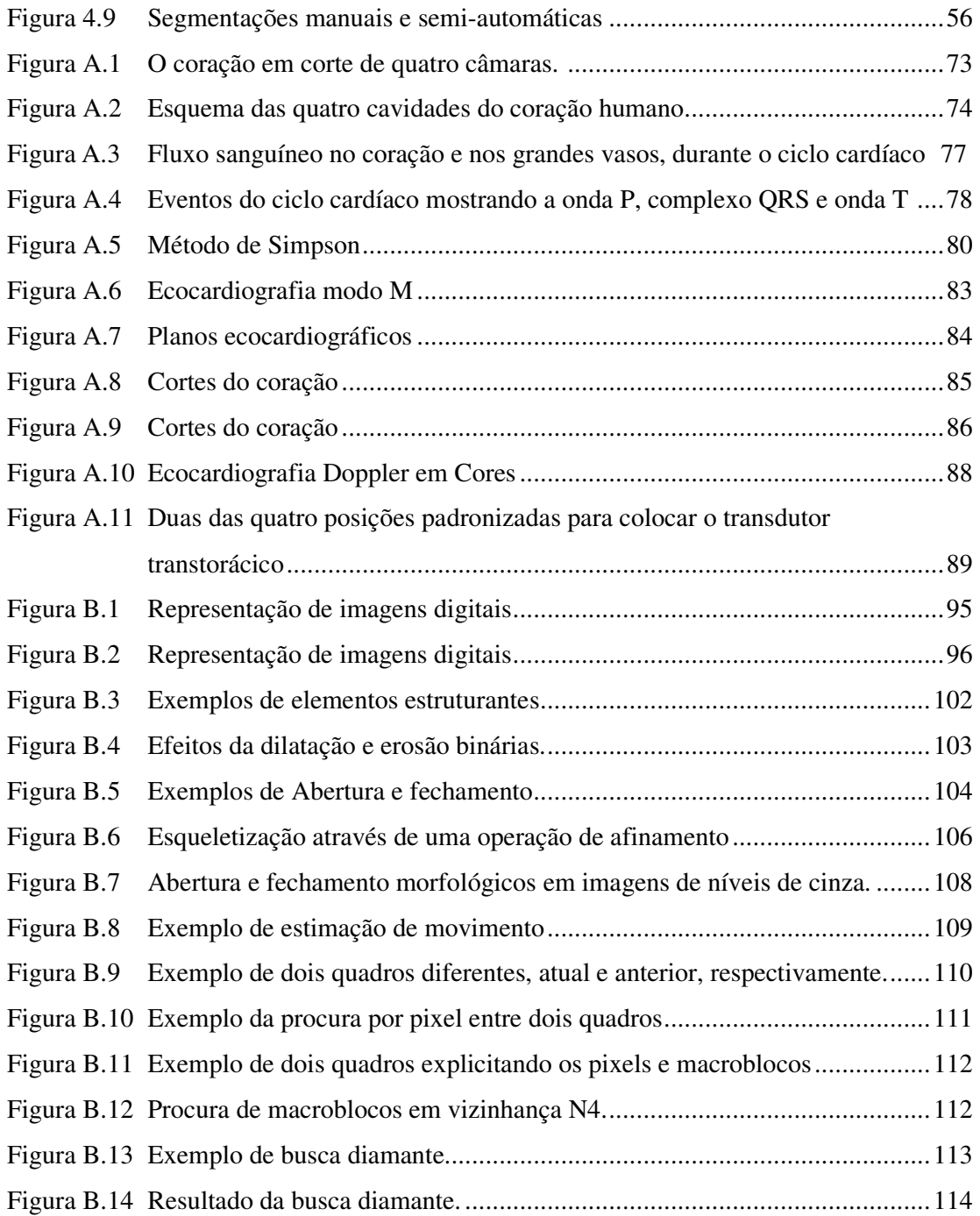

## **1 - INTRODUÇÃO**

O interesse em métodos de processamento de imagens digitais decorre de duas áreas principais de aplicação: melhoria de informação visual para a interpretação humana e o processamento de dados de cenas para percepção automática através de máquinas (Gonzalez, 2002). De acordo com a literatura as primeiras aplicações de técnicas de processamento de imagens foram no início dos anos 20, e devido ao rápido crescimento desta área, hoje encontra se aplicações destas técnicas na medicina, biologia, astronomia, automação industrial, engenharia, apoio da lei, defesa, etc.

Seqüências de imagens bidimensionais obtidas de quase todas as modalidades de aquisição de imagens cardíacas vêm sendo utilizadas com o objetivo de investigar e diagnosticar diferentes doenças cardíacas. Em particular, o uso de imagens apicais de eixo curto é importante para detectar as funções globais e locais do coração.

Devido à grande importância do ventrículo esquerdo, torna-se fundamental o desenvolvimento de técnicas que avaliem a função ventricular esquerda, como a ecocardiografia bidimensional. Antes desta técnica, a avaliação da função ventricular esquerda utilizava medidas de ecocardiograma unidimensional. Com o desenvolvimento da técnica ecocardiográfica bidimensional, este exame tornou-se essencial na avaliação da função ventricular esquerda (Pisa, 1999).

Um médico pode avaliar a função cardíaca observando o movimento das estruturas do coração em tempo real. Para quantificar as estruturas cardíacas usando técnicas de processamento de imagens, é necessária a identificação das bordas. A detecção da borda do ventrículo esquerdo fornece uma maneira para medir áreas cardíacas, volumes e movimentação, que ajuda no reconhecimento e avaliação de doenças cardiovasculares em pacientes (Choy, 1996). Algumas doenças são caracterizadas pelo deslocamento de certas estruturas do coração, ou quando as mesmas apresentam tamanho ou forma anormal (Siqueira, 2002). Assim, parâmetros como a fração de ejeção derivada da medida do volume provaram ter um valor clínico importante na avaliação do desempenho cardíaco. Importante ressaltar que a confiança da estimação da fração de ejeção depende da precisão da medida do volume, a qual depende da precisão da detecção da borda.

Para obter a função ventricular, é muito importante a segmentação exata dos contornos do epicárdio e do endocárdio. No caso específico de sucessões de imagens de ecocardiografia, a segmentação pode ajudar um não-especialista a descobrir e diagnosticar problemas cardíacos, e definir melhor as estruturas importantes que não são facilmente visíveis na imagem original.

Entre as áreas de pesquisa em imagens médicas, se destaca a segmentação de órgãos e estruturas cardíacas pela presença intensa e dinâmica desta técnica na atualidade. Segmentar significa fracionar ou dividir um objeto em várias partes. Em processamento de imagens, segmentação é definida como um método computacional que divide uma imagem de entrada em partes ou objetos constituintes, usando atributos como forma, textura, cor e movimento, entre outros (Gonzalez, 2002). Assim, com a segmentação é possível identificar em uma imagem regiões cujas propriedades são semelhantes, seguindo critérios estabelecidos. As imagens segmentadas são mais fáceis de trabalhar, porque elas são versões simplificadas das originais que preservam as características principais. Além disso, através das imagens segmentadas é possível obter medidas automáticas como distâncias, áreas e volumes.

 Os métodos para segmentação do ventrículo esquerdo são classificados em interativos, semi-automáticos e automáticos. No primeiro caso, o processo manual é considerado uma tarefa tediosa que consome muito tempo além de ser subjetivo, isto é, especialistas diferentes não segmentarão igualmente a mesma imagem. No segundo caso também existe a necessidade de interferência humana para completar a segmentação. Já os métodos automáticos, realizam a segmentação de forma independente, tendo como vantagem a velocidade de processamento em relação aos outros métodos.

A tecnologia do ultra-som transformou-se em uma importante ferramenta diagnóstica na cardiologia moderna, apesar das imagens de ecocardiografia geradas a partir de ultrasonografia apresentarem alguns pontos negativos como: resolução espacial muito baixa, um alto nível de ruído *speckle*, pouca nitidez e definição precária das bordas. Sendo que este ruído corrompe as estruturas anatômicas das bordas, tornando difícil a tarefa de executar a segmentação. Existem também outras formas diferentes de aquisição de imagens das estruturas cardíacas como: angiografia digital, tomografia computadorizada, imagem de medicina nuclear e ressonância magnética.

### **1.1 REVISÃO DA BIBLIOGRAFIA**

Atualmente, existem muitos métodos de segmentar o ventrículo esquerdo. Alguns trabalhos se destacam pelo uso de imagens tridimensionais e outros já se preocupam com o espaço bidimensional. No primeiro caso, o objetivo dos autores é obter o volume do ventrículo esquerdo. Alguns trabalhos obtiveram a reconstrução e o volume do ventrículo esquerdo através da segmentação no espaço 3D utilizando imagens de ecocardiografia, que envolve o modelo de *Snakes* e segmentação baseada em superfícies deformáveis (Bosnjak, 2001) (Montagnat, 1999). Já em (Winterfeldt, 1998) para obter a reconstrução no espaço tridimensional foi utilizado um algoritmo de combinação entre o modelo de contorno ativo (*Snakes*) e métodos para calcular o movimento ventricular entre dois quadros. Há também outros trabalhos que focalizaram imagens tridimensionais, porém utilizaram imagens originadas de tomografia computadorizada ou ressonância magnética (Garcia-Panyella, 2002) (Pohle, 2004) (Mitchell, 2002).

Em se tratando de imagens bidimensionais, encontra-se uma vasta quantidade de trabalhos que se basearam em morfologia matemática, por ser um campo ativo de pesquisa em processamento de imagens. Neste contexto, podemos citar o trabalho (Klinger, 1988) onde a morfologia matemática foi utilizada para reduzir os efeitos da variação de escala e do ângulo de fundo inerentes à ecocardiografia. E, após a filtragem morfológica, a borda do endocárdio foi extraída com métodos tradicionais de segmentação.

 Há também autores que combinaram a morfologia com outras técnicas, como Choy e seus colaboradores que utilizaram a análise morfológica da imagem com o operador derivativo de segunda ordem (Laplaciano da Gaussiana) para detectar de maneira semi-automática a borda. Neste método utilizou-se também a filtragem morfológica para reduzir o ruído e melhorar o contraste da imagem (Choy, 1996). Outra combinação ocorreu entre a morfologia matemática e a informação temporal para melhorar a exatidão do contorno (Choy, 1998). Outros trabalhos relacionados propuseram métodos que utilizavam morfologia direcional que é executada somente nas partes interessantes da imagem e morfologia matemática aplicada a segmentação de movimento (Yang, 1995) (Lara, 2006).

Em (Hamarneh, 2000) foi apresentado um método para segmentar o ventrículo esquerdo que é baseado nos princípios do modelo de forma ativo ASM (*Active Shape Models*) e do modelo de contorno ativo ACM (*Active Contour Models*), sendo que este último modelo é um exemplo de uma técnica de ajuste de um contorno deformável a bordas de uma imagem através de minimização local de energia (Hamarneh, 2000) (Chalana, 1996). Há várias outras pesquisas sobre contornos deformáveis. Em (Pisa, 1999) é apresentado um método de análise e de aplicabilidade do modelo de contorno ativo (*Snakes*) com *Color Kinesis* para melhor representar o contorno da parede do ventrículo esquerdo. Em trabalhos mais recentes, foi proposto um novo algoritmo chamado "*Snakes* direcional multiescala" para segmentar imagens de ecocardiografia. Operações morfológicas foram utilizadas para encontrar a região de interesse e o ponto central do ventrículo esquerdo, além disso, um mapa direcional da borda foi introduzido para melhorar o desempenho do *Snakes* (Cheng, 2004).

Também existem estudos que realizam a extração da borda mediante a técnica de segmentação *watershed*, a qual funciona assumindo cada mínimo local da imagem de ecocardiografia (em termos de intensidade em níveis de cinza) como um buraco. Assim, a imagem é dividida em bacias com níveis de intensidade similares. Logo, é aplicado um processo de redução dos mínimos locais para evitar a supersegmentação, sendo que a maior bacia representa a cavidade, e através do uso do gradiente morfológico a borda é extraída (Andrade, 2006) (Andrade, 2004). Outros trabalhos utilizam a segmentação *watershed* para determinar a região de interesse e o ponto central do ventrículo esquerdo (Cheng, 2005) (Cheng, 2006). Neste caso, a técnica de *watershed* é aplicada juntamente com operações morfológicas para localizar a região que contém o ventrículo esquerdo, sendo que em seguida a borda é extraída usando *Snakes*.

Pesquisadores também estudaram técnicas de pré-processamento como minimização do ruído e aumento do contraste, para melhorar a qualidade da imagem antes de segmentá-la. Dentro destas pesquisas, além dos métodos citados anteriormente como a filtragem morfológica, ressaltamos o trabalho de (Andrade, 2006), que utilizou a transformada discreta de *wavelets* (DWT) para a redução do ruído *speckle*, e elevou o contraste da imagem utilizando um operador derivativo de segunda ordem Laplaciano da Gaussiana (LoG). Outra técnica utilizada é o uso do filtro de promediação como parte do préprocessamento, chamado também de média temporal de quadros sucessivos do mesmo ciclo cardíaco (Macchiavello, 2004). As pesquisas (Kang, 1998) (Kang, 2002) também

utilizaram a filtragem *wavelets* para reduzir o ruído *speckle* presente em imagens de ultrasom.

No trabalho (Macan, 2001) foi utilizada uma abordagem diferente para segmentação. Ele se fundamentou no movimento ventricular, pois durante o ciclo cardíaco cada ponto da superfície cardíaca se move seguindo uma trajetória específica, devido à contração e expansão do tecido do coração. Sendo assim, primeiramente ele detectou o movimento do ventrículo esquerdo através de um método híbrido calculando o fluxo óptico, em seguida esta informação de movimento foi introduzida para realizar a segmentação e finalmente os pontos característicos ao longo da borda segmentada são detectados combinando propriedades de formato entre dois quadros consecutivos (Macan, 2001).

Há outras técnicas de segmentação presentes na literatura como a segmentação de imagens de ecocardiografia de fetos humanos (Piccoli, 1999), que utilizou redes neurais para a segmentação. Outros métodos interessantes são a detecção da borda baseada na diferença atenuada das taxas de sangue e tecido no miocárdio (Hammoud, 1997), e identificação e localização automática das papilas musculares do ventrículo esquerdo (Karras, 1996).

Para uma melhor compreensão das contribuições destas técnicas de extração do contorno do ventrículo esquerdo, no Capítulo 2 serão apresentados detalhadamente alguns métodos já desenvolvidos nesta área.

#### **1.2 OBJETIVOS**

Este trabalho tem como objetivo a elaboração de quatro métodos de segmentação do ventrículo esquerdo em imagens de ecocardiografia bidimensional de eixo curto, que permitam a obtenção de parâmetros clínicos utilizados no diagnóstico de diversas patologias cardíacas. Listamos a seguir os objetivos específicos desta pesquisa:

> • Detecção semi-automática da borda através de quatro métodos de segmentação do ventrículo esquerdo em imagens de ecocardiografia bidimensional divididos em dois grupos: métodos de segmentação do ventrículo esquerdo com detecção e rejeição de quadros com movimento e

métodos de segmentação do ventrículo esquerdo sem detecção e rejeição de quadros com movimento.

- Comparar os resultados obtidos do método proposto com os demais métodos estudados, com a finalidade de obter resultados superiores.
- Eliminar as variações inter e intra-observador presentes no processo manual de segmentação.
- Obter a curva de variação de área do ventrículo esquerdo durante o ciclo cardíaco completo através de um processo não invasivo, permitindo a visualização das diferentes etapas do ciclo e obter a fração de variação de área.

#### **1.3 ESTRUTURA DO DOCUMENTO**

Este trabalho se divide em cinco capítulos. No primeiro capítulo foram apresentados os motivos que levaram a pesquisa e sua contextualização.

No capítulo 2 é apresentado um resumo sobre as técnicas desenvolvidas para a extração do contorno do ventrículo esquerdo, ressaltando os métodos clássicos que se destacam na literatura e os que foram utilizados como referência para o presente estudo.

O capítulo 3 apresenta o modelo proposto. São descritos todos os algoritmos aplicados e desenvolvidos para geração do método computacional de segmentação.

A análise dos resultados experimentais obtidos é apresentada no capítulo 4.

O capitulo 5 se destina às conclusões do trabalho, sugestões e recomendações de trabalhos futuros dele decorrentes.

No apêndice A serão apresentados os conceitos básicos de fisiologia e estrutura do coração humano, as principais tecnologias para aquisição de imagens médicas, tendo como foco os

princípios básicos da ecocardiografia bidimensional e uma introdução sobre o formato DICOM (*Digital Imaging Communications in Medicine*).

O apêndice B apresenta as características das imagens digitais, os conceitos de segmentação de imagens, morfologia matemática binária, morfologia matemática para níveis de cinza e estimação de movimento.

# **2 - MÉTODOS DE SEGMENTAÇÃO AUTOMÁTICA DO VENTRÍCULO ESQUERDO**

Este capítulo está destinado a apresentar um resumo das técnicas de extração do contorno do ventrículo esquerdo, as quais se destacam dentro da literatura e servem como referência para o presente trabalho. Mostraremos o modelo clássico de um sistema computacional de segmentação de estruturas cardíacas e analisaremos cada uma das etapas.

## **2.1 - MÉTODOS DE DETECÇÃO DO CONTORNO DO VENTRÍCULO ESQUERDO**

Doenças em órgãos complexos como o coração requerem ferramentas de análise adequadas para o diagnóstico, a terapia e o acompanhamento do paciente. Por exemplo, avaliar o miocárdio para decidir a terapia mais apropriada implica, em um cenário ideal, na visualização da dinâmica das paredes musculares cardíacas, assim como a quantificação da movimentação e da força de contração regional das mesmas (Garrido, 1998).

A qualidade da visualização, manipulação e análise de estruturas médicas em diversas situações dependem dramaticamente da qualidade da segmentação e classificação (Brummer, 1993) dos dados. Devido a este fato e à dificuldade de se obter uma solução geral e robusta, a segmentação e classificação continuam sendo áreas de intensa pesquisa em processamento de imagens médicas (Collins, 1992) (Brummer, 1993) (Kapur, 1996). A caracterização dos elementos da imagem depende de vários fatores, entre os quais podem ser citados como os mais importantes: modalidade do equipamento, órgão, contraste, resolução, relação sinal-ruído, espessura do corte e uniformidade de intensidade na imagem (Garrido, 1998).

Neste contexto, a detecção de contornos do ventrículo esquerdo em imagens médicas constitui-se em um problema relativamente complexo. Abaixo, encontra-se alguns dos vários fatores que contribuem para esta complexidade (Costa Filho, 1999):

- Os ventrículos diferem significativamente de paciente para paciente, quanto ao tamanho, forma e orientação.
- Devido ao baixo contraste em algumas regiões, a borda do ventrículo esquerdo pode não ser detectável visualmente nessas regiões. Em imagens de tomografia computadorizada de raios X, por exemplo, com 256 níveis de cinza, a diferença de intensidade entre o sangue e a parede do ventrículo é da ordem de apenas 7-10 níveis em imagens de boa qualidade e 3-5 níveis na maioria das imagens (Taratorin, 1993).
- O ruído na imagem pode ter a mesma amplitude do contraste da borda, dificultando a localização. O problema de ruído é particularmente grave em imagens de ultra-som, devido à reverberação e espalhamento da onda de ultrasom, quando a mesma colide com estruturas dos tecidos com dimensões próximas da resolução axial do aparelho (Fish, 1990).
- A intensidade com que o músculo papilar e órgãos sobrepostos ao ventrículo aparecem na imagem é da mesma ordem que a intensidade da parede do mesmo, dificultando a localização da borda nestas regiões.

Há outros fatores que dificultam o processo de segmentação neste tipo de aplicação. A intensidade em cada *pixel* nas imagens não depende apenas do tipo de tecido, mas também da velocidade do sangue que flui na região, um fator que contribui para que haja diferenças de intensidade em uma mesma estrutura. É comum também a existência de diferentes estruturas descritas por *pixels* de intensidades muito semelhantes. As imagens podem ainda conter interferências causadas pela movimentação do paciente no momento da aquisição do exame, muitas vezes ocorrendo também ruídos decorrentes do processo de aquisição (Rondina, 2002).

De acordo com (Costa Filho, 1999), devido aos motivos anteriormente expostos, uma abordagem simples, baseada apenas em técnicas convencionais de detecção de borda, não é suficiente para a segmentação 2D do ventrículo esquerdo. A Figura 2.1 mostra um modelo clássico para a segmentação do ventrículo.

### **2.1.1 - Modelo de visão computacional para a detecção do contorno do ventrículo esquerdo**

Sistemas de visão computacional utilizados para a segmentação 2D do ventrículo esquerdo podem ser representados pelo modelo mostrado na Figura 2.1 (Costa Filho, 1999).

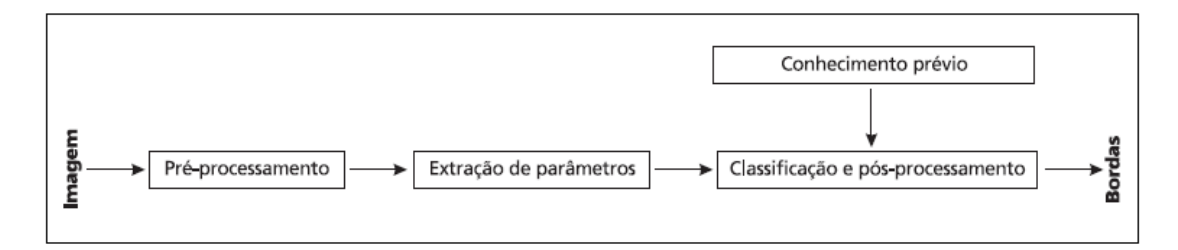

Figura 2.1 - Diagrama de blocos de um sistema de visão computacional para a detecção de contornos do ventrículo esquerdo (Costa Filho, 1999).

O primeiro passo após a obtenção da imagem digital, é o pré-processamento da imagem. A função chave do pré-processamento é melhorar a imagem de forma a aumentar as chances para o sucesso dos processos seguintes. Tipicamente, as técnicas que envolvem o préprocessamento são: realce de contraste, aumento do tamanho da imagem através de interpolação, redução de ruído e isolamento de regiões cuja textura indique a probabilidade de informação alfanumérica (Gonzalez, 2002). O pré-processamento destina-se a uma simplificação das imagens, reduzindo o ruído existente nestas, buscando assim facilitar a segmentação.

Na segunda fase do diagrama, a extração de parâmetros, é realizada através de técnicas clássicas de processamento de imagem. O objetivo é extrair parâmetros espaciais ou temporais, que caracterizem a borda do ventrículo. As operações espaciais mais freqüentemente utilizadas para extração de parâmetros são: aplicação do gradiente, aplicação do limiar, obtenção dos cruzamentos por zero resultante da aplicação do Laplaciano e determinação do centro do ventrículo esquerdo.

A etapa de classificação e de pós-processamento agrupam as informações extraídas anteriormente com o objetivo de localizar a borda do ventrículo esquerdo. Em geral, procura-se identificar *pixels* isolados ou conjuntos de *pixels* com maior probabilidade de pertencerem a borda do ventrículo esquerdo. Alguns métodos não dependem exclusivamente de informações locais derivadas da intensidade do *pixel*, é preciso uma estratégia de decisão baseada em informações globais para compensar a baixa taxa sinalruído presente nas imagens do ventrículo esquerdo. Essas informações globais podem constituir-se, por exemplo, de um conhecimento prévio dos parâmetros geométricos e/ou anatômicos do ventrículo esquerdo. No diagrama da Figura 2.1 esse conhecimento prévio é representado através de um bloco que fornece informações para as etapas de classificação e pós-processamento.

#### **2.1.2 - Exemplo Clássico**

Um artigo clássico que exemplifica o sistema de visão computacional mostrado na Figura 2.1 foi apresentado por (Ezekiel, 1985). O objetivo deste é a obtenção da borda do endocárdio em imagens de ecocardiografia. O algoritmo de detecção de bordas utilizado pelo autor engloba as três etapas apresentadas na Figura 2.1. Na etapa de préprocessamento, com o objetivo de aumentar a precisão estatística de cada *pixel*, as imagens são suavizadas de forma espacial e temporal. A suavização temporal é efetuada substituindo-se cada *pixel* por uma média dele mesmo e dos *pixels* situados na mesma coordenada cartesiana um quadro à frente e um quadro atrás no ciclo cardíaco, em um processo não recursivo. A suavização espacial é obtida substituindo- se cada *pixel* por uma média ponderada dos oito *pixels* vizinhos. Assim, a suavização espaço-tempo substitui cada *pixel* por uma média dele mesmo e de 26 outros *pixels*.

Na etapa de extração de parâmetros, o centro do ventrículo esquerdo é determinado utilizando-se informações de histogramas de amplitude. Após a determinação do centro, subtrai-se de toda a imagem um nível de cinza correspondente ao valor de uma máscara de 3x3 *pixels* localizada sobre o centro. A idéia explorada é que na região do centro espera-se um nível de cinza de valor zero. Assim, qualquer nível de cinza na região do centro é interpretado como ruído e assume-se que pode estar presente em toda a imagem. Devido ao fato dos *pixels* da borda do endocárdio serem caracterizados por uma baixa intensidade e os *pixels* externos terem uma intensidade maior, os autores extraem os *pixels* de borda associando o operador Laplaciano à amplitude do *pixel*.

Os *pixels* da borda do endocárdio são identificados através de uma procura radial utilizando 32 raios igualmente espaçados. As regiões da borda do endocárdio ao longo de

um raio são caracterizadas por apresentarem uma alta inclinação positiva no gráfico da amplitude versus raio, combinada com um cruzamento por zero resultante da aplicação do Laplaciano. Com o objetivo de identificarem falsos *pixels* de borda ao longo de um raio, os autores calculam, para cada *pixel* de borda identificado, uma função de custo. Essa função de custo considera a semelhança entre as características de um *pixel* de borda e as características dos *pixels* de borda situados proximamente. Os termos da função de custo comparam os valores de distância radial, intensidade de *pixel* e valor do Laplaciano de um *pixel* de borda com os valores dos seus vizinhos. *Pixels* de borda com valores similares aos de seus vizinhos têm um baixo valor para a função de custo e uma alta probabilidade de pertencerem à borda do ventrículo esquerdo. Após a identificação do *pixel* de borda "mais provável" em cada um dos 32 raios, os autores, com o objetivo de dobrarem o número de *pixels* do contorno (de 32 para 64), utilizam interpolação linear através de polinômios cúbicos. A borda do endocárdio é então determinada unindo-se os 64 *pixels* de borda. Os autores não comparam os contornos obtidos automaticamente com contornos traçados manualmente.

#### **2.1.3 - Classificação dos métodos de detecção do contorno**

Como visto anteriormente, os algoritmos de segmentação podem ser classificados como manuais, semi-automáticos e automáticos. Os métodos manuais datam da década de 70 e são efetuados inteiramente por um operador humano. Desta época há o trabalho de (Alderman, 1973), no qual as imagens são gravadas num vídeo disco com uma capacidade de 400 quadros, numa taxa de 15 quadros/segundo. O monitor de vídeo mostra as imagens dinamicamente ou estaticamente. Os contornos do ventrículo esquerdo são extraídos utilizando-se uma caneta ótica na tela do monitor de vídeo. A partir deste contorno, um programa faz a estimativa da área e do volume. A grande vantagem do método proposto, de acordo com os autores, é que com o vídeo disco as imagens não precisavam mais ser gravadas em filme o que permitia uma análise da imagem logo após a sua obtenção. A ênfase destes primeiros trabalhos é mais na descrição do equipamento em si do que no método de detecção do contorno.

 Nos algoritmos de segmentação semi-automáticos, o operador humano fornece apenas pontos característicos da estrutura a ser segmentada ou delimita uma região onde a mesma é encontrada. Os métodos semi-automáticos dependem de uma interação com o operador. Esta interação com o operador pode ser de três tipos:

- O operador traça o contorno manualmente na diástole e o método detecta o contorno nos outros instantes do ciclo cardíaco, utilizando o contorno inicial como referência (Adam, 1987); o operador identifica *pixels* característicos na imagem, como o centro do ventrículo esquerdo e a posição das válvulas mitral e aórtica. (Fleagle, 1991) (Lilly, 1989).
- O operador delimita uma área de procura do contorno do ventrículo esquerdo (Clayton, 1974) ou seleciona um limiar ótimo para segmentação do ventrículo esquerdo (Yang, 1994).

Todas essas interações introduzem um certo grau de subjetividade na determinação do contorno do ventrículo esquerdo, que levam necessariamente a uma dependência do operador e, portanto a uma variação intra e inter-observador.

Na segmentação automática, a intervenção do operador humano é reservada apenas a eventuais correções da segmentação obtida através de um algoritmo automático (Costa filho, 1999). Nos últimos anos, observa-se um grande esforço no sentido de obter métodos automáticos. Pois, embora o método manual seja o mais robusto, ele é tedioso, demorado e apresenta grande variabilidade intra e inter-observador (Thedens, 1995). Além disso, a extração manual consome tempo, limitando a quantidade de dados que pode ser processada.

Neste contexto, a utilização de técnicas automatizadas de análise de imagens apresenta potencial para o auxílio do processo de segmentação. Segundo (Ranganath, 1995), através dos ganhos em tempo e precisão torna-se possível a caracterização do coração ao longo de todo o ciclo, ao invés de apenas nas fases de sístole e diástole, como é realizado em alguns casos quando os contornos são desenhados manualmente. Porém, devido à necessidade de exatidão normalmente necessária no campo de análises de imagens médicas e às características das imagens, a segmentação de forma totalmente automática tem também apresentado dificuldades. Segundo (Higgins, 1996), sistemas de segmentação automática são geralmente aplicados a domínios bastante restritos ou requerem do usuário um certo conhecimento em processamento de imagens para a escolha dos procedimentos apropriados a cada caso (Rondina, 2002).

Como exemplo dos métodos semi-automático e automático, podemos ressaltar o trabalho de (Macchiavello, 2004). Na primeira fase de seu trabalho, a detecção da borda em imagens estáticas foi realizada totalmente automática sem a intervenção do operador. O método desenvolvido trata o ruído no domínio da transformada de *wavelet*, e eleva o contraste da imagem utilizando um operador derivativo de segunda ordem, o Laplaciano da Gaussiana (LoG), que também é usado para suavizar a imagem fechando falsas regiões de alta densidade dentro da cavidade cardíaca. A segmentação é realizada com a utilização da técnica de *watershed*, que funciona assumindo cada mínimo local da imagem de ecocardiografia (em termos de intensidade em níveis de cinza) como um buraco, logo é aplicado um processo de redução dos mínimos locais para evitar a supersegmentação. Assim, a imagem é dividida em bacias com níveis de intensidade similares, sendo que a maior bacia representa a cavidade. Por fim, uma máscara é gerada para evitar que as paredes da cavidade ventricular façam parte da região segmentada, e finalmente mediante o uso do gradiente morfológico é realizada a extração das bordas da câmara cardíaca. A estrutura descrita é mostrada na Figura 2.2.

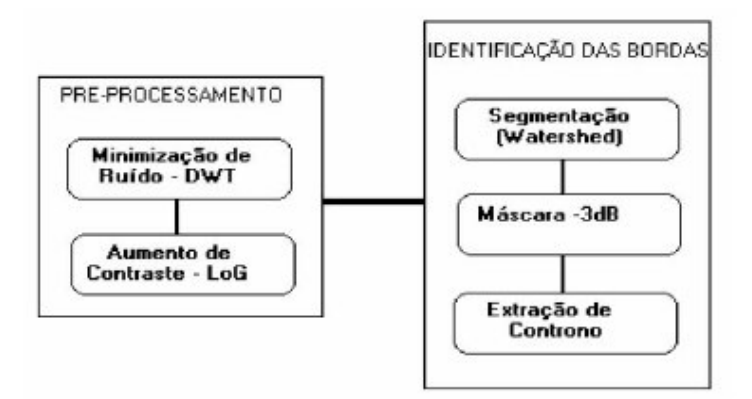

Figura 2.2: Estrutura do Algoritmo. (Macchiavello, 2004).

Em uma segunda fase do trabalho, o algoritmo é adaptado para realizar a segmentação no conjunto de imagens sucessivas que conformam um ciclo cardíaco completo. Assim, utilizando a informação temporal modificou-se o estágio de pré-processamento. No estágio de processamento final, a primeira etapa corresponde a uma intervenção humana caracterizada pela localização de uma "barragem" entre o átrio esquerdo e o ventrículo esquerdo, sobre toda a extensão da válvula mitral, tornando o algoritmo semi-automático. Esta intervenção é feita uma única vez na primeira imagem pré-processada. A localização da barragem é necessária já que no final do processo de sístole ocorre a abertura da válvula mitral, para permitir a passagem de sangue entre o ventrículo e o átrio. Sendo assim, o algoritmo segmentaria conjuntamente parte do átrio durante a função diastólica. Para os quadros seguintes a localização da barragem é automática e acompanha a válvula mitral. Depois da segmentação a área ventricular esquerda é calculada gerando a Curva de Variação de Área do ventrículo durante um ciclo cardíaco. Esta curva permite que uma avaliação da dinâmica cardiovascular sistólica e diastólica seja realizada, além da obtenção de parâmetros clínicos importantes tal como a Fração de Variação de Área. Para os testes do algoritmo foram utilizadas 25 imagens de ecocardiogramas bidimensionais de pacientes atendidos no serviço de ecocardiografia do Hospital Universitário de Brasília e a avaliação foi considerada muito positiva.

Outro método semi-automático presente na literatura é o trabalho de (Klingler, 1988), que detecta o contorno do ventrículo esquerdo utilizando morfologia matemática e métodos tradicionais de segmentação. Primeiramente, Klinger e colaboradores detectam o movimento em um conjunto de dez quadros originais consecutivos utilizando a técnica de registro de imagens baseada em subtração de *interframe* digital. Os quadros que exibiam maior movimento foram removidos, resultando em um conjunto de cinco a dez quadros restantes. Em seguida, calculou-se a média dos quadros restantes para cada posição do *pixel*. Um filtro morfológico foi aplicado na média para identificar a variação do fundo da imagem. Este filtro consiste de uma abertura em escala de cinza com o elemento estruturante "*flat*" em forma de um hexágono com um raio de 20 *pixels*. Pontos da superfície da imagem menores que o hexágono foram removidos pelo processo de filtragem, deixando o fundo da imagem variando lentamente. Esta imagem foi subtraída da original *pixel* a *pixel*, produzindo uma imagem da diferença que retivesse a informação da borda. A imagem diferença contém quase nenhuma informação nas regiões de amplitude de baixo sinal presente na imagem original. Para reduzir o impacto destas áreas da saída na segmentação final, aplicou-se a operação fechamento em níveis de cinza com um elemento estruturante em forma de um hexágono com raio de 10 *pixels* sendo pequeno bastante para manter o detalhe do contorno do ventrículo esquerdo e grande o bastante para unir pequenas quebras na imagem. Um limiar fixo foi aplicado em todas as imagens do estudo, resultando em uma definição aceitável da borda, mas com o contorno

incompleto em algumas regiões. Em seguida a imagem binária foi dilatada iterativamente por um elemento estruturante unitário até ocorrer a conexão entre regiões independentes, sendo que o número de dilatações variou de 0 a 8 dependendo do tamanho da região de saída. Então, a imagem dilatada foi afinada para produzir o contorno estimado do ventrículo esquerdo. A operação de afinamento foi aplicada uma vez a mais do que o número de dilatações e um operador lógico OU foi aplicado entre a imagem afinada e a imagem binária original. Esta operação preencheu quebras no contorno e manteve todos os objetos da imagem em seus tamanhos originais. A borda final do ventrículo esquerdo foi identificada como a borda interna do contorno fechado. Este procedimento, baseado em operações da vizinhança, primeiramente enche uma região fechada e extrai então sua borda exterior como aqueles *pixels* que têm um *pixel* vizinho do fundo com conectividadede-4. Este processo extraiu de cada quadro uma única borda que representa a borda do ventrículo esquerdo. Para este estudo foram utilizadas imagens de ecocardiografia de eixo curto de sete caninos com isquemia. Os contornos obtidos deste método semi-automático se correlacionam bem com os contornos traçados manualmente por especialistas. A presente pesquisa utilizou este trabalho como referência.

O trabalho de (Choy, 1996) também é um método semi-automático. A detecção da borda é realizada através da combinação de técnicas morfológicas com o operador derivativo de segunda ordem (Laplaciano da Gaussiana), com o objetivo de reduzir o ruído e extrair a borda endocardial do ventrículo esquerdo em imagens de ecocardiografia. Neste caso, a segmentação é feita mediante a comparação entre o cruzamento por zero e o contorno da maior bacia determinada pela técnica de *watershed*, a qual segmenta a imagem gerando bacias a partir de mínimos locais (Gonzalez, 2002). A utilização da técnica de *watershed* é possível devido a um pré-processamento de mudança homotópica na imagem para evitar a supersegmentação. A mudança homotópica constitui na diminuição da quantidade de mínimos locais presentes na imagem (Gonzalez, 2002). O método é semi-automático pois o usuário deve escolher um limiar ótimo para realizar a mudança homotópica.

Ainda em 1996, Laine desenvolveu um algoritmo para identificação da borda endocardial e epicardial do ventrículo esquerdo em imagens de ecocardiografia bidimensional de eixo curto. Este algoritmo é dividido em quatro etapas. A primeira é a detecção de bordas a partir da transformada *wavelet*. Em seguida, utilizando como máscara dois semicírculos, é feita uma filtragem para achar tais figuras geométricas na imagem; as bordas com a forma geométrica mais próxima aos semicírculos são mantidas e as outras são eliminadas. Assim, o centro do ventrículo esquerdo é determinado. A terceira etapa consiste na reconstrução do contorno, preenchendo os buracos mediante um algoritmo de conectividade, analisando os 8 vizinhos de cada *pixel* do contorno e tendo como base as máscaras inicias. Finalmente, é feita uma suavização do contorno mediante uma filtragem espacial.

 Vários autores têm utilizado também o cálculo de fluxo óptico. Esta técnica é baseada na análise da dinâmica dos níveis de cinza da seqüência de imagens do objeto de interesse que são utilizadas para estimar os campos de velocidade das paredes do coração. A determinação exata dos parâmetros geométricos do coração, baseada em estimativas dos campos de velocidade, é complexa e nem sempre completa, pois podem existir paredes com baixa movimentação. Algumas características são utilizadas para guiar o processo (Rondina, 2002):

- conservação dos dados: o atributo intensidade dentro de uma determinada região varia gradualmente através do tempo;
- coerência espacial: *pixels* vizinhos têm movimentos similares;
- coerência temporal: a velocidade de transformação do atributo intensidade é similar para uma determinada região.

Como exemplo desta técnica citamos o trabalho de (Macan, 2001). Ele apresenta um método híbrido para detectar o movimento do ventrículo esquerdo e sua segmentação em uma seqüência de imagens de coração humano. Durante o ciclo cardíaco o ventrículo esquerdo muda sua forma pela contração e expansão do tecido cardíaco, resultando em uma complexa rotação e translação de pontos particulares da superfície do ventrículo esquerdo. Entretanto, cada ponto da superfície cardíaca move com uma trajetória específica dentro do espaço 3D sobre o tempo. A estimação exata da movimentação da parede cardíaca tem mostrado ser um importante estudo em doenças coronárias, como a isquemia. Este método proposto por Macan é dividido em três etapas. A primeira é o cálculo do fluxo óptico sobre a seqüência de imagens utilizando o método baseado em gradiente. Na segunda etapa, os valores estimados do fluxo ótico são combinados com a informação do brilho formando o vetor usado para encontrar a área do ventrículo esquerdo na imagem. A técnica crescimento de região (Apêndice B.2.3) é aplicada nesta etapa para

encontrar o contorno. Finalmente, o algoritmo baseado em forma é usado para estimar o movimento da borda combinando propriedades de formato em dois quadros consecutivos. As estimativas do fluxo ótico para pontos selecionados da borda são usadas como confinamento adicional na segunda execução do algoritmo do fluxo óptico usando o método de ponto-confinado descrito em (Loncaric, 2000).

Apenas na década de 90 é que se observa a utilização de técnicas de inteligência artificial, como sistemas *fuzzy* e redes neurais, para detecção do contorno do ventrículo esquerdo. O método de redes neurais oferece vantagem em relação a algumas técnicas, como por exemplo as técnicas estatísticas supervisionadas. Sendo que nestas últimas, uma estimativa de uma função de densidade de probabilidade é necessária. Supõem que os dados podem ser modelados mediante uma distribuição normal multivariada. A maior vantagem das redes neurais consiste em que estas não fazem nenhuma suposição sobre as funções de densidade de probabilidade, o que poderia melhorar os resultados quando os dados não são provenientes de uma distribuição normal (Garrido, 1998). Alguns trabalhos de segmentação utilizando redes neurais (Amartur, 1992) (Özkan, 1993) exploram a característica multibanda das imagens de ressonância magnética.

Antes de detalharmos o próximo trabalho, uma breve explicação sobre a técnica de *Snake* (ou modelo de contorno ativo) será relatada, para uma melhor compreensão dos trabalhos que utilizam este tipo de técnica. Este método de contornos ativos é muito utilizado em imagens 2D, sendo conhecido como *snakes*, devido à similaridade do seu comportamento durante a evolução do processo com a movimentação típica de uma serpente. *Snakes* é um modelo que descreve uma curva suave controlada por forças internas, ajustando elasticidade e rigidez, por forças da imagem e por forças externas definidas pelo usuário. A curva é ajustada através de minimização local de energia. A força interna da curva é utilizada para impor a hipótese de suavidade e controlar a elasticidade e rigidez da curva. A força da imagem pode deslocar a curva para características relevantes como linhas, bordas e contornos subjetivos. A força externa é responsável pela inicialização da curva numa localização que garanta a convergência do algoritmo para um mínimo local. Estas forças podem ser implementadas através de uma interface que permita que o usuário inicialize a curva num local desejado ou através de mecanismos automáticos de controle. A técnica *Snake* têm sido utilizada em uma variedade de problemas visuais: detecção de bordas, linhas e contornos subjetivos, acompanhamento de movimento e *matching* estereoscópico. No caso de detecção de contornos, as técnicas tradicionais detectam bordas isoladas que serão conectadas na etapa de finalização do algoritmo. Esta é uma vantagem do *snake*, pois ele é o próprio contorno que evolui dinamicamente. Esta técnica apresenta a desvantagem de que, se a função de energia não estiver definida de forma robusta, uma boa aproximação inicial é necessária para convergir a um resultado coerente (Garrido, 1998).

Um dos trabalhos mais recentes e automatizados foi desenvolvido por (Cheng, 2006). Este método utiliza transformada *watershed* e operações morfológicas para encontrar a região que contem o ventrículo esquerdo, e a seguir executa a deformação *Snake* com um mapa direcional de multiescala de borda para a detecção do contorno endocardial. Neste caso, a detecção automática da borda do endocárdio do ventrículo esquerdo envolve segmentação da região de interesse (*Region of Interest*) e determinação da fronteira do ventrículo esquerdo. Na etapa de pré-processamento a imagem é suavizada por um método de suavização de vizinhança adaptativa para reduzir o ruído. Os resultados quantitativos das cinco seqüências de imagem (104 imagens) mostram que o erro em relação as manualmente traçadas é pequeno.

O trabalho de (Storvik, 1994) considera o problema de detecção de contornos através de uma abordagem Bayesiana. Informação a priori de suavidade é incluída no modelo através das derivadas discretas de primeira e segunda ordem. A dimensão fractal do objeto, medida pela relação entre o perímetro e a área, também é utilizada. A função de energia obtida através de medidas do gradiente da imagem e de informação a priori é minimizada utilizando a técnica *simulated annealing*. Quando aplicada a imagens do coração na modalidade de ultra-som, a técnica apresentou resultados consistentes. As desvantagens desta técnica são o ajuste empírico dos pesos utilizados em cada termo da função de energia, assim como a dificuldade da extensão da abordagem de detecção de contornos a estruturas 3D (Garrido, 1998).

Os modelos deformáveis são bastante adequados para este tipo de tarefa de análise de imagem. Na abordagem mais simples, um modelo de contorno 2D deformável é utilizado para segmentar a fronteira do ventrículo esquerdo em cada fatia (*slice*) de uma imagem inicial 3D. Estes contornos são depois utilizados como a aproximação inicial das fronteiras do ventrículo esquerdo nas correspondentes fatias da imagem 3D no instante seguinte, e são depois deformados de maneira a extrair o novo conjunto de fronteiras do ventrículo esquerdo; esta abordagem é utilizada, por exemplo, em (Gupta, 1993). A propagação temporal dos contornos deformáveis diminui drasticamente o tempo necessário para segmentar manualmente o ventrículo esquerdo a partir de uma sequência de imagens 3D, obtida ao longo de um ciclo cardíaco. Em (Mcinerney, 1995) é aplicada a abordagem de propagação temporal em 3D, utilizando modelos de balão deformáveis dinamicamente.

Em (Amini, 1991) é utilizado um método baseado na energia de flexão e na curvatura da superfície para seguir e analisar o movimento do ventrículo esquerdo. Em cada instante são criados dois subconjuntos esparsos de pontos específicos, por seleção de pontos geometricamente significantes, um para a superfície endocárdica e o outro para a superfície epicárdica do ventrículo esquerdo. Fragmentos superficiais em torno destes pontos são então modalizados por placas finas e flexíveis. Assumindo que num intervalo de tempo reduzido cada fragmento superficial se deforma apenas ligeiramente e localmente, é construída para cada ponto amostrado na primeira superfície uma área de pesquisa na superfície do ventrículo esquerdo da imagem 3D referente ao próximo instante. O melhor ponto para emparelhamento (correspondendo, por exemplo, ao mínimo da energia de flexão) no interior da janela de pesquisa na segunda superfície é considerado como correspondente ao ponto na primeira superfície. Este processo de emparelhamento produz um conjunto inicial de vetores associados ao movimento para pares de superfícies derivadas a partir de imagens de seqüências 3D. É então realizado um procedimento de suavização para gerar um campo vetorial denso de movimento sobre a superfície do ventrículo esquerdo. Em (Cohen, 1992) também é aplicada uma técnica baseada na energia de flexão em 2D, e é realizada uma tentativa de melhorar o método anterior por adição à função de energia de flexão de um termo que tende a preservar o emparelhamento dos pontos de elevada curvatura.

#### **2.2 – MEDIDAS DE AVALIAÇÃO DE DESEMPENHO**

De acordo com (Costa Filho, 1999) a comparação ideal do desempenho dos métodos de detecção do contorno do ventrículo esquerdo, seria através de medidas de desempenho universalmente aceitas e, da utilização, para cada modalidade de imagem cardíaca, de uma base de imagens padrão. Infelizmente, até o momento, não existem esses padrões. As medidas quantitativas utilizadas para quantificação dos erros obtidos na detecção automática do contorno do ventrículo esquerdo assumem como padrão ouro o contorno manual traçado por especialistas. Essas medidas podem ser classificadas em dois grupos. O primeiro grupo de medidas caracteriza-se por comparar os resultados em termos de parâmetros que avaliam a função cardíaca, como volume ventricular ou fração de ejeção (Boudraa, 1993) (Yang, 1994). O segundo grupo envolve uma comparação entre os contornos manual e automático através de medidas tais como, áreas delimitadas pelos mesmos, distâncias medidas sobre os mesmos ou posições dos pontos que constituem os mesmos (Pope, 1985) (Lilly, 1989) e (Barrett, 1980) (Chalana, 1996). A seguir serão mostradas algumas medidas utilizadas na literatura, para avaliar em termos absolutos, o desempenho de um método de detecção do contorno do ventrículo esquerdo.

#### **2.2.1 - Medidas de distâncias entre pixels**

Na década de 80, o método de desvio médio de *pixel E* que envolve uma comparação *pixel* a *pixel* entre o contorno traçado manualmente e o contorno obtido automaticamente foi utilizado por (Pope, 1985):

$$
E = \sum_{i=1}^{L} \frac{d_i}{2L}
$$
 (2.1)

onde:

- $\bullet$  *L* = número de pontos do contorno.
- *<sup>i</sup> d* = distância entre o i-ésimo *pixel* do contorno manual e automático como indicado na Figura 2.3.

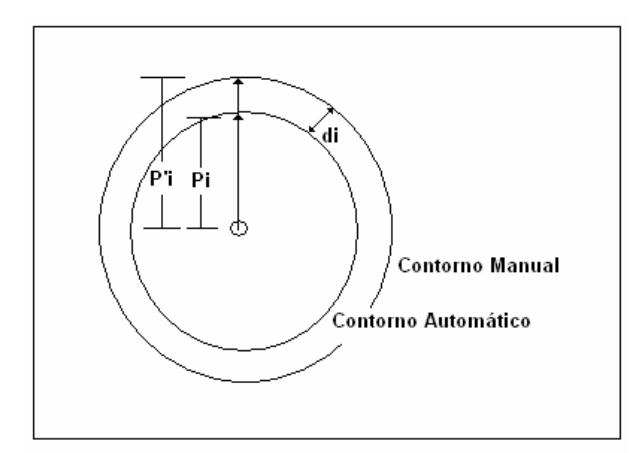

Figura 2.3 - Esboço da distância entre os pixels dos i-ésimos contornos manual e automático. (Costa Filho, 1999).

#### **2.2.2 - Medida de proximidade entre pixels**

Outro método presente na literatura (Barrett, 1980) mostra a percentagem de *pixels* do contorno automático que se situam dentro de intervalos de proximidade do contorno traçado manualmente. Esses intervalos de proximidade são definidos em torno de cada *pixel* do contorno manual, em unidade de *pixels*. Por exemplo, os autores determinaram que, em média, para um conjunto de 10 imagens de teste, 87,2% dos *pixels* do contorno automático situaram-se num intervalo de ±3 *pixels* em relação aos *pixels* do contorno manual. Uma vantagem desta abordagem é que ela indica mais precisamente a percentagem de *pixels* do contorno que precisam de correção.

#### **2.2.3 - Medidas de diferença de área**

Duas medidas que comparam valores de área envolvida pelo contorno foram propostas por (Lilly, 1989). A primeira medida, definida como erro percentual (*EP)* é dada por:

$$
EP = \frac{|M - A|}{M} \times 100\tag{2.2}
$$

onde:

- *M* = área do contorno manual em *pixels*.
- *A* = área do contorno automático em *pixels*.

A segunda medida, definida como o erro soma (*ES*) é dada por:

$$
ES = \frac{M \cap \overline{A}}{M} \times 100 + \frac{\overline{M} \cap A}{M} \times 100
$$
 (2.3)

onde:

- $\overline{A}$  = área do complemento do conjunto de *pixels* do contorno automático.
- $\overline{M}$  = área do complemento do conjunto de *pixels* do contorno manual.

A primeira dessas medidas considera apenas a diferença absoluta das áreas definidas pelos contornos manual e automático, enquanto que a segunda delas considera todas as regiões onde não houve superposição das áreas definidas por ambos os contornos.

Há também o método de diferença de área sobre o perímetro (*AP*). Esta medida foi definida por (Coppini, 1995) como a razão entre a diferença de área inclusa nos contornos manual e automático e o perímetro do contorno manual (Equação 2.6).

$$
AP = \frac{M - A}{\rho} \tag{2.4}
$$

onde:

 $\bullet$   $\circ$   $\theta$   $\acute{\text{e}}$  o perímetro do contorno manual do ventrículo esquerdo.

#### **2.2.4 - Medidas de correlação linear**

Autores como Skorton et al. (1981), Chu et al. (1998) utilizaram, como parâmetro de avaliação de erro, valores da correlação linear entre distâncias medidas nos ventrículos detectados através de um contorno automático e distâncias medidas nos ventrículos detectados através de um contorno manual. Tais distâncias são, por exemplo: o tamanho do eixo menor do ventrículo esquerdo, o diâmetro do ventrículo esquerdo e a área do ventrículo esquerdo. Já Fleagle et al. (1991) utilizaram como parâmetro de avaliação de erro a correlação linear entre as áreas circunscritas pelos contornos automático e manual (Costa Filho, 1999).

Ressaltamos também as medidas de avaliação de desempenho de (Cheng, 2006). Ele utilizou duas medidas de avaliação para validar a eficácia do seu método. A primeira é a medida de erro da fronteira. Nesta, duas medidas do erro da borda são calculadas: a Distância de Hausdorff e a medida de distância absoluta (Chalana, 1997). Os erros normalizados correspondentes são calculados pela divisão de ambas as medidas citadas acima pelo comprimento da fronteira. Um erro pequeno indica boa correlação entre fronteiras detectadas pelo computador e aqueles extraídas pelo especialista. A segunda medida de avaliação é a medida de erro da área. Esta é baseada no coeficiente de similaridade de Jaccard (interseção/união) (Jackson, 1989), que compara as áreas fechadas da fronteira automática e da manual. O valor varia de 0 (nenhuma sobreposição) a 1 (sobreposição total).

#### **2.3 – SUMÁRIO**

Como visto anteriormente, os algoritmos de segmentação podem ser classificados como manuais, semi-automáticos e automáticos. Os métodos manuais datam da década de 70 e são efetuados inteiramente por um operador humano. Devido ao fato de que a segmentação manual é considerada uma tarefa morosa, que consome muito tempo e que pode apresentar variações inter e intra-observador, encontram-se diversos métodos de segmentação automática e semi-automática na literatura. Desde o início da década de 80 observa-se um grande esforço no sentido de obter métodos automáticos e semiautomáticos de segmentação do ventrículo esquerdo. Nesse sentido, os primeiros trabalhos careciam de uma avaliação exata entre o contorno extraído pelo algoritmo desenvolvido e o contorno traçado manualmente por especialistas. Vários autores afirmam que a comparação ideal do desempenho dos métodos de detecção do contorno do ventrículo esquerdo seria através de medidas de desempenho universalmente aceitas e, da utilização, para cada modalidade de imagem cardíaca, de uma base de imagens padrão. E devido ao fato de ainda não existirem esses padrões até o momento, as medidas quantitativas utilizadas para quantificação dos erros obtidos na detecção automática do contorno do ventrículo esquerdo assumem como padrão ouro o contorno manual traçado por especialistas.

# **3 - ALGORITMOS DESENVOLVIDOS PARA A SEGMENTAÇÃO EM IMAGENS DE ECOCARDIOGRAMAS BIDIMENSIONAIS**

O presente trabalho visa o desenvolvimento de rotinas computacionais para a segmentação de uma seqüência de imagens ecocardiográficas bidimensionais geradas a partir de ultrasonografia, de forma a se obter informação diagnóstica, tal como a fração de variação de área, para a análise do movimento parietal. Uma adequada identificação das bordas da cavidade ventricular também é necessária para a avaliação cardiovascular do funcionamento do ventrículo esquerdo. Este capítulo apresenta inicialmente todas as técnicas e algoritmos desenvolvidos, durante a presente pesquisa.

Foram desenvolvidos quatro métodos para a detecção da borda divididos em dois grupos:

- Métodos de segmentação do ventrículo esquerdo com detecção e rejeição de quadros com movimento.
- Métodos de segmentação do ventrículo esquerdo sem detecção e rejeição de quadros com movimento.

Cada um desses métodos serão detalhadamente explicados nas seções seguintes. Os algoritmos foram testados em vídeos que contém aproximadamente noventa quadros, sendo que cada vídeo pode comportar mais de um ciclo cardíaco completo.

A partir da segmentação semi-automática realizada será determinada a área ventricular esquerda e construída a curva de variação de área em um ciclo cardíaco completo, sempre que estejam disponíveis todos os quadros que conformam o ciclo. A análise da curva permite uma avaliação da dinâmica cardiovascular sistólica e diastólica e a obtenção de parâmetros clínicos importantes, tal como a fração de variação ou fração de encurtamento de área.

## **3.1 - MÉTODOS DE SEGMENTAÇÃO DO VENTRÍCULO ESQUERDO COM DETECÇÃO E REJEIÇÃO DE QUADROS COM MOVIMENTO**

Este primeiro grupo é constituído por dois métodos de segmentação:
- Extração da borda do ventrículo esquerdo com detecção e rejeição de quadros com movimento através do fluxo óptico (optical flow).
- Extração da borda do ventrículo esquerdo com detecção e rejeição de quadros com movimento através de subtração de quadros.

A primeira etapa desses dois métodos desenvolvidos consiste em detectar o movimento e remover os quadros com maior movimento de uma determinada seqüência de imagens ecocardiográficas. Na segunda etapa são aplicados filtros de pré-processamento para redução do ruído e elevação do contraste. Em seguida, ocorre a segmentação da cavidade cardíaca através de uma operação de limiarização. Por último, a extração da borda é feita utilizando operações de vizinhança.

## **3.1.1 - Extração da borda do ventrículo esquerdo com detecção e rejeição de quadros com movimento através do fluxo óptico (optical flow).**

O algoritmo de segmentação é dividido em 4 estágios, sendo baseado no modelo apresentado no Capítulo 2 (Figura 2.1). Porém, nesta pesquisa a etapa de detecção de movimento é realizada através de dois métodos, pela estimação de movimento entre dois quadros consecutivos e também pela subtração entre os mesmos. O diagrama de blocos do algoritmo é mostrado na Figura 3.1.

### 3.1.1.1 - Estágio de detecção e rejeição de quadros com movimento

Nesta primeira etapa, são tomados conjuntos de dez quadros consecutivos, sendo que o primeiro conjunto inicia-se com o primeiro quadro do vídeo e termina no décimo quadro. O segundo conjunto inicia-se no segundo quadro do vídeo e termina no décimo primeiro frame, e os conjuntos são tomados dessa maneira até utilizar o último quadro do vídeo (veja Figura 3.2). E todas as etapas do diagrama da Figura 3.1 são executadas separadamente para cada conjunto, ou seja, a segunda borda que se refere ao segundo conjunto é extraída somente depois de ter extraído a primeira borda referente ao primeiro conjunto. Sendo que para cada conjunto de dez quadros é extraída uma única borda.

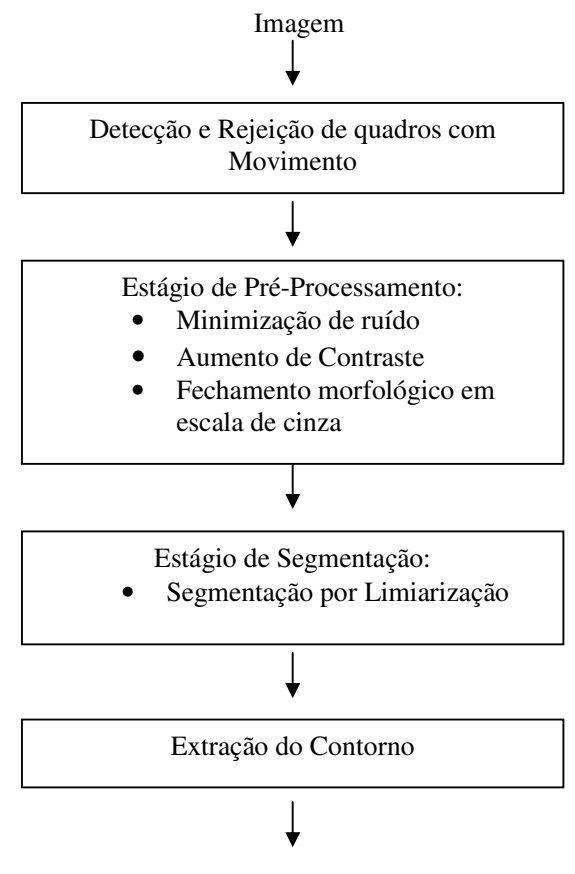

Resultado

Figura 3.1 – Diagrama de blocos do algoritmo de segmentação.

Então, neste primeiro estágio do algoritmo inicialmente toma-se um conjunto de dez quadros. Em seguida, calcula-se o fluxo óptico (*optical flow*) destes dez quadros consecutivos, com o objetivo de encontrar os movimentos resultantes que ocorrem entre pelo menos dois quadros. Esse processo consiste em procurar o lugar mais provável onde um objeto presente num quadro (geralmente chamado atual) se localizava em outro quadro (anterior). Neste caso, a estimação de movimento é calculada entre o segundo e o primeiro quadro, em seguida entre o terceiro e o segundo quadro, e assim por diante. Em relação à estimação de movimento, os conceitos e uma explanação sobre fluxo óptico e os vetores resultantes de movimento encontram-se no apêndice B.5.

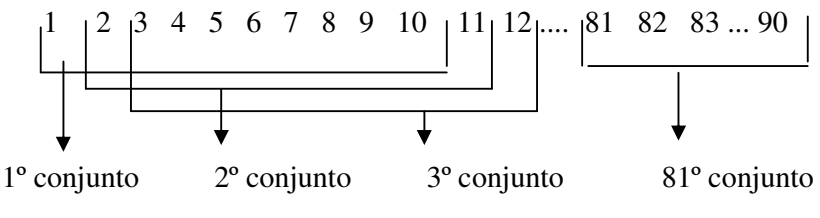

Figura 3.2- Divisão do vídeo em conjuntos de quadros.

O fluxo óptico contém os vetores resultantes de movimento como mostra a Figura 3.3. Então, após ter feito a detecção de movimento, o objetivo é encontrar os quadros com maior movimento e eliminá-los para prevenir a degradação na imagem média final. Para isto, primeiro calculou-se o módulo de cada vetor resultante de movimento e em seguida foi executada a soma absoluta de todos os módulos encontrados. Um único valor para cada fluxo óptico foi gerado e utilizado no processo de eliminação. Assim, foram removidos os cinco quadros que apresentaram maior movimento. Este número foi definido de forma empírica tal que o número de quadros restantes esteja entre cinco e dez.

|  |  |  |  |  |  |  |  |  |  |  |  |  |  |  |  |  | a constitución de la característica de la característica de la característica de la característica de la carac                                                                                                    |  |  |  |
|--|--|--|--|--|--|--|--|--|--|--|--|--|--|--|--|--|----------------------------------------------------------------------------------------------------|--|--|--|
|  |  |  |  |  |  |  |  |  |  |  |  |  |  |  |  |  |                                                                                                    |  |  |  |
|  |  |  |  |  |  |  |  |  |  |  |  |  |  |  |  |  |                                                                                                    |  |  |  |
|  |  |  |  |  |  |  |  |  |  |  |  |  |  |  |  |  | a constitution de la constitution de la constitution de la constitution de la constitution de la constitution                                                                                                    |  |  |  |
|  |  |  |  |  |  |  |  |  |  |  |  |  |  |  |  |  | and a complete the complete state of the complete state of the complete state of the complete state of the complete state of the complete state of the complete state of the complete state of the complete state of the compl  |  |  |  |
|  |  |  |  |  |  |  |  |  |  |  |  |  |  |  |  |  |                                                                                                    |  |  |  |
|  |  |  |  |  |  |  |  |  |  |  |  |  |  |  |  |  | a constitution de la constitution de la constitution de la constitution de la constitution de la constitution                                                                                                    |  |  |  |
|  |  |  |  |  |  |  |  |  |  |  |  |  |  |  |  |  | a constitution de la constitution de la constitution de la constitution de la constitution de la constitution                                                                                                    |  |  |  |
|  |  |  |  |  |  |  |  |  |  |  |  |  |  |  |  |  | and a complete the complete state of the complete state of the complete state of the complete state of the complete                                                                                                    |  |  |  |
|  |  |  |  |  |  |  |  |  |  |  |  |  |  |  |  |  | and the company of the company of the company of the company of the company of the company of the company of the                                                                                                    |  |  |  |
|  |  |  |  |  |  |  |  |  |  |  |  |  |  |  |  |  | . The contract of the contract of the contract of the field of the contract of the contract of the contract of                                                                                                    |  |  |  |
|  |  |  |  |  |  |  |  |  |  |  |  |  |  |  |  |  | and the company of the company of the company of the company of the company of the company of the company of the                                                                                                    |  |  |  |
|  |  |  |  |  |  |  |  |  |  |  |  |  |  |  |  |  | المتعاقبات والمتحاول والأراق فالمتحاج والمتحاولة المتحاولة والمتحاولة والمتحاول والمتحاول                                                                                                    |  |  |  |
|  |  |  |  |  |  |  |  |  |  |  |  |  |  |  |  |  | a de la característica de la característica de la proposición de la característica de la característica de la<br>La característica de la característica de la característica de la característica de la característica de la ca |  |  |  |
|  |  |  |  |  |  |  |  |  |  |  |  |  |  |  |  |  |                                                                                                    |  |  |  |
|  |  |  |  |  |  |  |  |  |  |  |  |  |  |  |  |  | بمناقب والمتعارف والمتواطن فالمتعارف والمتواطن والوارث فالمتعارف والمتعاري والمواطن والمتواطن والمتعارف والمتعارف                                                                                                    |  |  |  |
|  |  |  |  |  |  |  |  |  |  |  |  |  |  |  |  |  | والمتمام والمتمام واللامية والمتحامية كالمتعاقبين والمتوان والاقتراض والمتواطئ والمتحادين                                                                                                    |  |  |  |
|  |  |  |  |  |  |  |  |  |  |  |  |  |  |  |  |  | بالمتعاد والمتعاط والإراد لانتهاج والمتواطنة والمستورة والمتعارف والمتحاري والالاقام والمتواطن والمتحارب                                                                                                    |  |  |  |
|  |  |  |  |  |  |  |  |  |  |  |  |  |  |  |  |  | والمستنقذ والمراوية والمتواد والمتحدث والمستنقر والمستحقق والمتعادين                                                                                                    |  |  |  |
|  |  |  |  |  |  |  |  |  |  |  |  |  |  |  |  |  |                                                                                                    |  |  |  |
|  |  |  |  |  |  |  |  |  |  |  |  |  |  |  |  |  |                                                                                                    |  |  |  |
|  |  |  |  |  |  |  |  |  |  |  |  |  |  |  |  |  |                                                                                                    |  |  |  |
|  |  |  |  |  |  |  |  |  |  |  |  |  |  |  |  |  |                                                                                                    |  |  |  |
|  |  |  |  |  |  |  |  |  |  |  |  |  |  |  |  |  |                                                                                                    |  |  |  |
|  |  |  |  |  |  |  |  |  |  |  |  |  |  |  |  |  |                                                                                                    |  |  |  |
|  |  |  |  |  |  |  |  |  |  |  |  |  |  |  |  |  | ood de Algepik) per giet dood do                                                                                                    |  |  |  |
|  |  |  |  |  |  |  |  |  |  |  |  |  |  |  |  |  |                                                                                                    |  |  |  |
|  |  |  |  |  |  |  |  |  |  |  |  |  |  |  |  |  |                                                                                                    |  |  |  |
|  |  |  |  |  |  |  |  |  |  |  |  |  |  |  |  |  | a constitution of the constitution of the constitution of the constitution of the constitution of the constitution                                                                                                    |  |  |  |
|  |  |  |  |  |  |  |  |  |  |  |  |  |  |  |  |  | the contract of the contract of the contract of the contract of the contract of the contract of the contract of                                                                                                    |  |  |  |
|  |  |  |  |  |  |  |  |  |  |  |  |  |  |  |  |  |                                                                                                    |  |  |  |
|  |  |  |  |  |  |  |  |  |  |  |  |  |  |  |  |  |                                                                                                    |  |  |  |

Figura 3.3 - Estimação do fluxo óptico entre dois quadros consecutivos

#### 3.1.1.2 - Estágio de pré-processamento

O pré-processamento destina-se a uma simplificação das imagens, reduzindo o ruído existente nestas e aumentando o contraste, buscando assim facilitar a segmentação. Como foi visto anteriormente, as imagens de ultra-som apresentam uma baixa qualidade devido a presença de ruído e baixo contraste, que na maioria das vezes é causado pela constituição

física do paciente, ou pela incapacidade de encontrar janelas de coleta adequada, dada a disposição do órgão em relação à estrutura óssea do paciente. Assim a etapa de préprocessamento torna-se indispensável para uma adequada extração do contorno do ventrículo esquerdo.

Nesta pesquisa, o estágio de pré-processamento envolve três métodos:

- Minimização de ruído
- Aumento de contraste
- Fechamento morfológico em escala de cinza

 Primeiramente, foi implementada a minimização de ruído através do cálculo da média dos quadros restantes. A Figura 3.4(a) mostra uma imagem de ecocardiografia do ventrículo esquerdo. A região de baixa intensidade (escura) no centro da imagem corresponde à cavidade cardíaca, que se encontra confinada em uma região de alta intensidade (clara) que representa as paredes ou músculos. Já a Figura 3.4(b) apresenta o resultado obtido da implementação da etapa de redução de ruído através de médias, onde se pode observar que a imagem resultante sofreu o processo de suavização sem perda de definição da borda.

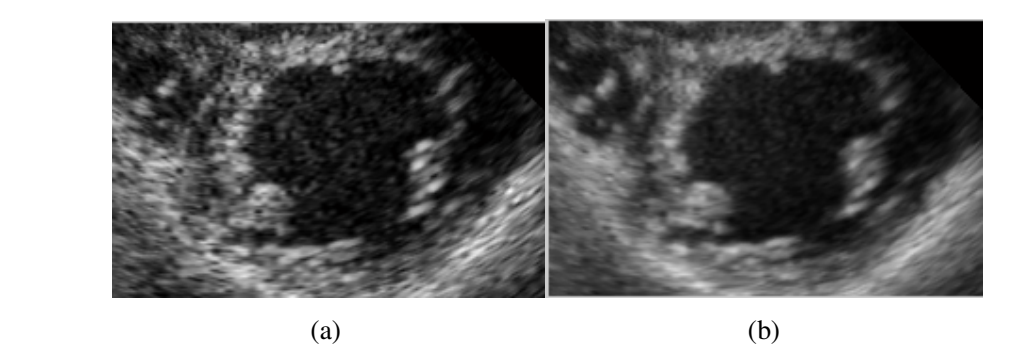

Figura 3.4 - Resultado do processo de redução de ruído. (a) imagem original, (b) imagem resultante.

Já na segunda etapa do pré-processamento, foi aplicado o método de aumento de contraste, para realçar a diferença de intensidade entre a cavidade e as paredes musculares. No algoritmo proposto, esta operação é feita mediante um filtro de auto-reforço (Gonzalez, 2002), onde o resultado do processo de filtragem (convolução) é adicionado à imagem original. Logo, mediante a utilização de um filtro passa-altas podemos reforçar as componentes de altas freqüências que dizem respeito à região das bordas, segundo a equação 3.1.

$$
G(x, y) = f(x, y) + \alpha \cdot [h(x, y) * f(x, y)] \tag{3.1}
$$

onde:

- *G(x,y)* é a imagem resultante da aplicação do filtro de auto-reforço.
- $f(x, y)$  *é* a imagem original.
- $h(x, y)$  é a resposta ao impulso que define o filtro passa-altas.
- $\alpha$  é um escalar (após vários testes os melhores resultados foram obtidos com  $\alpha$ igual a 1).

O filtro passa-altas implementado foi do tipo FIR. Um exemplo do resultado da aplicação do filtro de auto-reforço é mostrado na Figura 3.5(b).

Para aumentar ainda mais o contraste e simultaneamente suavizar a imagem evitando o aumento do ruído, foi aplicado o operador derivativo de segunda ordem chamado LoG (Laplaciano da Gaussiana). Este filtro realçará as componentes da alta freqüência (bordas), aumentando a diferença de intensidade entre os músculos e a cavidade cardíaca (Figura 3.5(c)). Este processo é descrito a seguir:

$$
G(x, y) = f(x, y) + \beta \cdot LoG(f(x, y))
$$
\n(3.2)

Na equação 3.2, *G(x,y)* é a imagem resultante, *f(x,y)* é a imagem original e β é um escalar (mediante testes os melhores resultados foram obtidos com  $\beta = 1$ ).

Contudo, um aumento nas altas freqüências pode ocasionar uma inadequada segmentação, já que realça falsas regiões de alta intensidade dentro da cavidade cardíaca, fazendo-se necessário um processamento adicional.

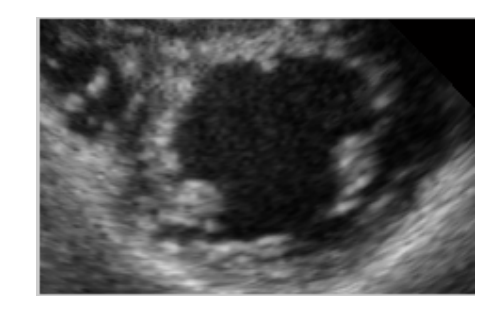

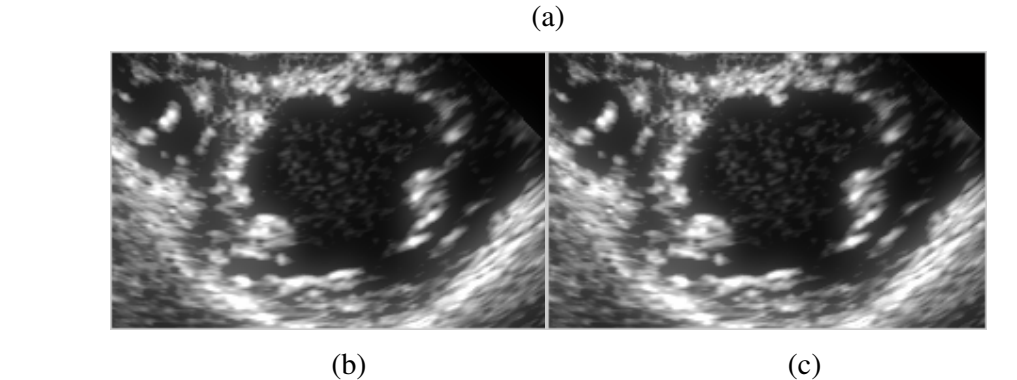

Figura 3.5 - Filtragem de auto-reforço. (a) Imagem após a minimização de ruído, (b) Resultado da aplicação do filtro de alto reforço em (a), (c) resultado da aplicação do filtro LoG em (b).

Com o objetivo de eliminar o máximo de ruído existente na cavidade cardíaca deixando-a uniforme, é necessário a aplicação do fechamento morfológico em escala de cinza. Assim, um elemento estruturante de raio nove foi selecionado. Este é pequeno o bastante para manter os detalhes do contorno do ventrículo e grande o suficiente para deixar a imagem mais uniforme, como apresenta a Figura 3.6. Este processo é importante para realizar uma adequada limiarização no próximo estágio.

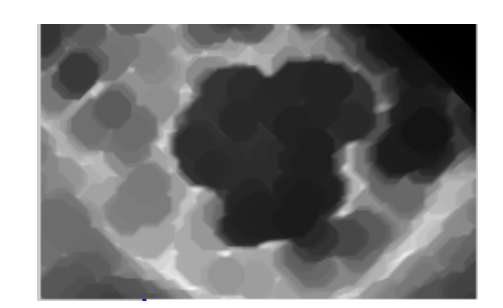

Figura 3.6 - Fechamento morfológico em escala de cinza

#### 3.1.1.3 – Estágio de segmentação

Como visto anteriormente, existem vários métodos de segmentação presentes na literatura. O método proposto adotou a segmentação por limiarização. Embora a limiarização pareça ser uma operação bastante simples, a qualidade da imagem limiarizada depende da escolha do valor de limiar (*T* ), sendo importante definir um valor adequado para *T* . Neste caso, primeiramente foi calculado o histograma da imagem resultante do processo de fechamento morfológico em níveis de cinza, como apresenta a Figura 3.7 (a).

Através do histograma acumulado (Figura 3.7(b)), escolhemos o valor do limiar *T*, tal que a probabilidade deste nível seja de 72.7%, ou seja, 72.7% dos *pixels* da imagem possuem nível de cinza abaixo de *T*. O valor deste limiar *T* foi determinado de maneira experimental. Assim, *pixels* com intensidade maior ou igual a este limiar recebem como intensidade o valor 1 e *pixels* com intensidade menor que este limiar recebem o valor 0 (zero), dividindo a imagem entre objeto (1) e fundo (0). Sendo que este valor de limiar foi utilizado para a segmentação de todos os quadros que compõe o vídeo. Pois nesta pesquisa é utilizado um único limar *T* para cada vídeo. De maneira geral, o valor do limiar *T* utilizado em todos os vídeos desta pesquisa variou de 56% a 72.7%. A Figura 3.8 mostra a imagem binarizada. Ressaltando, que esta imagem está sendo apresentada no tamanho original (476x640 pixels), enquanto que as demais figuras foram cortadas apenas para melhor visualização dos detalhes, pois o algoritmo desta pesquisa trabalha com o tamanho original das imagens.

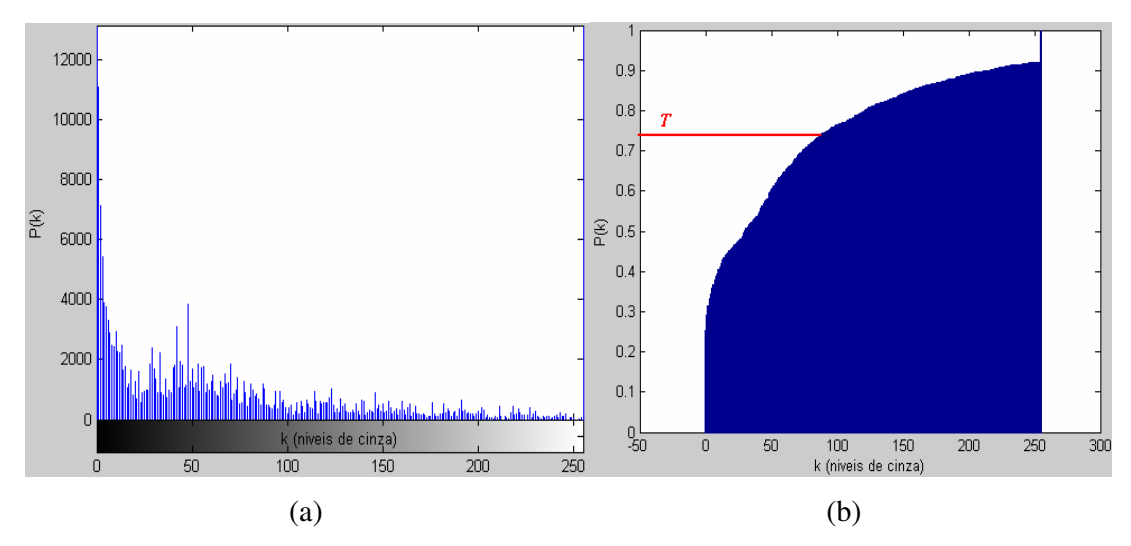

Figura 3.7 – Histogramas (a) histograma da imagem resultante do fechamento, (b) histograma acumulado.

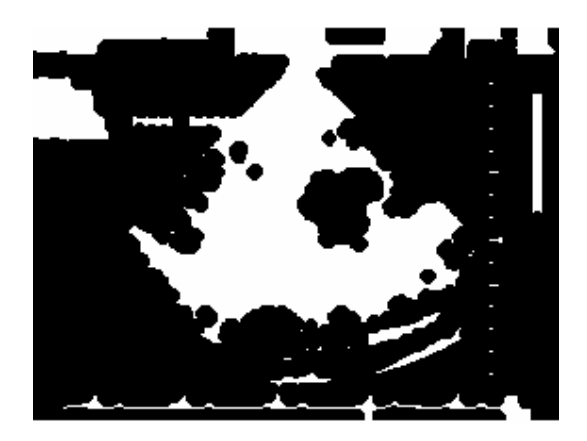

Figura 3.8 – Imagem binarizada.

#### 3.1.1.4 – Extração do contorno

Então, após a segmentação a imagem já está preparada para o processo de extração de contorno do ventrículo esquerdo. O primeiro passo é calcular o negativo da imagem para transformar a cavidade ventricular em objeto, como apresenta a Figura 3.9 (a).

O passo seguinte é percorrer a imagem *pixel* a *pixel* para encontrar os componentes conectados e rotular cada objeto encontrado, para isso utilizou-se conectividade de quatro. Sendo que cada componente conectado é rotulado com um valor inteiro diferente. Os pixels do fundo da imagem são rotulados com o valor zero, os pixels rotulados com o valor 1 compõem o primeiro objeto, os pixels rotulados com o valor 2 compõem o

segundo objeto, e assim por diante. Observando que a Figura 3.9 (b) apresenta sete componentes conectados, o objetivo é identificar qual deles representa o ventrículo esquerdo. Logo, a cavidade ventricular foi identificada como a segunda maior região. Em seguida, a região do ventrículo esquerdo foi preenchida totalmente com o valor 1, e os *pixels* das demais regiões receberam o valor zero, para restar somente a região da cavidade na imagem binária, como mostra a Figura 3.10.

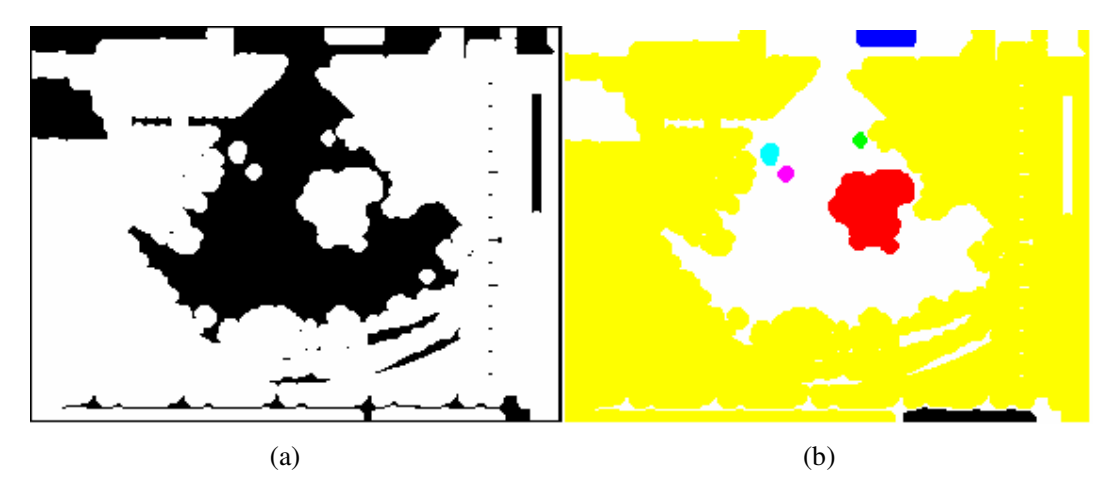

Figura 3.9 – Etapas do processo de extração do contorno (a) Negativo da imagem binarizada, (b) Imagem apresentando componentes conectados com rótulos diferentes.

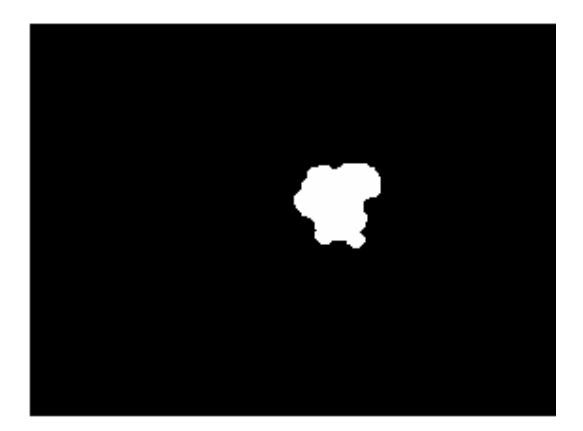

Figura 3.10 - Região da cavidade ventricular esquerda.

A última etapa deste estágio é extrair o contorno mediante operações de vizinhança. Em detalhes, esta etapa ajusta um *pixel* a zero se todos os seus quatro vizinhos conectados forem um (1), deixando somente os *pixels* da borda. Na Figura 3.11 (a) é apresentado o contorno extraído e na Figura 3.11 (b) tem-se o contorno obtido sobreposto na imagem original.

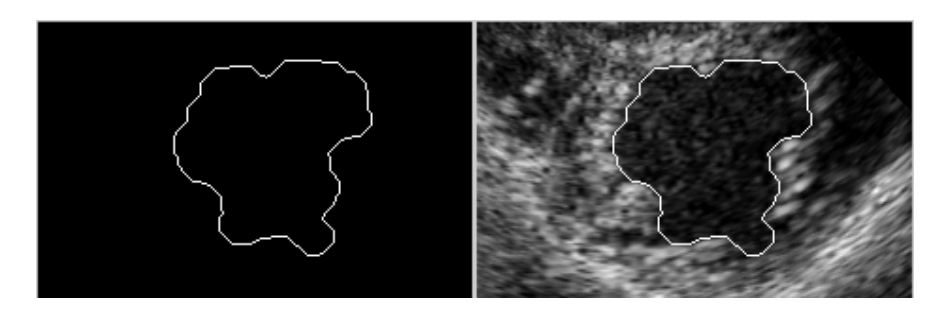

 $(a)$  (b) Figura 3.11 – Segmentação, (a) Contorno extraído, (b) Sobreposição do contorno do ventrículo esquerdo na imagem original.

Após ter extraído o contorno do ventrículo esquerdo, um cálculo simples da área do ventrículo é realizado para cada quadro. Para calcular o valor da área é necessário extrair a relação distância/*pixel*, a qual pode ser obtida no ecocardiógrafo ou na imagem completa de ecocardiograma. Este parâmetro pode ser colocado no algoritmo como um dado de entrada prévio ao início do processamento.

A partir do valor da área obtido para cada quadro podemos gerar a curva de variação de área. Para isso, realizamos uma aproximação utilizando um polinômio de ordem 10. A ordem do polinômio foi determinada de forma experimental. Esta curva ajuda a realizar a avaliação da função ventricular sistólica e diastólica. Pois através da curva é possível ver todas as etapas do ciclo cardíaco, calcular o tempo de cada uma e obter informações importantes como fração de variação de área ou fração de encurtamento (Macchiavello, 2004). Na Figura 3.12 mostramos um exemplo da curva de variação de área obtida, identificando as etapas do ciclo.

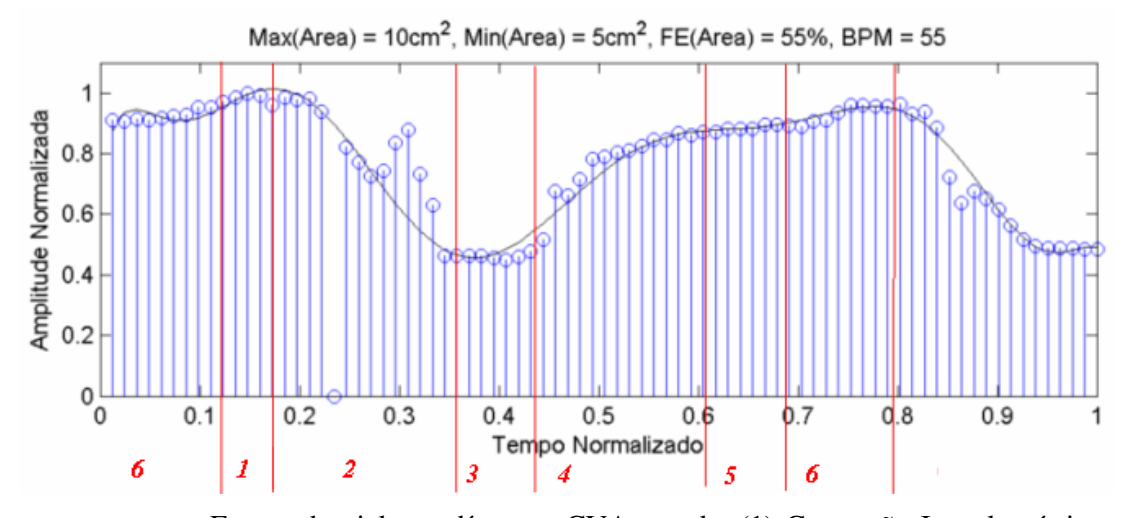

Figura 3.12 - Etapas do ciclo cardíaco na CVA gerada. (1) Contração Isovolumétrica, (2) Ejeção, (3) Relaxamento Isovolumétrivo, (4) Enchimento rápido, (5) Enchimento Lento, (6) Sístole Atrial.

# **3.1.2 - Extração da borda do ventrículo esquerdo com detecção e rejeição de quadros com movimento através da subtração de quadros**

Outro método de detectar os quadros com maior movimento é através da subtração entre os mesmos. Neste caso, a subtração é efetuada *pixel* a *pixel*, entre dois quadros consecutivos (quadro atual e quadro anterior). Para detectar os quadros com maior movimento, foi executada a soma absoluta dos valores que cada *pixel* apresentou na imagem diferença. Assim foram eliminados os cinco quadros que apresentaram maior soma absoluta.

Todos os estágios de pré-processamento, segmentação e extração do contorno apresentados no item 3.1 foram mantidos. A Figura 3.13 mostra a extração da borda do ventrículo para este método.

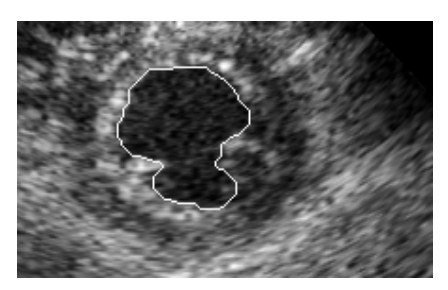

Figura 3.13 – Extração da borda do ventrículo esquerdo

# **3.2 - MÉTODOS DE SEGMENTAÇÃO DO VENTRÍCULO ESQUERDO SEM DETECÇÃO E REJEIÇÃO DE QUADROS COM MOVIMENTO**

Este segundo grupo é constituído por dois métodos de segmentação:

- Extração da borda do ventrículo esquerdo sem detecção e rejeição de quadros com movimento.
- Extração da borda do ventrículo esquerdo utilizando a informação de estimação de movimento para calcular a borda do quadro seguinte.

# **3.2.1 - Extração da borda do ventrículo esquerdo sem detecção e rejeição de quadros com movimento**

Foi proposto um método para a detecção da borda do ventrículo esquerdo sem detecção e rejeição de quadros com movimento. Neste processo todos os estágios de préprocessamento, segmentação e extração do contorno do item 3.1 foram mantidos. Assim, a diferença é a maneira como foram divididos os quadros do vídeo original. Então, neste caso o vídeo foi dividido em conjuntos contendo cada um cinco quadros, isto é, o primeiro conjunto inicia no primeiro quadro do vídeo e termina no quinto quadro. Já o segundo conjunto começa no sexto quadro e termina no décimo quadro do vídeo, e assim por diante (Figura 3.14). Neste caso, não se realiza detecção e rejeição dos quadros com maior movimento, devido ao fato de cada conjunto já apresentar uma quantidade pequena de quadros.

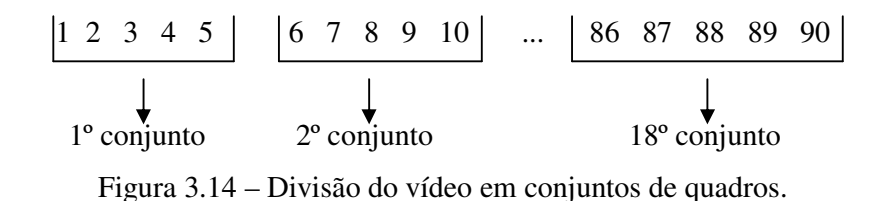

A operação de média dos quadros para eliminar o ruído é executada em todos os quadros do conjunto. Sendo que para cada conjunto é extraída uma única borda. Este processo torna-se mais rápido, devido ao fato de trabalhar com menos conjuntos do que o citado anteriormente. Pois, no método anterior havia 81 conjuntos e neste processo há apenas 18 conjuntos. Porém, um fator negativo é que na geração da curva de variação de área talvez não seja possível a visualização completa de todas as fases do ciclo cardíaco (Figura 3.16), podendo ocorrer até mesmo o cálculo incorreto da área da cavidade ventricular no momento da sístole final do ventrículo esquerdo (menor área do ciclo cardíaco) e da diástole final do ventrículo esquerdo (maior área do ciclo cardíaco), devido aos saltos que o método apresenta no momento de extrair a borda. A Figura 3.15 mostra a extração da borda do ventrículo para este método.

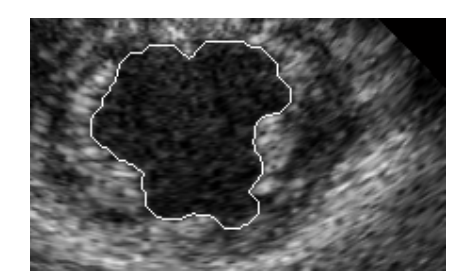

Figura 3.15. – Extração da borda do ventrículo esquerdo

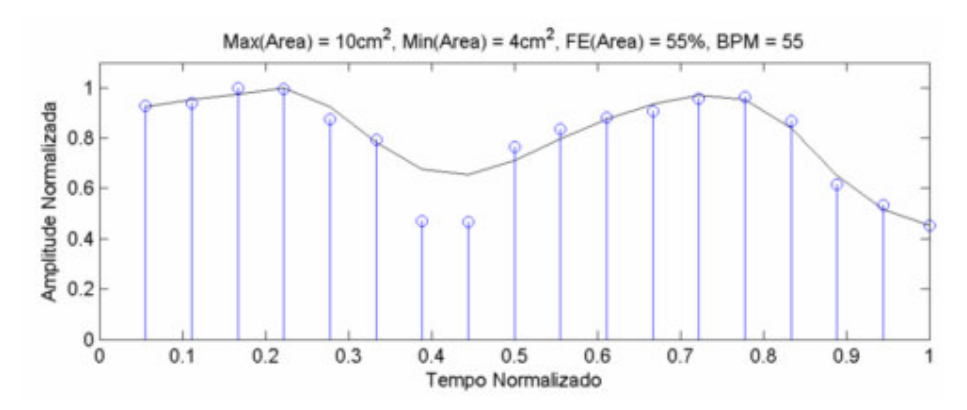

Figura 3.16 -Visualização dos saltos que o método apresenta no momento de extrair a borda em comparação com os métodos anteriores.

## **3.2.2 - Extração da borda do ventrículo esquerdo utilizando a informação de estimação de movimento para calcular a borda do quadro seguinte**

Nesta pesquisa, a parte de estimação de movimento utilizou como referência o trabalho de (Silva, 2006). O apêndice B.5 apresenta uma breve definição sobre estimação de movimento. Segundo (Silva, 2006), estimação de movimento é o processo realizado para encontrar os movimentos resultantes que ocorrem entre pelo menos dois quadros. Esse processo consiste em procurar o lugar mais provável onde um objeto presente num quadro (geralmente chamado atual) se localizava em outro quadro (anterior).

Essa procura poderia ser feita *pixel* a *pixel*, porém o tempo de processamento envolvido seria extremamente elevado. Uma alternativa para essa limitação é a divisão de cada quadro em macroblocos, que nada mais são que conjuntos de NxN *pixels*, onde N é um número inteiro. Multiplicando N² pelo número de macroblocos da imagem, o resultado é exatamente o número total de *pixels* da mesma. A partir desta grade de macroblocos formada trabalha-se em nível de conjuntos de *pixels* e não mais *pixels* individuais. As procuras são realizadas analisando macroblocos e geralmente, o critério de parada é a melhor combinação encontrada no macrobloco central. Um vetor de movimento é obtido para representar o deslocamento de cada macrobloco.

#### 3.2.2.1 – Procedimentos para extração do contorno

Neste método em que se extrai a borda do ventrículo esquerdo utilizando a estimação de movimento entre quadros, é necessário primeiramente calcular a borda do primeiro quadro de cada conjunto que será utilizada como modelo para a extração das bordas dos quadros seguintes do mesmo conjunto. Assim, a primeira borda é extraída com os mesmos estágios de pré-processamento, segmentação e extração do contorno do item 3.1. Porém, sem a utilização de detecção e rejeição de quadros com maior movimento, pois este método também trabalha com conjuntos contendo apenas cinco quadros. Esta quantidade de quadros por conjunto foi adotada para que a cada cinco quadros a borda modelo seja extraída novamente. A borda modelo é calculada para o primeiro quadro de cada conjunto porém, para o cálculo das bordas dos quadros seguintes, o vetor de movimento é utilizado para estimar a posição da borda modelo em cada um dos quatro quadros consecutivos. Assim, serão detectadas as bordas de todos os quadros do vídeo. Foram efetuados vários testes com conjuntos de sete, dez e quinze quadros porém, os resultados não foram tão bons quanto os resultados obtidos utilizando conjunto de cinco quadros.

Tendo a primeira borda modelo, o objetivo é utilizar as informações de estimação de movimento (Figura 3.3) para extrair o próximo contorno. Para todos os vídeos foram utilizados macroblocos de 16x16 e a busca diamante como técnica de procura. Testes foram feitos com outros tamanhos como 12x12, 8x8, 4x4, porém os melhores resultados foram obtidos com 16x16 *pixels*. Como visto anteriormente, o fluxo óptico contém os vetores resultantes de movimento ( *v* ) de cada macrobloco da imagem, onde cada um desses vetores possui uma componente na direção  $x$  ( $\vec{v}_x$ )  $(\vec{v}_r)$  e uma componente na direção *y* ( *<sup>y</sup> v*  $\vec{v}_v$ ). Para facilitar os cálculos, utilizou-se apenas o contorno da primeira borda (borda modelo). Como pode ser visto na equação (3.3).

$$
f_{saida}(x_f, y_f) = f_{entrada}(x_0 + \vec{v}_x, y_0 + \vec{v}_y)
$$
\n(3.3)

onde,

- $(x_0, y_0)$  são as posições de cada *pixel* do contorno da primeira imagem (borda modelo).
- $(x_f, y_f)$  são as novas posições para estes respectivos *pixels*  $(x_0, y_0)$  no quadro seguinte.
- *f<sub>entrada</sub>* é a primeira imagem (borda modelo).
- $f_{\text{saida}}$  é a imagem de saída com os novos *pixels*  $(x_f, y_f)$

Inicialmente a imagem de saída  $f_{\text{sadd}}$  foi criada com as mesmas dimensões da primeira imagem (borda modelo) porém, contendo apenas *pixels* pretos (0).

Após a execução da equação (3.3), as intensidades que os *pixels*  $(x_0, y_0)$  apresentam no valor de 255 são transferidas para os novos *pixels* ( $x_f$ ,  $y_f$ ) presentes na imagem de saída *saída f* . Os novos contornos extraídos por este método apresentaram algumas falhas (Figura 3.17) devido ao movimento que os quadros possuem. Para corrigir estas falhas métodos

simples foram adotados como as operações morfológicas de dilatação e afinamento. A operação dilatação foi aplicada para unir os pontos desconectados do contorno. O número de dilatações foi 5 para todas as imagens do vídeo. Porém, houve quadros que apresentaram pouco movimento (Figura 3.17(a)), que neste caso, seria suficiente dilatar uma vez, no entanto, para quadros que apresentaram muito movimento (Figura 3.17(b)) foi preciso dilatar 5 vezes. Devido ao fato do número de quadros com pouco movimento ser muito pequeno, a operação de dilatação foi aplicada 5 vezes em todas as imagens do vídeo. A operação de afinamento foi executada para afinar ao máximo o contorno dilatado, deixando o contorno com a espessura de um *pixel*. Para finalizar, foram aplicadas outras operações para excluir *pixels* isolados (*pixels* 1 com todos os vizinhos zeros) e também para remover *pixels* que estavam conectados à borda, mas que não faziam parte da mesma. Este último tipo de operação morfológica é chamada de poda. Considerando que a primeira borda (borda modelo) é recalculada a cada cinco quadros, a Figura 3.18 mostra a primeira borda (borda modelo) e as demais bordas extraídas utilizando a informação de movimento.

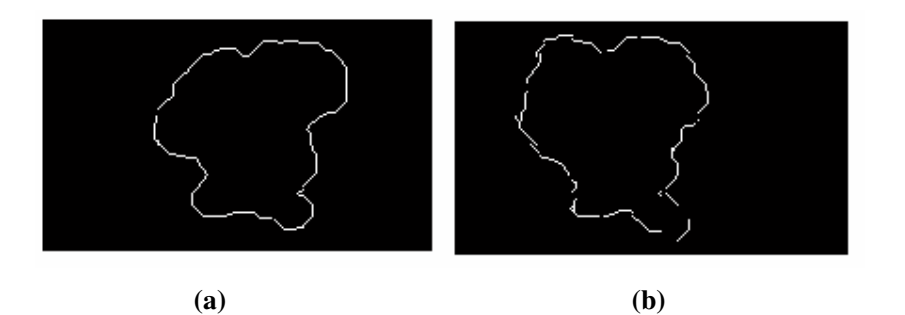

Figura 3.17 - Contornos obtidos por estimação de movimento. (a) Contorno apresentando poucas falhas, (b) contorno apresentando muitas falhas.

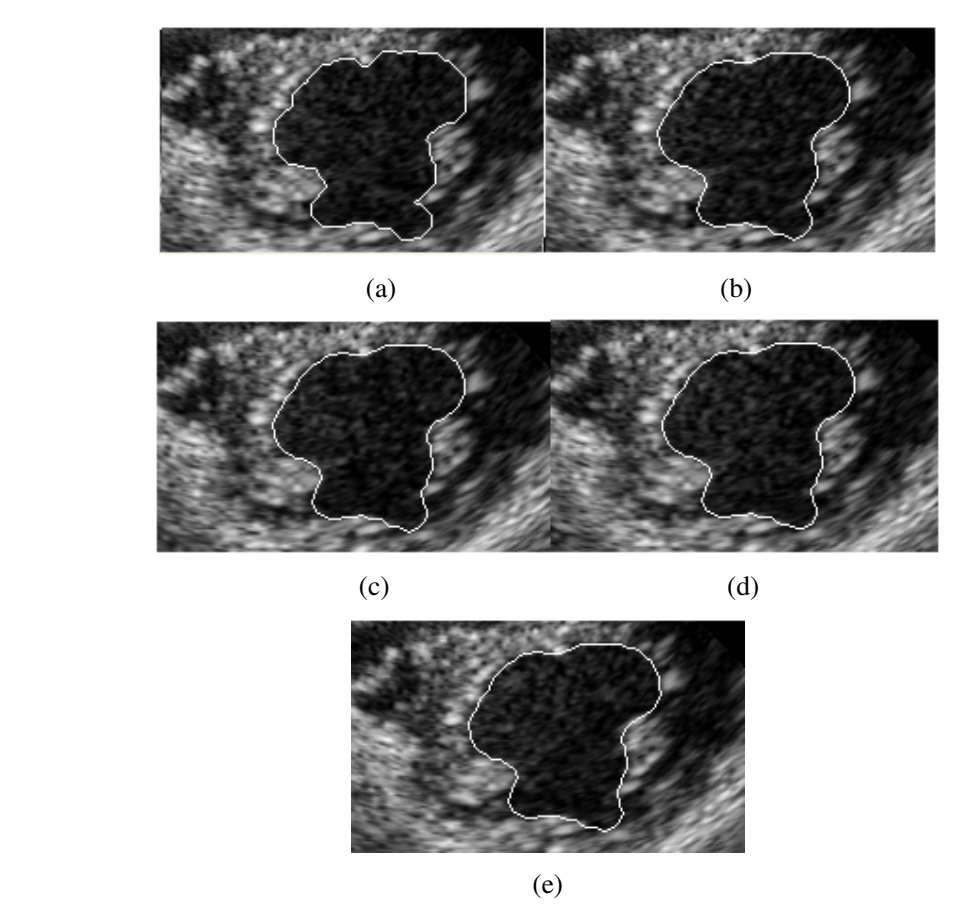

Figura 3.18 - Exemplos de extração da borda para estimação de movimento (a) Primeira borda (borda modelo), de (b) até (e) são as bordas extraídas para os quatro quadros seguintes utilizando (a) e a estimação de movimento.

## **3.3 – SUMÁRIO**

Foram elaborados quatro métodos de segmentação semi-automática do ventrículo esquerdo divididos em dois grupos: métodos de extração da borda do ventrículo esquerdo com detecção e rejeição de quadros com movimento e métodos de extração da borda do ventrículo esquerdo sem detecção e rejeição de quadros com movimento. Esses métodos realizam a extração da borda da cavidade ventricular em imagens de ecocardiografia bidimensional de eixo curto. No primeiro grupo, o algoritmo inicia-se com o processo de detecção e rejeição de quadros com movimento, sendo que no primeiro método este processo é realizado mediante estimação de movimento e no segundo método é feito através de subtração de quadros. Na segunda etapa, são aplicados filtros de préprocessamento para redução do ruído e elevação do contraste. Em seguida, ocorre a segmentação da cavidade ventricular através de uma operação de limiarização. Por último, a extração da borda é feita mediante operações de vizinhança. Sendo que estes dois métodos se diferem apenas na primeira etapa. Já no segundo grupo, o primeiro método matém as mesmas etapas do primeiro grupo exceto a detecção e rejeição de quadros com movimento, no segundo método também não há detecção e rejeição de quadros com movimento e a extração da borda é realizada utilizando estimação de movimento.

Após a segmentação, a área do ventrículo esquerdo pode ser calculada. Assim, a partir do valor da área obtido para cada quadro podemos gerar a curva de variação de área. Esta curva ajuda a realizar a avaliação da função ventricular sistólica e diastólica, visualizar as etapas do ciclo cardíaco e obter informações importantes como a fração de variação de área.

## **4 - RESULTADOS E DISCUSSÕES**

#### **4.1 – INTRODUÇÃO**

Neste capítulo serão apresentados e discutidos os resultados das segmentações obtidas com o modelo de segmentação proposto na Figura 3.1.

O protocolo de aquisição de imagens foi executado por médicos especialistas ecocardiografistas do Hospital Universitário de Brasília (HUB). Os sujeitos da pesquisa foram os pacientes voluntários atendidos no Hospital. Os testes foram realizados em um banco de imagens contendo 1170 imagens, no formato DICOM com dimensão de 476x640 *pixels*, geradas por equipamentos de ultra-som. Este banco de imagens representa os exames de 13 pacientes, entre adultos e crianças de ambos os sexos.

A avaliação dos resultados incluirá os quatros métodos citados no capítulo 3, com o intuito de detectar qual método se aproxima melhor da segmentação manual. Em seguida os resultados experimentais desta pesquisa serão comparados com trabalhos de outros autores.

### **4.2** - **CLASSIFICAÇÃO DAS IMAGENS**

As imagens foram agrupadas de forma subjetiva em três classes, de acordo com a qualidade de visualização. Neste processo, classificaram-se as imagens em alta, média e baixa qualidade em relação ao contraste e definição da borda. Essa classificação foi sugerida por um especialista da área de ecocardiografia do HUB, Dr. Daniel França Vasconcelos. Ele também realizou a segmentação manual das imagens que foi muito importante para a avaliação da segmentação semi-automática.

### **4.3** - **AVALIAÇÃO DOS MÉTODOS DE SEGMENTAÇÃO**

Para a avaliação dos métodos implementados, os algoritmos foram aplicados em todas as imagens do banco adquirido. A segmentação manual foi executada em 60 imagens selecionadas do banco, onde 10 eram de boa qualidade, 20 eram de qualidade média e as demais eram de baixa qualidade. Para a parte de análise de desempenho foram selecionadas 25 imagens, correspondentes a 13 pacientes diferentes, ou seja, 13 vídeos, sendo que 10 foram classificadas como imagens de alta qualidade, 10 como média qualidade e 5 como baixa qualidade.

A Figura 4.1 mostra algumas imagens com os contornos obtidos mediante a aplicação de todos os métodos citados no capítulo 3, os contornos traçados manualmente e a superposição de ambos.

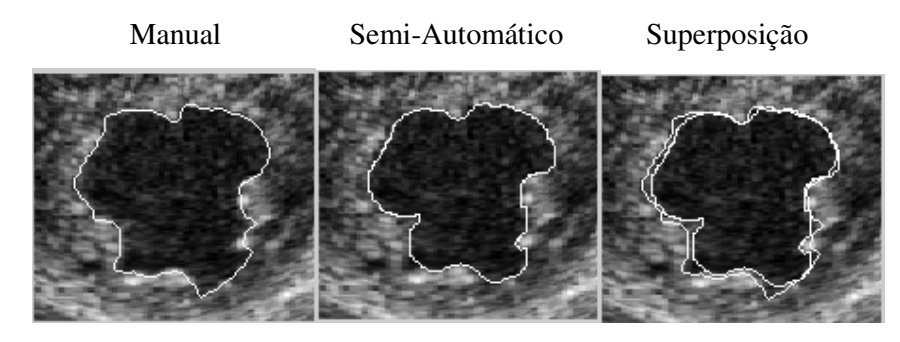

(a)

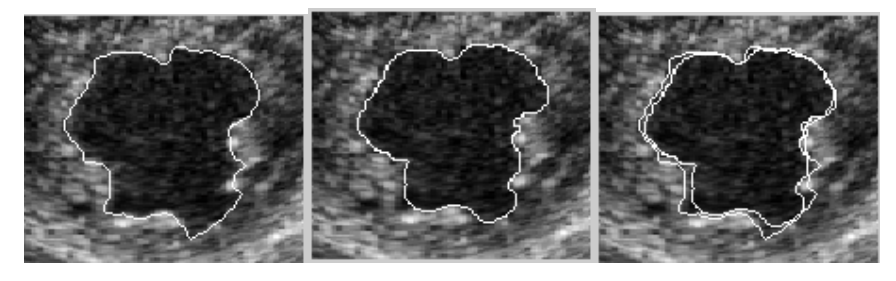

(b)

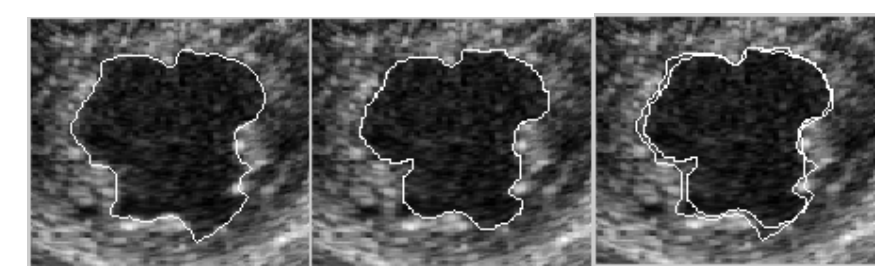

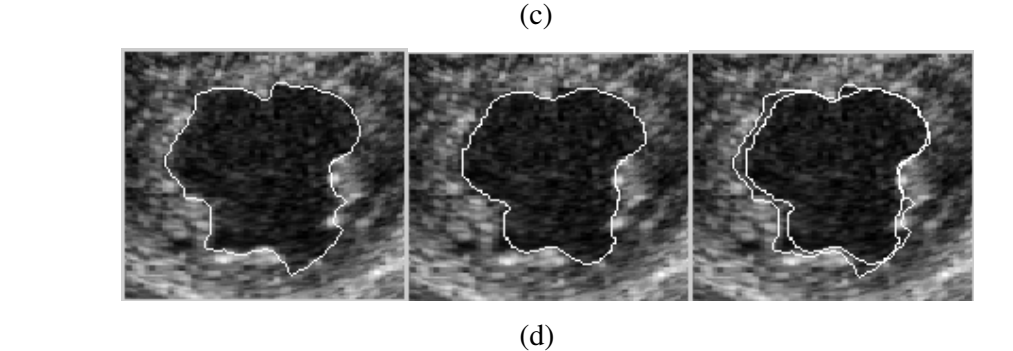

Figura 4.1 - Segmentações manuais e semi-automáticas. (a) método de extração da borda com detecção e rejeição de quadros com movimento obtido pelo fluxo óptico, (b) método de extração da borda com detecção e rejeição de quadros com movimento obtido pela subtração de quadros, (c) método mais rápido para extração da borda do ventrículo esquerdo sem detecção e rejeição de quadros com movimento e (d) método de extração da borda utilizando a informação de estimação de movimento para calcular a borda do quadro seguinte.

#### **4.3.1 - Análise das falhas encontradas**

Durante o processo de segmentação das imagens ocorreram algumas falhas, a maioria delas decorrentes de imagens de baixa qualidade. Uma falha, encontrada na segmentação de uma imagem de qualidade média, foi o fato do ventrículo esquerdo após a segmentação ficar um pouco maior do que o tamanho exato do mesmo em algumas regiões da borda. Sendo que essa seção da borda é visualmente inexistente, ou seja, neste pedaço da borda as paredes musculares possuem um nível de cinza muito baixo ou até mesmo atingem níveis de cinza zero, como mostra a Figura 4.2. Este tipo de falha foi encontrado nos quatro métodos citados no capítulo 3.

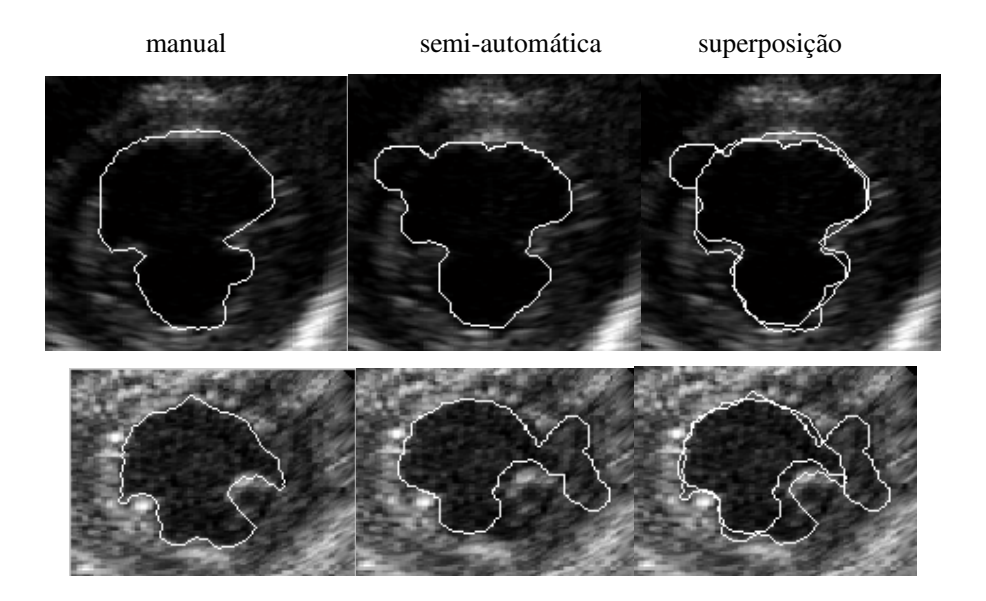

Figura 4.2 - Falhas de segmentação em imagens de qualidade média.

As outras falhas encontradas foram todas nas imagens de baixa qualidade, onde a cavidade se encontra com um nível de cinza muito elevado ou os músculos possuem um nível de cinza muito baixo, impossibilitando diferenciar as paredes musculares da cavidade. No caso dos músculos apresentarem uma amplitude muito baixa, a borda do ventrículo esquerdo não é detectada, mas há uma segmentação de outra região na imagem, como mostra a Figura 4.3 (a, b, c), já no caso da cavidade possuir uma amplitude elevada o algoritmo não consegue segmentar nenhuma região da imagem, Figura 4.3 (d). Este tipo de falha foi encontrada nos quatro métodos citados no capítulo 3.

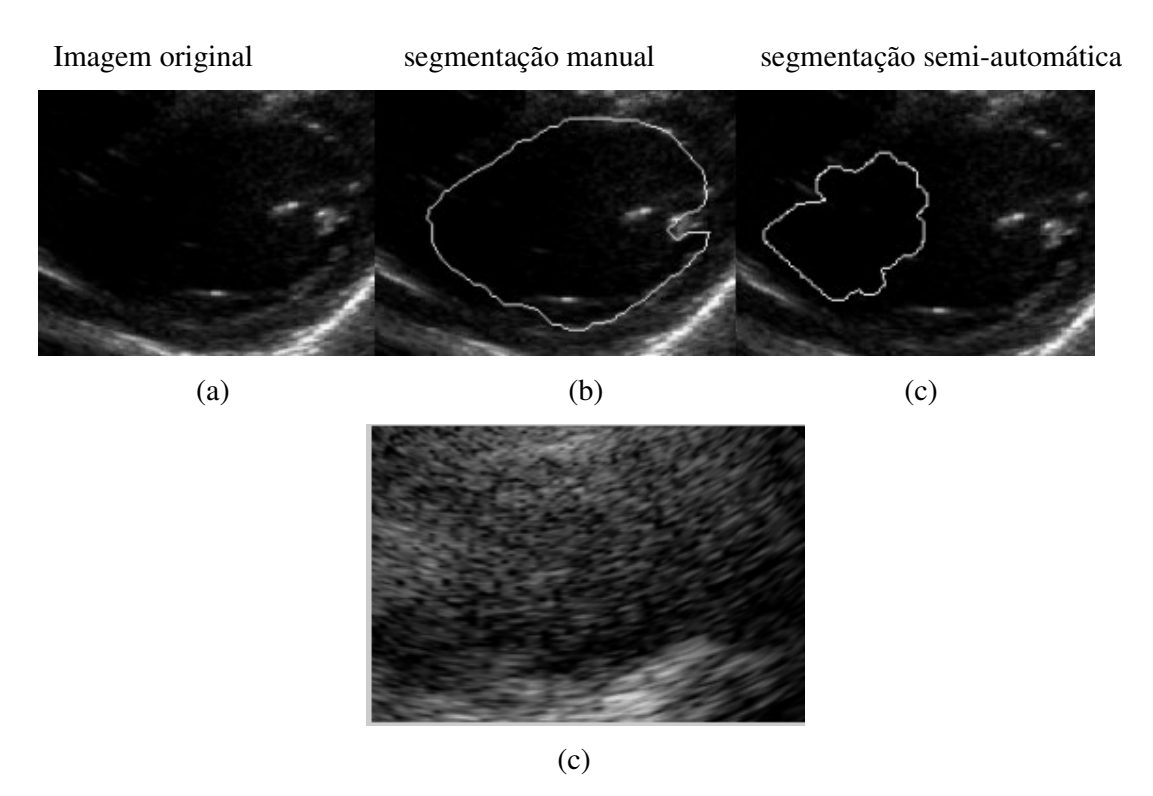

Figura 4.3 - Falhas de segmentação em imagens de baixa qualidade.(a, b, c) Paredes musculares com amplitude muito baixa, (d) cavidade com amplitude muito alta.

Este problema de imagens com qualidade baixa também está presente na segmentação manual. Os médicos especialistas recorrem da experiência e do conhecimento prévio que possuem da forma ventricular para detectar a borda, já que visualmente é impossível identificar a mesma. Este fato aumenta muito a variação inter-observador.

Outro tipo de falha encontrada foi no método de segmentação utilizando estimação de movimento para calcular a borda do quadro seguinte em imagens de qualidade média. O problema ocorreu devido à segmentação errada no canto inferior direito da primeira borda (borda modelo), como mostra a Figura 4.4 (a). Assim, ao aplicar a operação de dilatação, a imagem obtida apresentou um buraco (veja Figura 4.4 (c)), que após as demais operações morfológicas aplicadas resultou no contorno mostrado na Figura 4.4 (d). Porém, este tipo de falha foi encontrada apenas para esta imagem durante todo o processo de segmentação do vídeo.

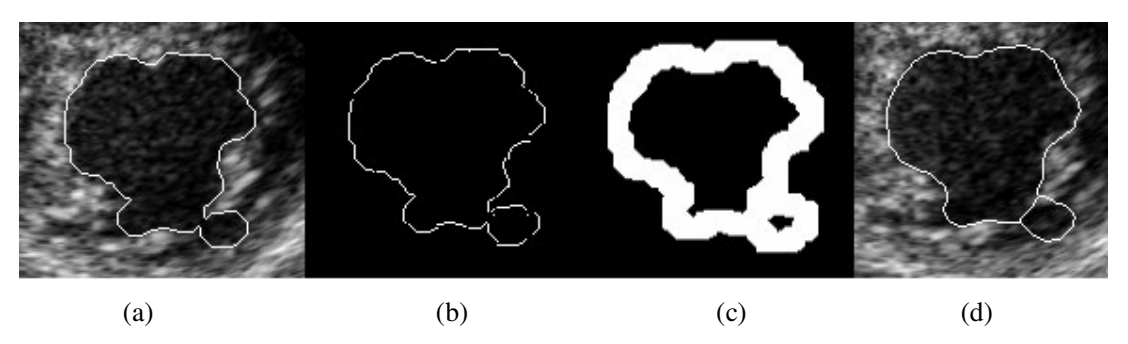

Figura 4.4 – Outro tipo de falha de segmentação em imagens de qualidade média.

Durante a geração da curva de variação de área também ocorreram algumas falhas, devido ao baixo contraste das paredes musculares em algumas imagens. Porém, estas falhas podem ser corrigidas considerando que a área do ventrículo esquerdo não pode variar muito em um intervalo de tempo pequeno dentro de um ciclo cardíaco. De forma automática essas falhas que representam a área de uma segmentação incorreta foram corrigidas, para isto tomou-se janelas de tempo (Figura 4.5) e efetuou-se a interpolação linear dos resultados em instantes anteriores e posteriores dentro dessas janelas.

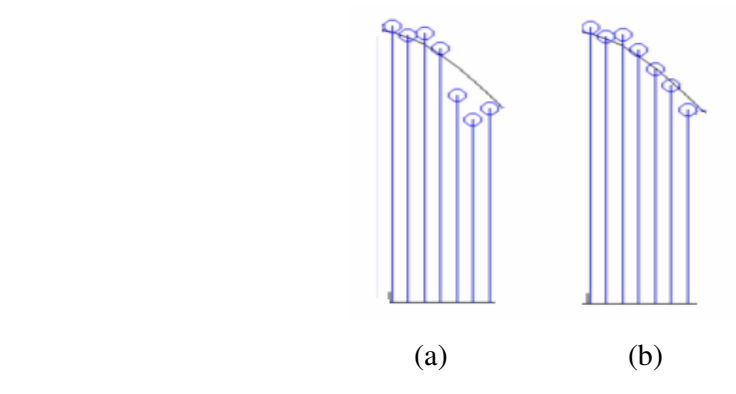

Figura 4.5 - Correção automática de falhas na CVA. (a) Falha causada por uma segmentação incorreta, (b) correção automática através da interpolação de resultados anteriores e posteriores.

#### **4.3.2 - Medidas de avaliação de desempenho**

Neste trabalho, para a avaliação dos algoritmos foram utilizadas quatro medidas. A primeira é o índice de correlação linear (IC) entre as áreas definidas pelos contornos automáticos e manuais, pois a correlação linear é uma medida universal de similaridade. A segunda e a terceira medida foram apresentadas por Lilly e colaboradores (Lilly, 1989),

sendo estas o erro percentual (EP) e o erro soma (ES). A primeira medida, erro percentual, indica a diferença absoluta das áreas e a segunda, erro soma, indica a diferença entre as regiões onde não houve superposição das áreas. A quarta medida utilizada, diferença de área pelo perímetro (AP), foi definida por (Coppini, 1995) como sendo a razão entre a diferença de área inclusa nos contornos manual e automático e o perímetro do contorno manual. Todas essas medidas foram citadas e explicadas no capítulo 2 (seção 2.2). Os resultados são mostrados nas tabelas 4.1 a 4.8 divididas entre os quatro métodos que compõem este trabalho.

4.3.2.1 - Resultados para o método de extração da borda com detecção e rejeição de quadros com movimento através do fluxo óptico.

Nas tabelas 4.1 e 4.2 são apresentados os resultados obtidos pelas quatro medidas de análise de desempenho entre a segmentação manual e semi-automática. A Figura 4.6 apresenta uma das imagens utilizadas para o cálculo das respectivas tabelas, mostrando a segmentação manual, semi-automática e a superposição para as imagens de qualidade boa, média e ruim.

| Qualidade das  | <b>Ouantidade de</b> | Média do IC | AР                                  |
|----------------|----------------------|-------------|-------------------------------------|
| <b>Imagens</b> | Imagens              |             |                                     |
| Alta           | 10                   | 0.9516      | 1.0476 <ap< 1.2130<="" td=""></ap<> |
| Média          | 10                   | 0.9011      | 2.0111 < AP < 2.6124                |
| Baixa          |                      | 0.6803      | 5.0432 < AP < 5.956                 |

Tabela 4.1 - Índice de Correlação (IC) e Diferença de área sobre o perímetro (AP) entre a segmentação manual e semi-automática.

O alto índice de correlação (IC) para as imagens de média e alta qualidade (Tabela 4.1), mostra a alta proximidade entre as áreas manuais e semi-automáticas. No caso de imagens de baixa qualidade, o resultado não foi totalmente satisfatório. Porém esse foi um resultado previsível, já que, como foi indicado anteriormente, este problema também se encontra na segmentação manual. Para a medida de diferença de área sobre o perímetro (AP) os resultados também estão em uma escala aceitável, como pode ser visto os valores para as imagens de alta qualidade encontram-se entre 1.047 e 1.2130, apresentando uma pequena variação.

| <b>Oualidade das</b> | <b>Ouantidade</b> |         | EP            | ES       |               |  |  |
|----------------------|-------------------|---------|---------------|----------|---------------|--|--|
| <b>Imagens</b>       | de Imagens        | Média   | Desvio Padrão | Média    | Desvio Padrão |  |  |
| Alta                 | 10                | 3.5258  | 1.24          | 9.4739   | 2.0249        |  |  |
| Média                | 10                | 11.9668 | 3.3860        | 16.49.34 | 2.1533        |  |  |
| Baixa                |                   | 21.9899 | 7.0404        | 35.5067  | 7.2740        |  |  |

Tabela 4.2 - Erro Percentual (EP) e Erro Soma (ES) entre a segmentação manual e semi-automática.

Analisando a tabela 4.2 os baixos valores do erro percentual (EP) e do erro soma (ES) para as imagens de alta e média qualidade também mostram uma alta proximidade entre as áreas manuais e semi-automáticas. Inclusive o baixo valor para o desvio padrão significa pouca variação no método.

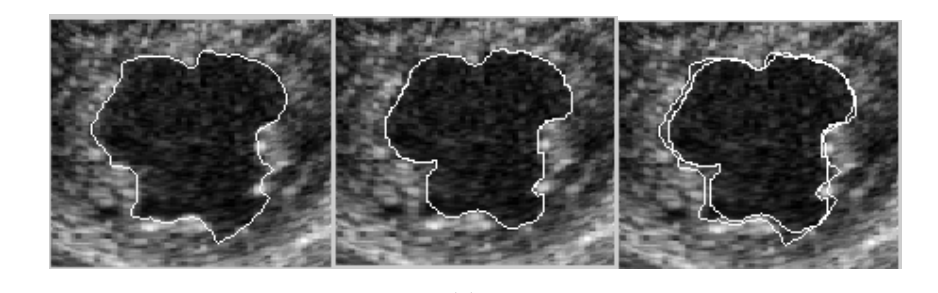

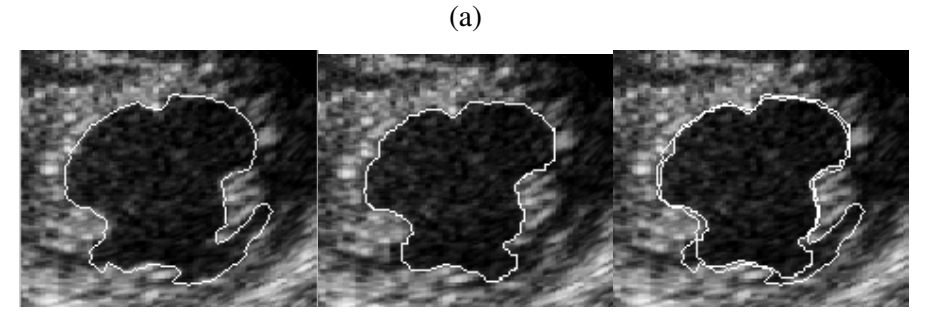

(b) (c)

Figura 4 .6 - Segmentações manuais e semi-automáticas, (a) imagens de qualidade boa, (b) imagens de qualidade média, (c) imagens de qualidade ruim.

4.3.2.2 - Resultados para o método de extração da borda com detecção e rejeição de quadros com movimento através de subtração de quadros.

As tabelas 4.3 e 4.4 mostram os resultados obtidos pelas quatro medidas de análise de desempenho entre a segmentação manual e semi-automática. A Figura 4.7 é um exemplo de imagem utilizada para a execução destas tabelas. Ela apresenta a segmentação manual, semi-automática e a superposição para as imagens de qualidade boa, média e ruim.

Tabela 4.3 - Índice de Correlação e Diferença de área sobre o perímetro (AP) entre a segmentação manual e semi-automática.

| Qualidade das  | <b>Ouantidade de</b> | Média do IC | AР                                     |
|----------------|----------------------|-------------|----------------------------------------|
| <b>Imagens</b> | Imagens              |             |                                        |
| Alta           | 10                   | 0.9484      | 1.1476 <ap<1.4130< td=""></ap<1.4130<> |
| Média          | 10                   | 0.9001      | 2.6111 < AP < 2.9124                   |
| Baixa          |                      | 0.6747      | 5.9132 <ap<6.956< td=""></ap<6.956<>   |

Tabela 4.4 - Erro Percentual e Erro Soma entre a segmentação manual e semiautomática.

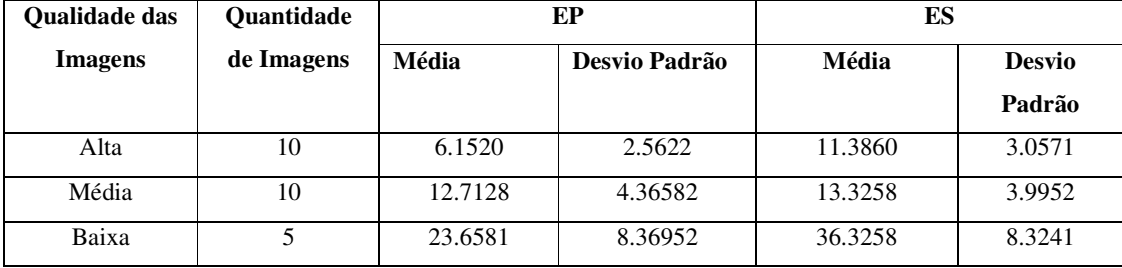

Comparando as tabelas 4.3 e 4.4 com as tabelas anteriores 4.1 e 4.2, verifica-se que os resultados deste método aproximaram muito dos resultados obtidos do método anterior.

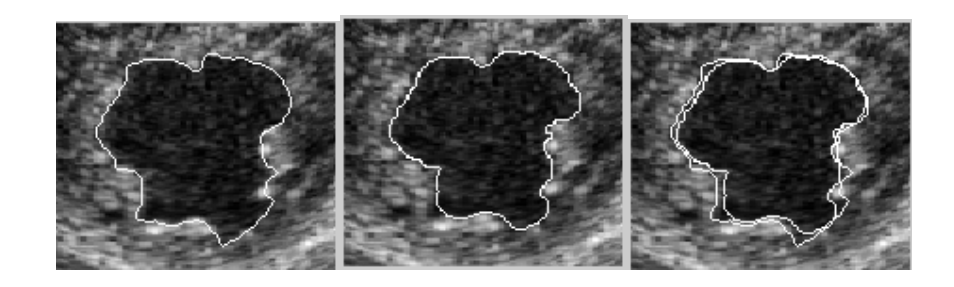

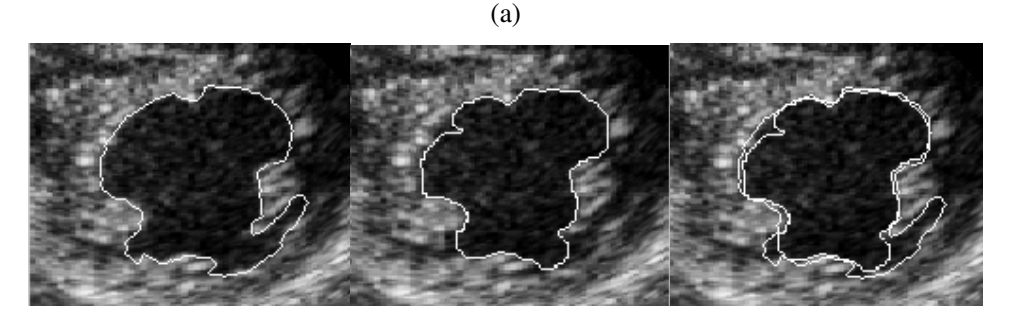

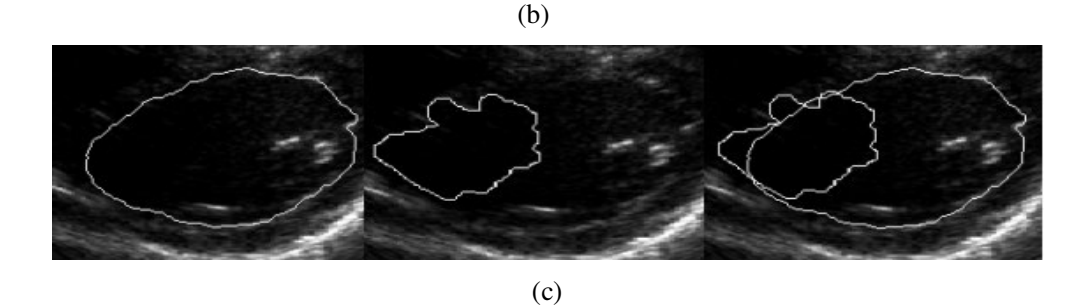

Figura 4.7 - Segmentações manuais e semi-automáticas, (a) imagens de qualidade boa, (b) imagens de qualidade média, (c) imagens de qualidade ruim.

4.3.2.3 - Resultados para o método de extração da borda do ventrículo esquerdo sem detecção e rejeição de quadros com movimento.

Este método não apresentará resultados de maneira precisa, devido ao fato de ter sido testado apenas para cinco imagens do banco. A razão para esta pequena quantidade de imagens é que este método extrai apenas 18 bordas para o vídeo todo, e como as imagens segmentadas pelo especialista foram tomadas de forma aleatória, foi possível abranger apenas esta pequena quantidade de imagens. Assim, as tabelas 4.5 e 4.6 mostram os resultados obtidos para este método e a Figura 4.8 mostra algumas das imagens utilizadas para a construção destas tabelas.

| <b>Oualidade das</b> | <b>Ouantidade de</b> | Média do IC | АP                    |
|----------------------|----------------------|-------------|-----------------------|
| Imagens              | Imagens              |             |                       |
| Alta                 |                      | 0.9501      | 1.0562 < AP < 1.2985  |
| Média                |                      | 0.9168      | 2.0841 < AP < 2.7924  |
| Baixa                |                      | 0.6892      | 5.3829< AP $< 6.6132$ |

Tabela 4.5 - Índice de Correlação e Diferença de área sobre o perímetro (AP) entre a segmentação manual e semi-automática.

Tabela 4.6 - Erro Percentual e Erro Soma entre a segmentação manual e semiautomática.

| Qualidade das  | Quantidade |              | ЕP            | ES      |               |  |  |
|----------------|------------|--------------|---------------|---------|---------------|--|--|
| <b>Imagens</b> | de Imagens | <b>Média</b> | Desvio Padrão | Média   | <b>Desvio</b> |  |  |
|                |            |              |               |         | Padrão        |  |  |
| Alta           | ∍          | 4.7815       | 2.05          | 7.3365  | 2.1479        |  |  |
| Média          | ◠          | 8.3691       | 3.2584        | 10.3652 | 3.2196        |  |  |
| Baixa          |            | 25.3652      | 8.3268        | 35.3624 | 9.3245        |  |  |

Analisando as tabelas 4.5 e 4.6, verifica-se que este método sem detecção e rejeição de quadros com movimento apresenta resultados equivalentes aos das tabelas do primeiro e segundo método.

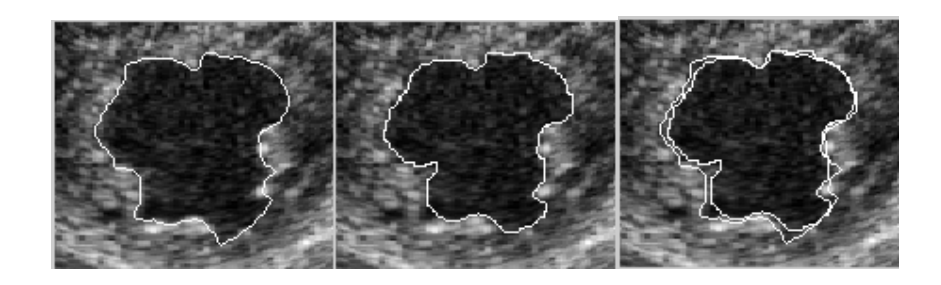

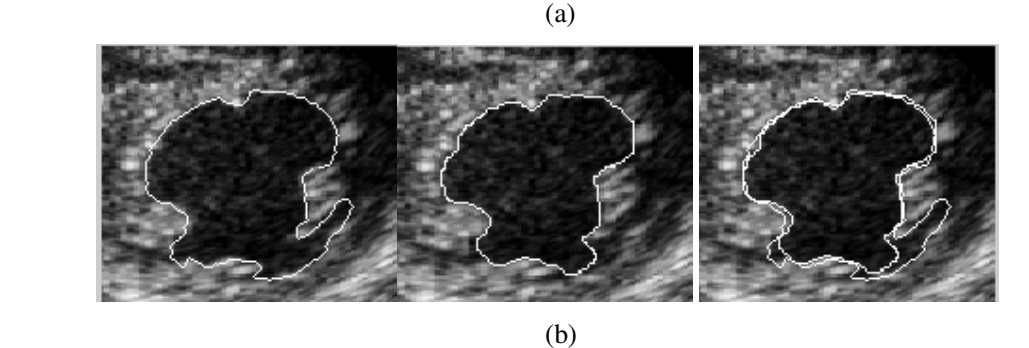

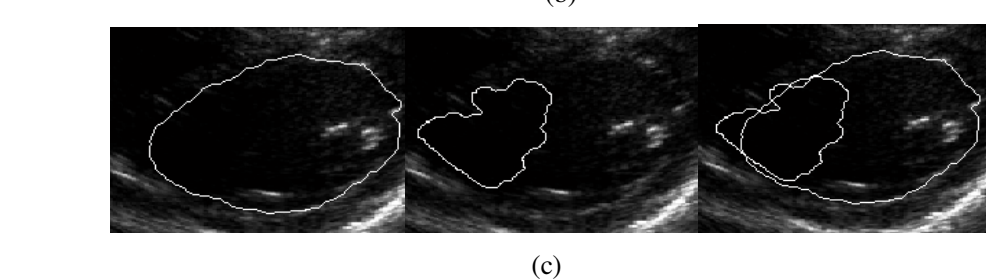

- Figura 4.8 Segmentações manuais e semi-automáticas, (a) imagens de qualidade boa, (b) imagens de qualidade média, (c) imagens de qualidade ruim.
- 4.3.2.4 Resultados para o método de extração da borda utilizando a informação de estimação de movimento para calcular a borda do quadro seguinte.

As tabelas 4.7 e 4.8 mostram os resultados obtidos do último método implementado nesta pesquisa. Como exemplo de imagens utilizadas para a execução destas tabelas temos a Figura 4.9 que apresenta três figuras divididas de acordo com a qualidade visual.

| <b>Oualidade das</b> | <b>Ouantidade de</b> | Média do IC | АP                   |
|----------------------|----------------------|-------------|----------------------|
| <b>Imagens</b>       | <b>Imagens</b>       |             |                      |
| Alta                 | 10                   | 0.9402      | 1.0935 < AP < 1.3930 |
| Média                | 10                   | 0.9092      | 2.1862 < AP < 2.9325 |
| Baixa                |                      | 0.6893      | 5.9231 < AP < 6.956  |

Tabela 4.7 - Índice de Correlação e Diferença de área sobre o perímetro (AP) entre a segmentação manual e semi-automática.

| <b>Oualidade das</b> | Quantidade |         | EP            | ES      |               |  |  |
|----------------------|------------|---------|---------------|---------|---------------|--|--|
| Imagens              | de Imagens | Média   | Desvio Padrão | Média   | Desvio Padrão |  |  |
| Alta                 | 10         | 5.7426  | 2.76          | 12.4413 | 2.4118        |  |  |
| Média                | 10         | 12.5863 | 3.9658        | 17.9965 | 2.9547        |  |  |
| Baixa                |            | 22.3541 | 8.6324        | 36.2584 | 8.8861        |  |  |

Tabela 4.8 - Erro Percentual e Erro Soma entre a segmentação manual e semiautomática.

De acordo com as tabelas 4.7 e 4.8, conclui-se que este método também apresenta resultados semelhantes aos resultados dos métodos anteriores.

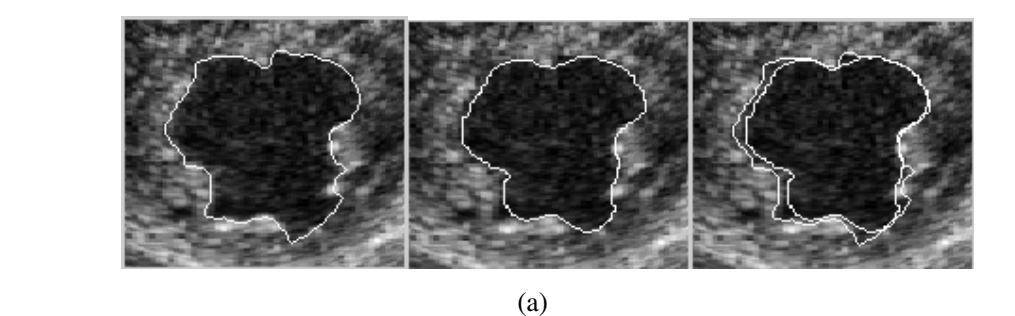

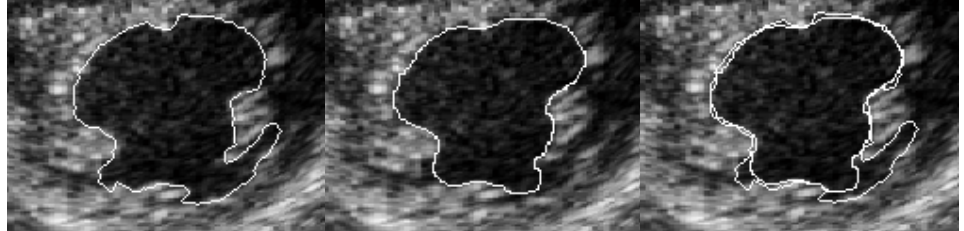

(b)

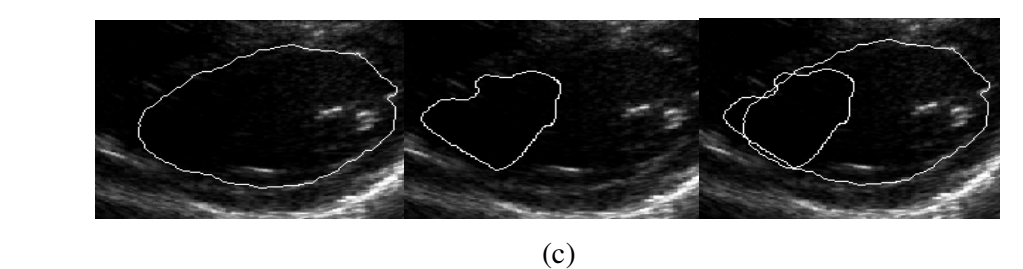

Figura 4.9 - Segmentações manuais e semi-automáticas, (a) imagens de qualidade boa, (b) imagens de qualidade média, (c) imagens de qualidade ruim.

Assim, pode-se concluir que analisando os resultados dos quatro métodos que compõem esta pesquisa, o que apresentou melhores resultados foi o método de extração da borda com detecção e rejeição de quadros com movimento obtido através do fluxo óptico (item 4.3.2.1). Porém, o terceiro método (item 4.3.2.3) não apresentou resultados de maneira precisa, devido ao fato de ter sido testado apenas para 5 imagens do banco. Os demais métodos extraem bordas distintas para todos os 90 quadros do vídeo. Para realizar uma exata análise para este método seria necessário ter uma quantidade maior de imagens de boa qualidade segmentadas por um especialista. Ele consome aproximadamente 5 minutos para gerar as 18 bordas, sendo que o primeiro método (item 4.3.2.1) consome aproximadamente 40 minutos. Porém, é importante ressaltar que os métodos implementados utilizaram o Matlab 6.5. É importante ressaltar também que o último método consome aproximadamente 20 minutos para extrair a borda do ventrículo esquerdo de cada quadro do vídeo. Assim, comparando os resultados deste último método com os resultados do primeiro método, verifica-se uma grande equivalência principalmente entre os dados da tabela 4.1 com os dados da tabela 4.7, apresentando uma diferença maior apenas entre os dados das tabelas 4.2 e 4.8.

Então, na Tabela 4.9 há uma comparação dos resultados obtidos do primeiro método (item 4.3.2.1) com demais trabalhos. A maioria desses trabalhos foram escolhidos por apresentarem um banco de imagens comparável, em quantidade, ao utilizado na presente pesquisa. Salientando que uma adequada comparação seria a utilização do mesmo grupo de imagens porém, isso não foi possível.

|                    | Quantidade | IC     | AP                   | EP     |        | <b>ES</b> |        |  |
|--------------------|------------|--------|----------------------|--------|--------|-----------|--------|--|
|                    | de Imagens | Média  |                      | Média  | Desvio | Média     | Desvio |  |
|                    |            |        |                      |        | Padrão |           | Padrão |  |
| (Macchiavello,     |            |        |                      |        |        |           |        |  |
| 2004) (imagens de  | 10         | 0.987  |                      | 2.4    | 2.33   | 9.47      | 7.7    |  |
| eixo longo de alta |            |        |                      |        |        |           |        |  |
| qualidade)         |            |        |                      |        |        |           |        |  |
| (Klinger, 1988)    |            |        |                      |        |        |           |        |  |
| (imagens de eixo   | --         | 0.93   |                      |        |        |           |        |  |
| curto)             |            |        |                      |        |        |           |        |  |
| (Coppini, 1995)    | 500        | --     | 0.53 < AP < 0.77     |        |        |           |        |  |
| Algoritmo          |            |        |                      |        |        |           |        |  |
| desenvolvido no    |            |        |                      |        |        |           |        |  |
| presente trabalho  | 10         | 0.9516 | 1.0476 < AP < 1.2130 | 3.5258 | 1.24   | 9.4739    | 2.0249 |  |
| (imagens de eixo   |            |        |                      |        |        |           |        |  |
| curto de alta      |            |        |                      |        |        |           |        |  |
| qualidade)         |            |        |                      |        |        |           |        |  |

Tabela 4.9 - Comparação de Indicadores

Analisando a Tabela 4.9, verifica-se que os resultados da presente pesquisa aproximaram muito dos resultados obtidos de (Macchiavello, 2004), e que o desvio padrão do erro percentual e do erro soma foram menores, mostrando a pouca variação do presente método. É importante ressaltar que o trabalho de (Macchiavello, 2004) é especializado em imagens de eixo longo. Em relação ao trabalho de (Klinger, 1988), nota-se que o IC é menor do que o apresentado na presente pesquisa. Neste trabalho citado, não foi mencionado a quantidade e qualidade das imagens testadas. No entanto, a comparação com este trabalho é interessante pois, ambos são especializados em imagens de eixo curto. Outra pesquisa onde é possível fazer uma comparação é (Coppini, 1995), cujos resultados foram melhores. Porém, esta comparação pode não ser muito precisa devido o trabalho mencionado ter realizado o estágio de análise dos algoritmos em 500 imagens, sendo que também não foi citado se as imagens eram de eixo curto ou longo.

## **4.4 – SUMÁRIO**

Foram apresentados e avaliados os resultados obtidos dos quatro métodos desenvolvidos, comparando a segmentação semi-automática com a segmentação manual realizada por especialistas. Após análise, verificou-se que os quatros métodos apresentaram resultados muito próximos, sendo que o método que realiza detecção e rejeição de quadros com movimento através do fluxo óptico apresentou os melhores resultados, aproximando melhor da segmentação manual. Os valores encontrados pela medida de análise de desempenho mostram a alta proximidade entre as áreas manuais e semi-automáticas. Em seguida, ocorreu a comparação dos resultados deste método com os resultados obtidos por demais autores, onde se verificou a alta proximidade entre ambos os resultados, ficando comprovado a eficiência do método desenvolvido.

## **5 - CONCLUSÕES**

Este projeto foi proposto devido a importância da segmentação do ventrículo esquerdo na análise da função ventricular e cardíaca. Como a segmentação manual consome tempo e apresenta variações inter e intra-observador, e sabendo que o do contorno do ventrículo leva a quantificar a câmara por meio das suas dimensões lineares e a obter parâmetros clínicos importantes (tais como a fração de encurtamento, ou fração de variação de área e a fração de ejeção), tornou-se indispensável a extração automática do contorno do ventrículo.

O trabalho apresentado consiste em um sistema de segmentação semi-automático do ventrículo esquerdo. Como contribuições importantes deste trabalho citamos:

- As soluções apresentada para realizar a segmentação semi-automática em imagens de ecocardiografia 2D combinou técnicas clássicas de morfologia matemática para imagens binárias e de níveis de cinza, filtros de alto reforço, segmentação de imagens e estimação de movimento.
- Um dos principais objetivos foi alcançado: desenvolver quatro métodos diferentes de extração do contorno do ventrículo esquerdo, em seguida após análise de desempenho, identificar qual o melhor método, ou seja, qual método se aproximou melhor da segmentação manual.
- Eliminar as variações inter e intra-observador existentes no processo manual. Como o sistema computacional desenvolvido fornece sempre o mesmo resultado para a mesma imagem, tais variações são eliminadas.
- Geração da curva de variação de área (CVA) de um ciclo cardíaco completo para: obter certos parâmetros clínicos como a Fração de Variação de Área (FVA) e o tempo aproximado de duração das etapas do ciclo cardíaco; e permitir uma melhor análise do comportamento da área da cavidade ventricular durante o ciclo cardíaco completo.

• Os resultados encontrados foram comparados com os resultados obtidos de outros autores. Mediante essa comparação foi possível comprovar um bom comportamento para o nosso método. E os resultados foram considerados muito precisos pelos médicos especialistas.

### **5.1 – PROPOSTAS PARA TRABALHOS FUTUROS**

- Estender o método para a realização da segmentação e extração do contorno do ventrículo esquerdo em imagens de ecocardiografia de eixo longo de duas câmaras e quatro câmaras.
- Tornar o método de segmentação desta pesquisa automático e assim desenvolver um índice de confiabilidade da segmentação automática baseado na qualidade da imagem.
- Sugerimos também o desenvolvimento desta pesquisa na área de imagem de ressonância magnética (RMI) e tomografia computadorizada (CT). A imagem resultante da fusão irá aumentar a quantidade de informações que poderia auxiliar no diagnóstico médico.
- Aplicar a técnica de segmentação em imagens de outras estruturas cardíacas, além da cavidade ventricular esquerda e realizar um estudo para obter parâmetros importantes na avaliação da função cardíaca.
# **REFERÊNCIAS BIBLIOGRÁFICAS**

- Adam, D., Hareuveni, O.; Sideman, S. (1987). Semi-Automatic Border Tracking of Cine Echocardiogram Ventricular Images. IEEE Transactions on Medical Imaging, v.6, n. 3, p. 266-271.
- Alderman, E.L.; Sadler, H.; Brooker, J.Z.; Sanders, W.J.; Simpson, C.; Harirson, D.C. (1973). Light-Pen Processing of Video images for the Determination of Left Ventricular Volume. Circulation journal of the américa heart association , vol. 47, n. 2, p. 309-316.
- Amartur, S. C., Piraino, D., Takefuji, Y. Optimization neural networks for the segmentation of magnetic resonance images. IEEE Transactions on Medical Imaging, vol. 11, n. 2, p. 215-220, June 1992.
- Amini, A. A., Duncan, J. S. (1991). Pointwise Tracking of Left-Ventricular Motion in 3D. Deformable Models in Medical Image Analysis. Proceedings of the IEEE Workshop on Visual Motion, p. 294-299.
- Andrade, M. M., Macchiavello, B., Nascimento, F. A. O., Rocha, A. F., (2006). Algoritmo híbrido para segmentação do ventrículo esquerdo em imagens de ecocardiografia bidimensional. Revista Brasileira de Engenharia Biomédica, vol. 22, n. 1, p. 105- 113.
- Andrade, M. M., Macchiavello, B., Nascimento, F. A. O., Rocha, A. F., Carvalho, H. S., Vasconcelos, D. F. (2004). Segmentação automática do ventrículo esquerdo em imagens de ecocardiografia bidimensional*.* III CLAEB (Congresso Latino-Americano de Engenharia Biomédica), João Pessoa, PR, 5(1): 1387-1390.
- Balis, U.J. (1997). *Digital imaging standards and system interoperability*. Clin Lab Med, 17(2): p. 315-22.
- Barret, W.A.; Clayton, P.D.; Waner, H.R. (1980). Determination of Left Ventricular Contours: a Probabilistic Algorithm Derived from Angiographic Images. Computers and Biomedical Research, vol. 13, n. 6, p. 522-548.
- Bidgood, W.D., JR., And S.C., Horii. (1996). Modular extension of the ACR-NEMA DICOM standard to support new diagnostic imaging modalities and services. Journal Digital Imaging, 9(2): p. 67-77.
- Bidgood, W.D., JR., et al.(1997). Understanding and using DICOM, the data interchange standard for biomedical imaging. J American Medical Informatics Association . 4(3): p. 199-212.
- Bosnjak, A., Burdin, V., Torrealba, V., Montilia, G., Solaiman, B., Roux,C. (2001). Dynamical Segmentation of the Left Ventricle in Echocardiographic Image Sequences. IEEE Annual International Conference of the EMBS, vol. 3 p. 2634- 2637. Istanbul, Turkey.
- Boudraa, A.E.Q., Mallet, J.J., Besson, J.E.; Boyoucef, S.E., Champier, J. (1993) Left Ventricle Automated Detection Method in Gated Isotopic Ventriculography Using Fuzzy Clustering*.* IEEE Transactions on Medical Imaging, vol. 12, n. 3, p. 451-465.
- Brummer, M. E., Mersereau, R. M., Eisner, R.L., Lewine, R. R. J. (1993) Automatic detection of brain contours in MRI data sets. IEEE Transactions on Medical Imaging, vol. 12, n. 2, p. 153-166.
- Camapum, J.F. http://www.ene.unb.br/~juliana/. Acessado em 04/07/2007.
- Castiglia, M. M.(1999). DICOM Comunicação de imagens digital em medicina. http://www.virtual.epm.br/material/tis/currmed/temas/med5/med5t21999/dicom/dicom2.htm. Acessado em 05/07/2007.
- Chalana, V., Kim, Y*.* A methodology for evaluation of boundary detectional gorithms on medical images. IEEE Transactions on Medical Imaging, vol. 16, no. 5, pp. 642–652, Oct. 1997.
- Chalana, V., Linker, D. T., Hainor, D. R., Yongmin kim. (1996). A multiple active contour model for cardiac boundary detection onechocardiographic sequences. IEEE Transactions on Medical Imaging. vol. 15, n. 3, p. 290-298.
- Cheng, J., FO, S. W., Krishnan, S. M., (2006). Watershed-Presegmented Snake for Boundary Detection and Tracking of Left Ventricle in Echocardiographic Images. IEEE Transactions on Information Technology in Biomedicine, vol. 10, n. 2, p. 414- 416.
- Cheng, J., Fo, S. W., Krishnan, S. M. (2004). Echocardiographic Image Squence Segmentation by Multiscale Directional Snake. Proceedings of the Fourth IEEE International Symposium on Signal Processing and Information Technology. Volume, Issue , 18-21 Dec. p. 26-29.
- Cheng, J., FO, S. W., Krishnan, S. M., (2005). Automatic Detection of Region of Interest and Center Point of Left Ventricle using Watershed Segmentation. IEEE

International Symposium on Circuits and Systems , Issue , 23-26 Maio, vol. 1, n. 2, p. 149-151.

- Choy, M. M., Jesse, S.J. (1996*).* Morphological image analysis of left-ventricular endocardial borders in 2D echocardiograms. SPIE Proceedings on Medical Imaging, vol. 2710, p.852-863.
- Choy**,** M. M., J, Jin. S. **(**1998). Extracting Endocardial Borders from Sequencial Echocardiographic Images. IEEE Engineering in Medicine and Biology Magazine, vol. 17, p. 116-121.
- Clayton, P.D.; Harris, L.D.; Rumel, S.R; Warner, H.R. (1974). Left Ventricular Videometry. Computers and Biomedical Research. vol. 7, n. 4, p. 369-379.
- Cocquerez, J.P., Philipp, S. (1995). Image Analysis: Filtering and Segmentation. 2 ed. Paris: Masson.
- Cohen, I., Ayache, N. (1992). Tracking Points on Deformable Objects using Curvature Information. Deformable Models in Medical Image Analysis - IEEE.
- Collins, D. L., Peters, T. M.; Evans, A. C. (1992). Multiresolution image registration and brain structure segmentation. In: IEEE Symposium on Advanced Medical Image Processing in Medicine, 2-4 Nov. 1992, Rennes, France, p. 105-110.
- Coppini, G.; Poli, R.; Valli, G. (1995). Recovery of the 3-D Shape of the Left Ventricle from Echocardiographic Images. IEEE Transactions on Medical Imaging. vol. 14,n. 2, p. 301-317.
- Costa Filho, C.F.F., Moura, L.A., Costa, M.G.F. (1999). Revisão sobre métodos de segmentação 2D do ventrículo esquerdo. Revista Brasileira de Engenharia Biomédica, vol. 5, n.3, p. 141-158.
- Dangelo, J. G., Fattini, C. A. (1995). Anatomia Humana Básica, Livraria Atheneu Editora.
- Edler, I.; Hertz, C.H. (1954) The use of ultrasonic reflectoscope for the continuous recording of the movements of hearts walls. Kungliga Fysiografiska Sallskapets i Lund förhandlingar, vol. 5, p. 1-19.
- Ezekiel, A.; Garcia, E.V.; Areeda, J.S.; Corday, S.R. (1985). Automatic and Intelligent Left Ventricular Contour Detection from Two Dimensional Echocardiograms. Computers in Cardiology. p. 261-264.
- Facon, J. Processamento e Analise de Imagens. Embalse: VI EBAI (Escola Brasileira-Argentina de Informática), 1993.
- Feigenbaum, H. (1988) Ecocardiografia, Tradução: Equipe médica do Cardiolab-Laboratório de Ecocardiografia, 4ª ed, Roca, São Paulo, 1988.
- Fish, P. (1990). Physics and Instrumentation of Diagnostic Medical Ultrasound. First Edition, New York: John Wiley & Sons.
- Fisher, R. Perkins, S. Walker, A. Wolfart, E. (2003). Hit-and-Miss Transform. http://homepages.inf.ed.ac.uk/rbf/HIPR2/hitmiss.htm. Acessado em 25/07/2007.
- Fleagle, S.R.; Thedens, D.R.; Ehrhardt; Scho, T.D.; Skorton, D.J. (1991). Automated Identification of Left Ventricular Borders from Spin-Echo Magnetic Resonance Images. Investigative Radiology, vol. 26, n. 2, p. 295-303.
- Franceschi, W. B. (2006). Procedimentos e Práticas para Digitalização de Imagens Médicas. Dissertação de Mestrado em Engenharia Elétrica e Informática Industrial. Universidade Tecnológica Federal do Paraná, 124p.
- Ganag, W. F. (1998) Fisiologia Médica, 17ª ed., Prentice Hall Brasil, Rio de Janeiro.
- Garcia-Panyella, O., Susin, A. (2002). Left Ventricle Volume Estimation From 3D SPECT Reconstuction. IEEE Computers in Cardiology, vol. 29 p. 621-624. Barcelona, Spain.
- Gardner, E., Gray, D. J., Rahilly, R., Anatomia : Estudo Regional do Corpo, Tradutor: Rogério Benevento, 4ª ed., Editora Guanabara Koogan S.A., Rio de Janeiro, 1988.
- Garrido, G. E. J.(1998) Refinamento da segmentação 2D do ventrículo esquerdo em imagens de ressonância magnética utilizando "simulated anneling". Tese de Doutorado do Curso de Pós-Graduação em Computação Aplicada, São José dos Campos: INPE. 184p – (INPE-13066-TDI/1025).
- Gonzalez, R., Wood, R. (2002). Digital Image Processing, Prentice-Hall, Inc., 2<sup>ª</sup> ed., New Jersey.
- Gupta, A., von Kurowski, L. (1993). Cardiac MR Image Segmentation Using Deformable Models. Deformable Models in Medical Image Analysis – Proceedings Computers in Cardiology IEEE , Issue , 5-8 de Setembro p.747 - 750.
- Guyton, A. C., John, E. H. Tratado de Fisiologia Médica, 8ª ed., © Editora Guanabara Koogan S.A., Rio de Janeiro, 2002.
- Hamarneh, M., Gustavsson, T. (2000). Combining Snakes and Active Shape Models for Segmenting the Human Left Ventricle in Echocardiographic Images. IEEE Computers in Cardiology, vol. 27, p. 115-118.
- Hammoud, A. (1997). Edge Detection in Echocardiographic Images Based on Differential Tissue Attenuation Rates. IEEE Computers in Cardiology, vol. 24, p.363-366.
- Higgins, W.E., Wang, A.J., Reinhardt, J.M. (1996), Semi-automatic 4D Analysis of Cardiac Image Sequences, In: Medical Imaging: Phisiology and Function from Multidimensional Images, p.359-372.
- Jackson, D. A., Somers K. M., Harvey, H. H. (1989). Similarity coefficients: Measures for co-occurrence and association or simply measures of occurrence?, Amer. Naturalist, vol. 133, pp. 436–453.
- Jorge, I.G. Tasac, R., Weitzel, L. H., Moisés, V.A., Ferrreira, L. D.C., Tavares, G. M. P., Pena, J. L. B., Ootiz, J., Medeiros, C. C. J., Monaco, C. G., Peixoto, L. B. (2004). Diretriz para Normatização dos Equipamentos e Técnicas de Exame para Realização de Exames Ecocardiográficos. Revista Brasileira de Ecocardiografia, Ano XVII • nº 1.
- Joyner, C.R; Reid, J.M. (1963). Application of ultrasound in cardiology and cardiovascular physiology. Prog. Cardiovasc. Dis., vol. 5, p. 482-497.
- Kang, S. C., Lee, S. M., Hong, S. H. (1998). Noise Reduction of Echocardiographic images Using wavelet filtering. Fourth International Conference on Signal Processing Proceedings. Volume , Issue, vol.1, p. 267-270.
- Kang, S. C., Hong, S. H. (2002*).* A Speckle Reduction Filter Using Wavelet-Based Methods for Medical Imaging Aplication. IEEE DSP. p. 1169-1172.
- Kapur, T., Grimson, W. E. L., Wells III, W. M., Kikinis, R. (1996). Segmentation of brain tissue from magnetic resonance images. Medical Image Analysis, vol. 1, n. 2, p.109- 127.
- Karras, T., Wilson, D.C., Geiser, E. A., Conetta, D. A. (1996). Automatic Identification of Papillary Muscles in Left Ventricular Short-Axis Echocardiographic Images. IEEE Transactions on Biomedical Engineering, vol. 43, n. 5, p. 460-469.
- Kass, M.,Witkin, A., Terzopoulos, D. (1987). Snakes: Active contour models. Int. Conf. Computer Vision, ICCV'87, London, U.K.
- Klinger, J. W. Jr., Vaughan, L.C., Fraker JR., T. D., Andrews, L. T. (1988). Segmentation of echocardiographic images using mathematical morphology. IEEE Transactions on Biomedical Engineering, vol. 35*,*n. 11, p. 925-934.
- Laine, A.; Zong, X. (1996). Border Identification of Echocardiograms via multiscale edge detection and shape modeling. Proceedings of the IEEE International Conference on Image Processing, 16-19 de Sep, vol. 3, p. 287 - 290 vol.3
- Lara, A. C., Hirata JR., R. (2006). Motion Segmentation using Mathematical Morphology. XIX Brasilian Symposium on Computer Graphics and Image Propcessing (SIBGRAPI'06), p. 315-322. IEEE Computer Society.
- Lilly, P.; Jenkins, J.; Bourdillon, P. (1989). Automatic Contour Definition on Left Ventriculograms by Image Evidence and a Multiple Template-Based Model. IEEE Transactions on Medical Imaging. vol. 8, n. 2, p. 173-185.
- Loncaric, S., Macan, T. (2000). Point constrained optical flow for LV motion detection. SPIE Proceedings of Medical Imaging 2000 – Physiology and function from Multidimensional Images, Ed. A.V Clough, C.T.Chen,v.3978, SPIE, 2000.
- Macan, T., Loncaric, S. (2001). Hybrid Optical Flow and Segmentation Technique for LV Motion Detection. Medical Imaging 2001: Physiology and Function from Multidimensional Images, Proc. SPIE, vol. 4321, p. 475-482.
- Macchiavello, B. (2004). Segmentação automática do ventrículo esquerdo em imagens de ecocardiografia bidimensional. Dissertação de Mestrado em Engenharia Elétrica, Departamento de Engenharia Elétrica, Universidade de Brasília, Brasília, DF, 106p.
- Mathworks Inc., Toolbox Image.
- Mclnerney, T., Terzopoulos, D. (1995). A Dynamic Finite Element Surface Model for Segmentation and Tracking in Multidimensional Medical Images with Application to Cardiac 4D Image Analysis. Deformable Models in Medical Image Analysis – IEEE, Computerized Medical Imaging and Graphics, vol. 19, n. 1, p. 69-83, Jan.
- Medeiros, N. G. (2003). Segmentação morfológica aplicada a cartografia. Dissertação de Mestrado. Faculdadae de Ciencias e Tecnologia. Universidade Estadual Paulista,131p .
- Mitchell, S. C., Bosch, J. G., Lelieveldt, B. P. F., van der Geest, R. J., Reiber, J. H. C., Sonka, M. (2002). 3-D active appearance models: segmentation of cardiac MR and ultrasound images. IEEE Transactions on Medical Imaging*.* vol. 21*,*n. 9, p. 1167- 1178.
- Montagnat, J., Delingette, H., Malandain, G. (1999). Cylindrical Echocardiographic Image Segmentation based on 3D Deformable Models. In MICCAI, vol. 1679, p. 185-175 of LNCS, Cambridge, UK.
- Morcef, F. A. P. (1996) Ecocardiografia: Uni-Bidimensional, Transesofágica e Doppler, 2ª ed., Revinter, Rio de Janeiro.
- Moreno, R. A. (2005). Visualizador Contextual de Imagens Médicas. Tese de Doutorado em Engenharia Elétrica, Universidade de São Paulo, Escola Politécnica, 152p.
- Oh, J.K., Seward, J.B., Tajik, A.J. (1999) The echo manual. 2<sup>a</sup> ed. Philadelphia: Lippincott Williams E Wilkins.
- Olinc, D., Nedevschi, S., Feier, C., Gal, Z., Olinic, N. (1999). A Structured Medical Text Field of DICOM 3.0 Transesophageal Echocardiograhy Image File for Database Implementation. IEEE, Computers in Cardiology; vol. 26, p. 443-446.
- Ozkan, M., Dawant, B. M., Maciunas, R. J. Neural-network-based segmentation of multimodal medical images: a comparative and prospective study. IEEE Transactions on Medical Imaging, vol. 12, n. 3, p. 534-44, Sep. 1993.
- Piccoli, L., Dahamer, A., Scharcanski, J., Navaux, P. O. A. (1999). Fetal echocardiographic image segmentation using neural networks. IEEE Conference on Image Processing and its Applications, vol. 2, p. 507-510.
- Pisa, I.T. (1999). Análise do Movimento da Parede de Ventrículo Esquerdo Usando Modelo de Contorno Ativo em Imagens Ecocardiográficas com Color Kinesis, Dissertação de Mestrado**,** Departamento de Física e Matemática, Universidade de São Paulo, p.96.
- Pohle, R., Wegner, M., Rink, K,, Toennies, K., Celler, A., Blinder, S. (2004). Segmentation of the left ventriclermination in 4d-dSPECT data using free deformation of super quadrics. Medical Imaging, Proceedings of SPIE, vol. 5370.
- Pope, D.L., Parker, D.L., Clayton, P.D., Gustafson, D.E. (1985). Left Ventricular Border Recognition Using a Dynamic Search Algorithm. Radiology, vol. 155, n. 2, p. 513- 518.
- Ranganath, S. (1995). Contour Extraction from Cardiac MRI Studies Using Snakes. IEEE Transactions on Medical Imaging, v. 14, n. 2, p. 328-338.
- Reiber, J.H. (1998). Editor's note. Int J Card Imaging, 14: p. v-v.
- Rondina, J.M., Cendes, F., Lotufo, R.A. (2002) Desenvolvimento de um sistema semiautomático para a segmentação de estruturas cerebrais em imagens de ressonância magnética. VIII Congresso Brasileiro de Informática na Saúde, Natal, set/out.
- Rondina, J. M., Lotufo, R. A., Gutierrez, M. A. (2002). Um sistema de Segmentação interativa do ventrículo esquerdo em seqüências de imagens de ressonância magnética (Cine MR). Revista Brasileira de Engenharia Biomédica, vol. 18, n.3, p. 117-131.
- Siqueira, L.M., Scharcanski, J., Navaux, P.O.A. (2002). Echocardiographic Image Sequence Segmentation and Analysis Using Self-Organizing Maps **.** Journal of VLSI Signal Processing 32, 135–145, 2002.
- Storvik, G. A bayesian approach to dynamic contours through stochastic sampling and simulated annealing. IEEE Transactions on Pattern Analysis and Machine Intelligence, vol. 16, n. 10, p. 976-986, Oct. 1994.
- Taratorin, A.M., Sideman, S. (1993). Constrained Detection of Left-Ventricular Boundaries from Cine CT Images of Human Hearts. IEEE Transactions on Medical Imaging, vol. 12, n. 3, p. 521-533.
- Thedens, D.R.; Skorton, D.J.; Fleagle, S.R. (1995). Methods of Graph Searching for Border Detection in Image Sequences with Application to Cardiac Magnetic Resonance Imaging. IEEE Transactions on Medical Imaging*,* vol. 14, n. 1, p. 42-55.
- Troiana, M. (2004). Visualização de regiões de ativação cerebral por FMRI sobre volumes multimodais*.* Dissertação de Mestrado em Informática, Universidade Federal de Paraná, 89p.
- Yang, J., LI, X. (1995). Directional Morphology and its Aplications in Boundary Detection. IEEE International Conference on Image Processing and its Applications, 4-6 Jul p. 742-746.
- Yang, K.T.A.; Chen, H.D. (1994). A Semi-Automated Method for Edge Detection in the Evaluation of Left-Ventricular Function Using ECG-Gated Single-Photon Emission Tomography. European Journal of Nuclear Medicine*,* vol. 21, n. 11, p. 1206-1211.
- Winterfeldt, G., Berger, m., Lethor, J. (1998). Automatic 3D Reconstruction of the Beating Left Ventricle Using Transthorasic Echographic Images. Computers in Cardiology, 13-16 Sep, p. 641 – 644.

**APÊNDICES** 

# **A – FUNDAMENTOS TEÓRICOS**

Este anexo apresenta alguns conceitos básicos sobre o coração, sua estrutura interna e seu ciclo cardíaco que são relatados na seção A.1. A seção A.2 aborda os princípios básicos de ecocardiografia, tendo como foco a ecocardiografia bidimensional. O padrão DICOM é abordado na seção A.3.

## **A.1 - CORAÇÃO**

Esta seção aborda assuntos relacionados a cardiologia, com o objetivo de obter uma melhor compreensão da estrutura e fisiologia do coração, pois o desenvolvimento de algoritmos otimizados que detectem o contorno do ventrículo esquerdo requer o conhecimento básico das estruturas, formas e cortes utilizados na rotina clínica.

### **A.1.1 - Características Básicas**

O coração é um órgão muscular, oco, que funciona como uma bomba contrátil-propulsora, sendo formado por duas bombas distintas, uma delas bombeia o sangue para os pulmões, enquanto a outra bombeia o sangue que sai dos pulmões para todo o resto do corpo. Um coração adulto é do tamanho aproximado de um punho fechado e com peso em média de 400g, tem cerca de 12cm de comprimento por 8 a 9 cm de largura (Guyton, 2002).

O tecido que reveste o coração é de tipo especial denominado tecido muscular estriado cardíaco, e constitui sua camada média ou miocárdio. Forrando internamente o miocárdio existe o endotélio, o qual é contínuo com a camada íntima dos vasos que chegam ou saem do coração. Esta camada interna recebe o nome de endocárdio. Externamente ao miocárdio, há uma serosa revestindo-o, denominada epicárdio. A cavidade do coração é subdividida em quatro câmaras (dois átrios e dois ventrículos) sendo que entre os átrios e ventrículos existem orifícios com dispositivos orientadores da corrente sanguínea que são chamadas de valvas (Dangelo, 1995).

#### **A.1.2 - Forma**

O coração tem a forma aproximada de um cone truncado, apresentando uma base, um ápice e faces (esternocostal, diafragmática e pulmonar). A base do coração não tem uma delimitação nítida. Isto porque corresponde à área ocupada pelas raízes dos grandes vasos da base do coração, isto é, vasos através dos quais o sangue chega ou sai do coração (Dangelo, 1995).

#### **A.1.3 - Localização**

O coração fica situado na cavidade torácica, atrás do esterno, acima do músculo diafragma sobre o qual em parte repousa, no espaço compreendido entre os dois sacos pleurais (mediastino). Sua maior porção se encontra à esquerda do plano mediano. O coração fica disposto obliquamente, de tal forma que a base é medial e o ápice lateral. O maior eixo do coração denominado eixo longitudinal (da base ao ápice) é, pois, oblíquo e forma um ângulo de aproximadamente 40° com o plano horizontal e também com o plano mediano do corpo (Dangelo, 1995).

#### **A.1.4 - Morfologia Interna**

Quando as paredes do coração são abertas, verifica-se que a cavidade cardíaca apresenta o septo, subdividindo-a em quatro câmaras ou cavidades, como mostram as Figura A.1 e Figura A.2. O septo horizontal - septo átrio-ventricular, divide o coração em duas porções, superior e inferior. A porção superior apresenta um septo sagital - septo inter-atrial, que a divide em duas câmaras: átrios direito e esquerdo. Cada átrio possui um apêndice, chamado de aurícula.

A porção inferior apresenta também um septo sagital - septo interventricular, que a divide em duas câmaras: ventrículos direito e esquerdo. O septo átrio-ventricular possui dois orifícios, um à direita e outro à esquerda - óstios átrio-ventriculares direito e esquerdo, possibilitando assim a comunicação do átrio direito com o ventrículo direito e do átrio esquerdo com o ventrículo esquerdo.

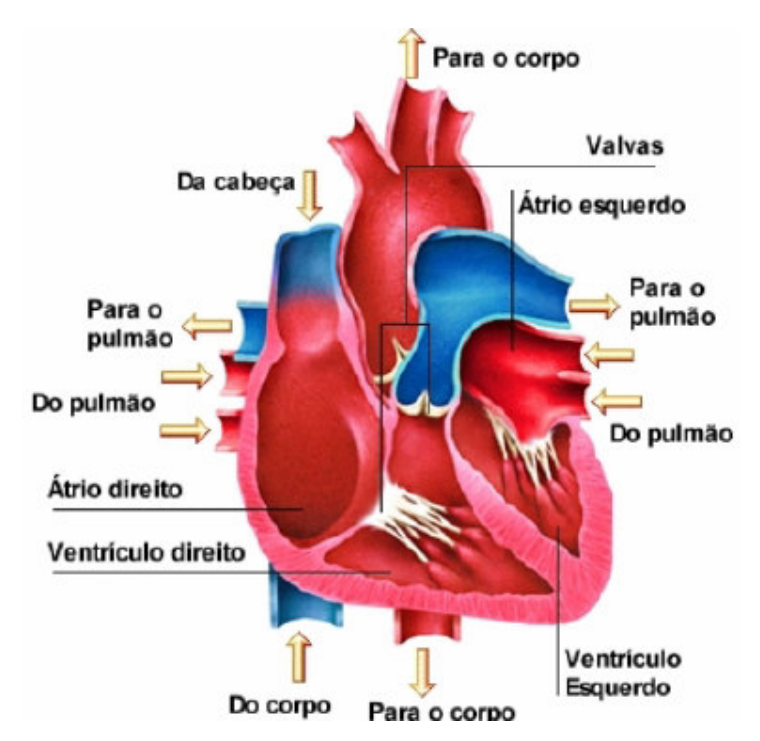

Figura A.1- O coração em corte de quatro câmaras (HumanBody2). .

Os óstios átrio-ventriculares são providos de dispositivos que permitem a passagem do sangue somente do átrio para o ventrículo: são as valvas átrio-ventriculares. A valva é formada por uma lâmina de tecido conjuntivo denso, recoberta em ambas as faces pelo endocárdio. Esta lâmina é descontínua, apresentando subdivisões incompletas, que recebem o nome de válvulas ou cúspides. A valva átrio-ventricular direita possui três válvulas e recebe a denominação de valva tricúspide: a valva átrio-ventricular esquerda apresenta duas válvulas e chama-se valva mitral. Quando ocorre a sístole (contração) ventricular, a tensão nesta câmara aumenta consideravelmente, o que poderia provocar uma reversão da valva para o átrio, e conseqüentemente refluxo do sangue para esta câmara. Porém, tal fato não ocorre porque cordas tendíneas prendem a valva a músculos papilares, os quais são projeções do miocárdio nas paredes internas do ventrículo.

## **A.1.5 - Vasos da base**

Os vasos através dos qual o sangue chega ou sai do coração, têm suas raízes situadas na base deste órgão, razão pela qual esta área (base) não tem delimitação nítida. No átrio direito desembocam a veia cava superior e a veia cava inferior. No átrio esquerdo desembocam as veias pulmonares, em número de quatro (duas de cada pulmão). Do ventrículo direito sai o tronco pulmonar, que após curto trajeto bifurca-se em artérias pulmonares direita e esquerda, para os respectivos pulmões. Do ventrículo esquerdo sai a artéria aorta, que se dirige inicialmente para cima e depois para trás e para a esquerda, formando assim o arco aórtico.

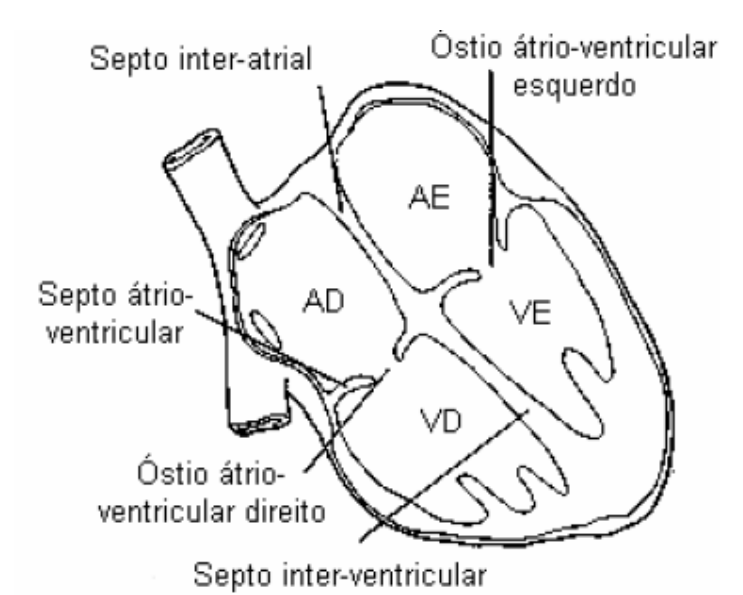

Figura A.2 – Esquema das quatro cavidades do coração humano (Dangelo, 1991). .

Comparando os dois ventrículos, o ventrículo esquerdo realiza mais trabalho, e sua parede é, normalmente, mais que o dobro da espessura da parede do ventrículo direito. Outro fato é que o ventrículo esquerdo, em sua função sistólica, é responsável por bombear o sangue oxigenado para a artéria aorta e, conseqüentemente, para todos os tecidos, incluindo o próprio miocárdio. Uma disfunção ventricular esquerda leva à insuficiência cardíaca, comprometendo assim a oxigenação de todos os tecidos [Guyton92]. Então, todos esses motivos fazem com que a função ventricular esquerda seja de grande relevância para o perfeito funcionamento do ciclo cardíaco (Gardner, 1988) (Guyton, 2002).

 Ao nível dos orifícios de saída do tronco pulmonar e da aorta, respectivamente no ventrículo direito e esquerdo, existe um dispositivo valvar para impedir o retorno do sangue por ocasião do enchimento dos ventrículos (diástole ventricular): são a valva do tronco pulmonar e a valva aórtica. Cada uma dessas valvas está constituída por três válvulas semilunares.

#### **A.1.6 - Ciclo Cardíaco**

O ciclo cardíaco é a seqüência de fatos que acontece a cada batimento cardíaco. Ciclicamente o coração se contrai e relaxa. Na fase da contração ou sístole, o sangue é ejetado em direção das artérias. Quando relaxa, recebe o sangue proveniente das veias, na fase chamada diástole (Ganong, 1998).

O ciclo cardíaco pode ser dividido nas seguintes etapas, como mostra a Figura A.3.

- **Fim da Diástole**: Ao fim da diástole, as válvulas mitral e tricúspide, entre os átrios e os ventrículos, estão abertas, e as válvulas aórtica e pulmonar estão fechadas. O sangue flui pra o coração durante a diástole, enchendo os átrios e ventrículos. A velocidade do enchimento diminui à medida que os ventrículos se distendem, e especialmente quando a freqüência cardíaca é baixa, as cúspides das válvulas atrioventriculares (AV) deslocam-se em direção à posição de fechamento. A pressão nos ventrículos permanece baixa.
- **Sístole Atrial:** A contração do átrio impulsiona um volume de sangue adicional para os ventrículos, porém cerca de 70% do enchimento ventricular ocorre passivamente durante a diástole. Os orifícios da veia cava superior e inferior e das veias pulmonares são estreitados pela contração do músculo atrial que os circunda, e a inércia do sangue que se movimenta para o coração tende a mantê-lo no seu interior. Entretanto, existe algum refluxo de sangue para as veias durante a sístole atrial.
- **Contração Ventricular Isovolumétrica**: No início da sístole ventricular, as válvulas mitral e tricúspide estão fechadas. Inicialmente, o músculo ventricular se encurta relativamente pouco, mas a pressão intraventricular aumenta rapidamente à medida que o miocárdio pressiona o sangue no interior do ventrículo. Este período de contração ventricular isovolumétrica dura cerca de 0,05 segundos, até que as pressões nos ventrículos esquerdo e direito excedam as pressões na aorta e na artéria pulmonar, e as válvulas aórtica e pulmonar se abram. Durante a contração isovolumétrica, as

válvulas AV formam um abaulamento em direção aos átrios, causando pequena e rápida elevação da pressão atrial.

- **Ejeção Ventricular**: Quando as válvulas aórtica e pulmonar abrem, começa a fase de ejeção ventricular. Inicialmente a ejeção é rápida, tornando-se mais lenta à medida que a sístole progride. A pressão intraventricular aumenta até um máximo e, depois, diminui um pouco, antes do término da sístole ventricular. No fim da sístole a pressão aórtica excede a ventricular porém, durante curto período, o *momentum* impulsiona o sangue para frente. As válvulas AV são puxadas para baixo pela contração do músculo ventricular, e a pressão atrial diminui. Durante o repouso cada ventrículo ejeta cerca de 70-90 ml de sangue em cada contração. O volume diastólico final ventricular é de cerca de 130 ml. Assim, no final da sístole, cerca de 50ml de sangue permanece em cada ventrículo (volume sistólico final ventricular), E a porcentagem do volume diastólico final ventricular que é ejetada em cada contração, a fração de ejeção, é cerca de 65%.
- **Relaxamento Ventricular Isovolumétrico**: Quando o músculo ventricular está completamente contraído, a pressão ventricular em declínio diminui mais rapidamente. Este é o período da protodiástole. Dura cerca de 4 segundos e termina quando o *momentum* do sangue ejetado é superado e as válvulas aórtica e pulmonar fecham, provocando vibrações transitórias no sangue nas paredes dos vasos sanguíneos. Após o fechamento das válvulas, a pressão continua a diminuir rapidamente durante o período de relaxamento ventricular isovolumétrico. O relaxamento isovolumétrico termina quando a pressão ventricular atinge valor abaixo da pressão atrial e as válvulas AV abrem, permitindo o enchimento dos ventrículos. Inicialmente, o enchimento é rápido, para depois diminuir quando a contração ventricular seguinte se aproxima. A pressão atrial continua a se elevar após o final da sístole ventricular até a abertura das válvulas AV, depois diminui e aumenta outra vez vagarosamente até a próxima sístole atrial.

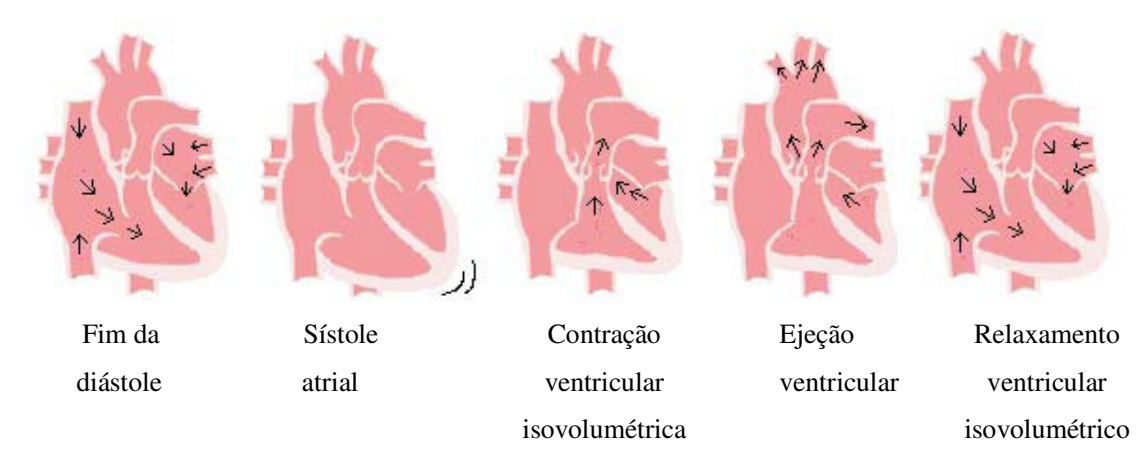

Figura A.3 – Fluxo sanguíneo no coração e nos grandes vasos, durante o ciclo cardíaco (HumanBody2). .

Um clínico, ao examinar o coração, pode notar os períodos de sístole e diástole no eletrocardiograma ou pelas bulhas cardíacas. Normalmente dois sons são ouvidos durante cada ciclo cardíaco. O primeiro é baixo, ligeiramente prolongado (primeira bulha), causado pelas vibrações produzidas pelo fechamento súbito das válvulas mitral e tricúspide no início da sístole ventricular. O segundo é mais curto, agudo (segunda bulha) causado pelas vibrações associadas ao fechamento das válvulas aórtica e pulmonar, logo após o final da sístole ventricular. Uma terceira bulha suave e grave é ouvida no terço inicial da diástole em muitos indivíduos jovens e normais. Ela coincide com o período de enchimento rápido do ventrículo e é provavelmente conseqüência das vibrações provocadas pelo influxo do sangue. Algumas vezes, antes da primeira bulha, uma quarta bulha pode ser ouvida quando a pressão atrial é alta ou o ventrículo está afetado como na hipertrofia ventricular. Esta bulha se deve ao enchimento ventricular e raramente é ouvida nos adultos normais (Ganong, 1998).

A Figura A.4 mostra os diferentes eventos, durante o ciclo cardíaco, para o lado esquerdo do coração. Os três traçados superiores mostram as variações da pressão na aorta, no ventrículo e átrio esquerdos, respectivamente. O quarto traçado mostra as variações do volume ventricular, o quinto mostra o eletrocardiograma, e o sexto mostra um fonocardiograma, que é o registro dos sons do coração.

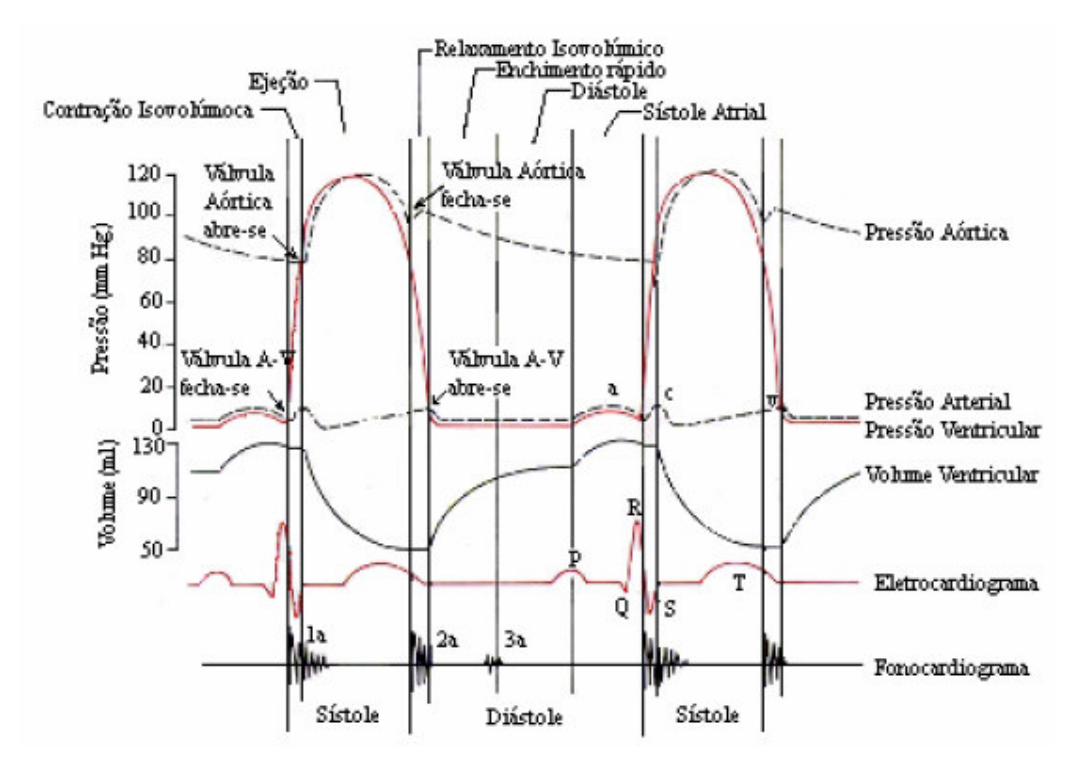

Figura A.4 – Eventos do ciclo cardíaco mostrando a onda P, complexo QRS e onda T (Guyton, 1992). .

A onda P é causada pela dispersão da despolarização, através dos átrios, e cerca de 0,16 segundos, as ondas QRS aparecem , como resultado da despolarização dos ventrículos, iniciando a contração dos ventrículos e provocando o início da elevação da pressão ventricular. Portanto o complexo QRS começa pouco antes do início da sístole ventricular. Finalmente, nota-se a onda T no eletrocardiograma representando a fase da repolarização dos ventrículos, ocorrendo pouco antes do término da contração ventricular (Guyton, 2002).

## **A.1.7 - Pulso**

O sangue ejetado para a aorta durante a sístole não apenas impulsiona o sangue dos vasos para frente como também estabelece uma onda de pressão que se propaga ao longo das artérias. A onda de pressão expande a paredes arteriais, à medida que se propaga, e essa expansão é palpável como um pulso. A velocidade com que a onda de pressão se movimenta, independente e muito mais rápida do que a velocidade do fluxo sanguíneo é de aproximadamente 4m/s na aorta, 8m/s nas grandes artérias e 16m/s nas pequenas artérias de adultos jovens. Conseqüentemente, sente-se o pulso na artéria radial do punho

cerca de 0,1 segundo após o pico da ejeção sistólica na aorta. Com o avançar da idade, as artérias se tornam mais rígidas, e a onda do pulso se movimenta mais rápido.

#### **A.1.8 - Avaliação da função ventricular**

A análise da função ventricular esquerda é um componente essencial da avaliação de qualquer paciente, no qual se sabe ou suspeita-se de cardiopatia (Feigenbaum, 1988). Nesta seção serão apresentados métodos de avaliação da função sistólica do ventrículo esquerdo.

Praticamente são utilizados dois métodos principais na obtenção do volume do ventrículo esquerdo pela ecocardiografia bidimensional. O primeiro método usa como princípio básico o conceito de que a cavidade ventricular esquerda se assemelha a um elipsóide de revolução e as fórmulas matemáticas utilizadas são aquelas que dão o volume desta figura geométrica. O segundo método utiliza a regra de Simpson para determinação de volume de figuras geométricas não uniformes.

Estudos comparativos entre as diversas técnicas de avaliação ecocardiográfica do volume do ventrículo esquerdo mostram que a mais fiel de todas é a que utiliza o método de Simpson (Morcef, 1996). Esta técnica preconiza que o volume de um sólido pode ser calculado subdividindo este sólido, ao longo de um eixo, em diversos segmentos com espessura e área de base conhecidas. O volume de cada segmento é calculado multiplicando-se sua área de base pela sua espessura, e o volume do sólido será a soma dos volumes de todos os segmentos, conforme mostra Figura A.5.

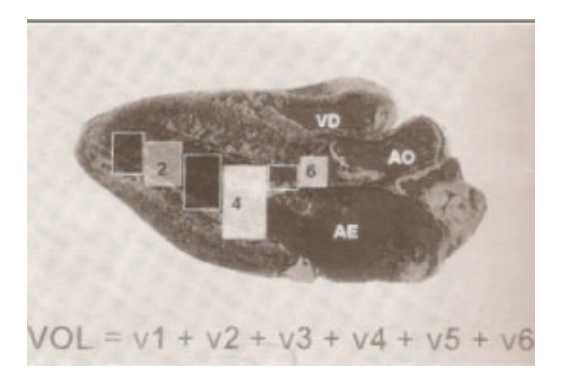

Figura A.5- Método de Simpson. O volume da cavidade será igual a soma dos diversos volumes dos segmentos (Feigenbaum, 1988).

Naturalmente o eco bidimensional permite avaliar mais precisamente o volume do ventrículo esquerdo. Neste caso, os métodos de Simpson ou o da área-comprimento são os mais indicados. Outra medida que pode ser calculada é o volume de todo o ventrículo esquerdo, incluindo as paredes e a cavidade. O volume ocupado pelas paredes ventriculares será, portanto, a diferença entre o volume de todo o ventrículo esquerdo e o da cavidade ventricular. Este volume quando multiplicado pela densidade do miocárdio dará a massa ventricular.

## **A.1.9 - Fração de Ejeção, Fração de Encurtamento e Débito Cardíaco**

A fração de ejeção representa o percentual do volume ventricular diastólico final que foi ejetado na sístole. Para obtê-la é necessário calcular o volume de ejeção, que é dado pela seguinte equação:

$$
Volume de Ejeção = EVD - ESV
$$
\n(A.1)

onde:

- *EDV* = volume diastólico final do ventrículo esquerdo.
- *ESV* = volume sistólico final do ventrículo esquerdo.

Logo se calcula a fração de ejeção:

$$
Fração de Ejeção = \frac{Volume de Ejeção}{EDV} \times 100\%
$$
\n(A.2)

A fração de encurtamento indica o grau percentual de diminuição do diâmetro menor do ventrículo esquerdo com a contração ventricular:

$$
Fração de Encutamento = \frac{D-S}{D} \times 100\%
$$
\n(A..3)

onde:

- *D* = diâmetro diastólico final do ventrículo esquerdo.
- *S* = diâmetro sistólico final do ventrículo esquerdo.

Seu valor normal é de 37 ± 6% (24 a 52%). No coração normal cerca de 80% do volume de ejeção se deve ao encurtamento do diâmetro menor, e apenas 20% ao encurtamento do diâmetro maior. Portanto o encurtamento sistólico do diâmetro menor é o principal responsável pela diminuição volumétrica da cavidade ventricular esquerda e pela fração de ejeção.

O débito cardíaco é a quantidade de sangue em litros por minuto que atravessa a circulação sistêmica. Como a circulação humana é pulsátil, o débito cardíaco representa o volume sistólico multiplicado pela freqüência cardíaca. Para calcular o volume sistólico podem ser usados os fluxos aórtico, mitral, pulmonar ou tricúspide. O débito cardíaco pode ser determinado também pelo volume de ejeção ventricular esquerdo, desde que fique provado que não existe insuficiência aórtica e/ou mitral. Existem outros métodos de calcular o débito cardíaco como mostram (Feigenbaum, 1988) (Morcef, 1996).

## **A.2 - ECOCARDIOGRAFIA**

Esta seção aborda os princípios da ecocardiografia, apresentando os conceitos básicos, uma explanação do exame ecocardiográfico e de forma detalhada as diferentes modalidades que envolvem a ecocardiografia transtorácica, ecocardiografia modo-M, bidimensional, Doppler e Doppler em cores.

#### **A.2.1 - Introdução**

A avaliação do volume, da massa e da função mecânica do ventrículo esquerdo, como bomba ou como músculo, requeria o uso de métodos como o cateterismo cardíaco, com os riscos, desconfortos e despesas relacionados a este procedimento. Além disto, é impraticável o estudo rotineiro ou seriado dos pacientes com a freqüência necessária para a avaliação de efeitos de drogas, momento cirúrgico, técnicas cirúrgicas, ou mesmo para o melhor conhecimento da história natural de certas cardiopatias. A ecocardiografia surge como um método não-invasivo, que utiliza ultra-som (2,0-7,0 MHz), capaz de fornecer dados valiosos a respeito do tamanho e da função sistólica e diástólica do ventrículo esquerdo, sem apresentar os mesmos inconvenientes do cateterismo cardíaco.

A ecocardiografia continua a crescer. Em 1954 na Suécia, que Edler e Hertz foram os primeiros a observar os movimentos das estruturas cardíacas por ultra-sonografia (Edler, 1954). E em 1963 nos Estados Unidos, a técnica de ultra-som foi utilizada pela primeira vez para examinar o coração por Joyner e Reid (Joyner, 1963). Mas um dos maiores avanços ocorreu em meados dos anos 70, com o desenvolvimento da ecocardiografia bidimensional (2D) (Macchiavello, 2004).

A ecocardiografia se divide em transtorácica, transesofágica e fetal e apresenta atualmente diversas modalidades, iniciando-se com a ecocardiografia unidimensional, surgindo a seguir o método bidimensional, posteriormente as modalidades unidimensional e bidimensional com Doppler convencional e finalmente o Doppler colorido e a ecocardiografia 3D.

#### **A.2.2 - Ecocardiografia Transtorácica**

O instrumento utilizado para gerar uma imagem utilizando-se um ultra-som é conhecido como um ecógrafo. Os componentes essenciais incluem o transdutor que em contato com o tecido em exame, emite e recebe o ultra-som. O transmissor regula a emissão do ultrasom pelo transdutor através de um regulador ("timer") que controla a duração e a freqüência dos pulsos ultra-sônicos emitidos pelo transdutor. Os ecos refletidos ou impulsos são processados de modo que possam ser visualizados num tubo de raios catódicos ou osciloscópio (Feigenbaum, 1988).

Há três modos de apresentação dos ecos na tela do osciloscópio. O modo A (A = amplitude), onde o eco é representado como um pico, e o modo B (B = brilho). Em ambos os casos a apresentação se faz tendo em vista apenas a distância do transdutor e a capacidade refletora das estruturas. Devido ao fato de que o coração é um objeto em movimento, pode-se registrar o movimento através da introdução do tempo, como sendo uma segunda dimensão. Neste caso a forma de apresentação osciloscópica é denominada *modo* M (M = movimento) e é a forma utilizada na ecocardiografia unidimensional.

## **A.2.3 - Ecocardiografia Unidimensional e Bidimensional**

Como visto anteriormente, a ecocardiografia unidimensional (ver Figura A.6) é chamada de modo M, sendo utilizada para detectar imagens de uma só dimensão do coração. Esta modalidade leva em conta não só a distância ao transdutor e a capacidade refletora das estruturas como também o fator tempo. Isto é obtido fazendo-se uma varredura dos pontos qeu formam o modo B da esquerda para a direita da tela do osciloscópio. Deste modo os pontos se transformam em linhas. As estruturas que não se movimentam e cuja distância ao transdutor é constante são apresentadas no modo M como linhas retas. Aquelas que tem movimentos aparecem como linhas onduladas. A ecocardiografia em modo M tem a particularidade de complementar a ecocardiografia bidimensional pelo detalhamento das estruturas cardíacas que apresenta.

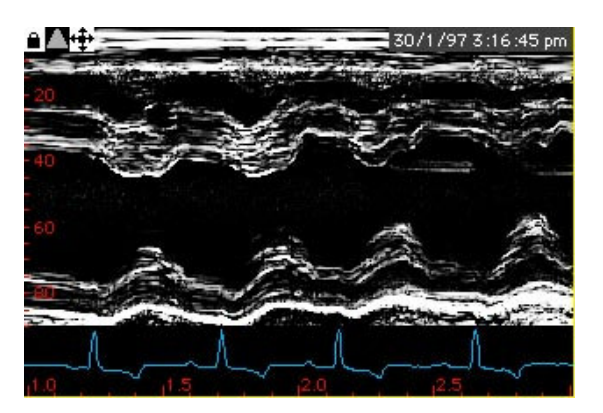

Figura A.6 – Ecocardiografia modo M (Macchiavello, 2004).

A ecocardiografia bidimensional utiliza basicamente o modo B, que permite a obtenção de imagens bidimensionais de estruturas cardíacas e de seus movimentos em tempo real. Esta modalidade se difundiu entre os diversos grupos de ecocardiografistas, ficando patente a necessidade de uma padronização dos vários planos de cortes ecocardiográficos do coração. A Figura A.7 mostra as direções dos cortes recomendados na ecocardiografia bidimensional transtorácica.

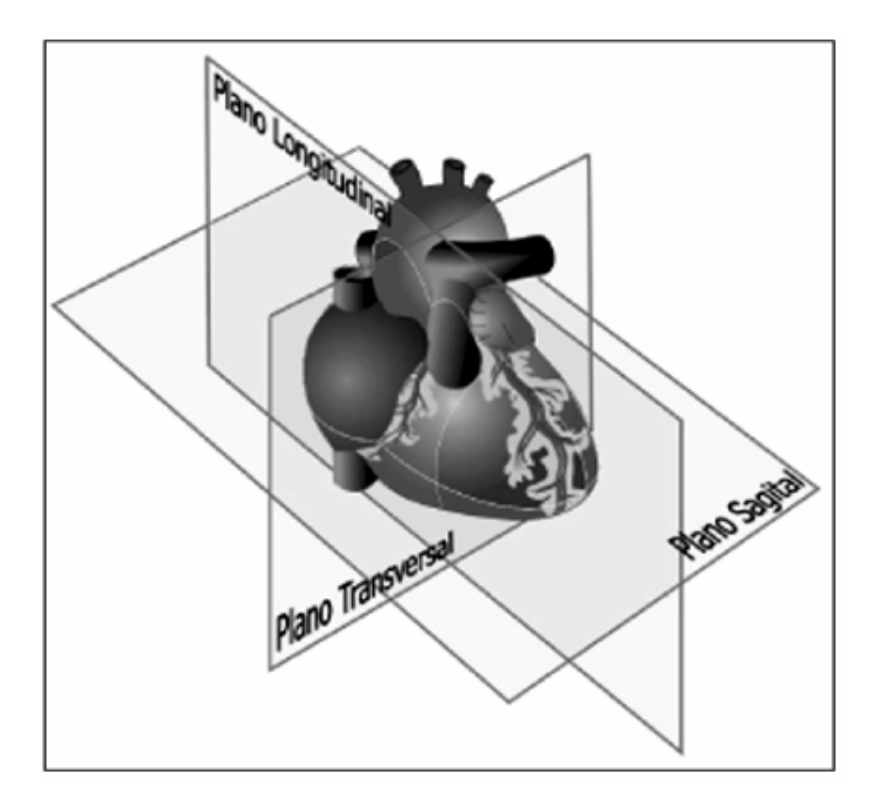

Figura A.7 - Planos ecocardiográficos (Imagens).

A direção do corte longitudinal ou transverso é referente a todo coração ou a estrutura cardíaca que está se demonstrando, sendo que cada estrutura pode ser nomeada. Assim, um corte obtido com o transdutor na região paraesternal esquerda que corta transversalmente a base do coração é chamado de paraesternal transverso da base. Já se o corte for feito ao longo do eixo maior do coração, que também corresponde ao eixo maior do ventrículo esquerdo é chamado paraesternal longitudinal, como mostra a Figura A.8.

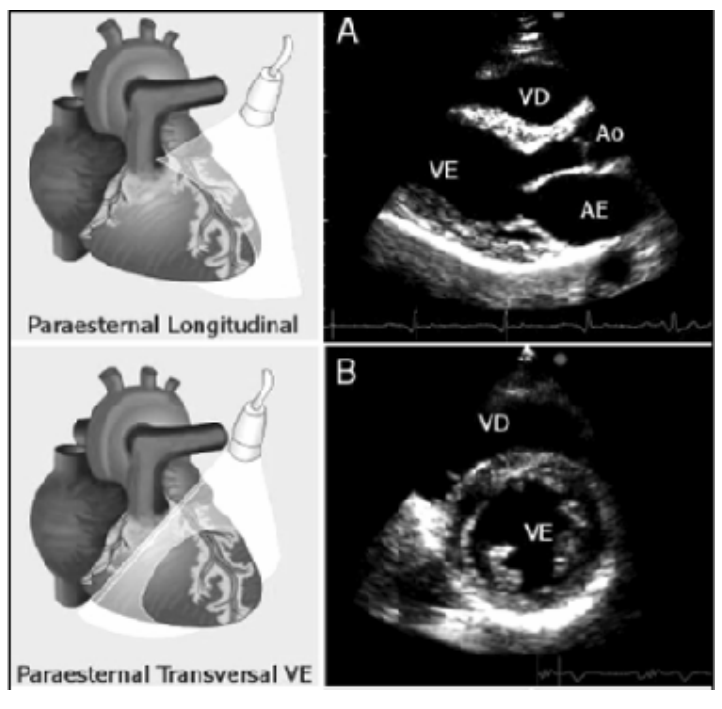

Figura A.8 - Na parte superior o corte paraesternal longitudinal e ao lado a seção esquemática de uma imagem eixo longo. Na parte inferior o corte paraesternal transversal e ao lado a seção esquemática de uma imagem eixo curto. (VD) ventrículo direito. (VE) Ventrículo esquerdo, (AE) átrio esquerdo, (Ao) aorta (Imagens).

Há também os cortes supra-esternal longitudinal e transversal que demonstra a croça da aorta. Por outro lado, os cortes apicais têm denominação que indicam não o sentido desses cortes, mas o número de câmara e vasos visualizados. Portanto um corte apical que cortando paralelamente ao eixo maior do coração demonstre as quatro cavidades cardíacas é chamado de apical de quatro câmaras. Quando a aorta também estiver incluída receberá o nome de apical de cinco câmaras e se apenas as cavidades esquerdas estejam demonstradas é um corte apical de duas câmaras (Figura A.9).

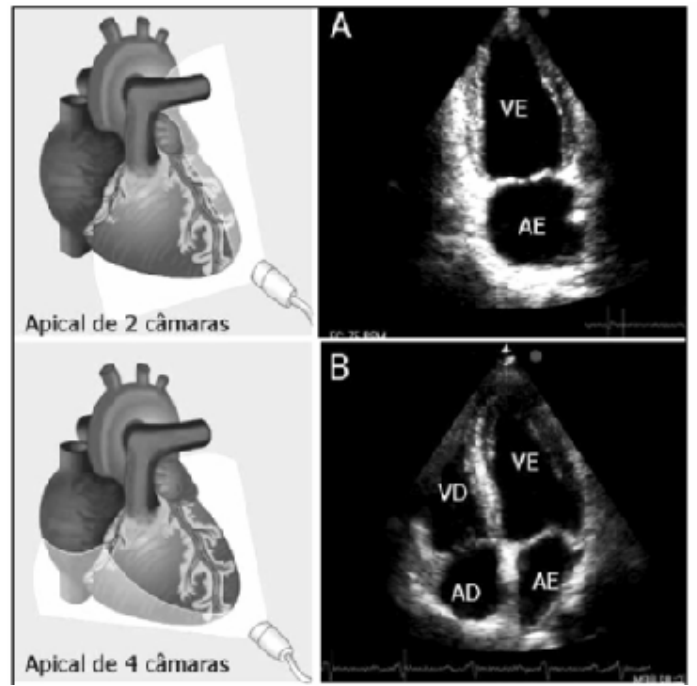

Figura A.9 - Na parte superior o corte apical de duas câmaras, na parte inferior o corte apical de quatro câmaras. (VD) ventrículo direito. (VE) Ventrículo esquerdo, (AD) átrio direito, (AE) átrio esquerdo (Imagens).

## **A.2.4 - Ecocardiografia Doppler**

A ecocardiografia Doppler fundamenta-se no chamado efeito Doppler descrito por Christian Jhoann Doppler em 1842. Este método nada mais é do que a análise da variação da freqüência ultra-sônica encontrada nos ecos refletidos pelas hemácias. O efeito Doppler permite não só avaliar se as hemácias, e, portanto o sangue se está aproximando ou se afastando da fonte de origem da energia ultra-sônica, como permite também saber a sua velocidade, já que a variação da freqüência é proporcional a esta velocidade. A velocidade do sangue pode ser deduzida pela equação A.4 (Equação Doppler):

$$
V = \frac{C \times \Delta f}{2f \times \cos \theta} \tag{A.4}
$$

onde:

- $V =$  velocidade do sangue.
- $C =$  velocidade no ultra-som do meio, (aproximadamente 1.540m/s).
- $\bullet$  F = frequência do ultra-som emitido.
- ∆*f* = diferença de freqüência entre o som emitido e o refletido.
- $\theta = \hat{\theta}$  = ângulo formado entre a direção do fluxo sanguíneo e a direção do feixe ultrasônico.

Como visto anteriormente o Doppler intracardíaco registra o movimento de sangue dentro do sistema cardiovascular. Esta técnica estuda a função ventricular por verificar alterações no padrão dos fluxos sanguíneos. Assim, a maneira como o sangue é ejetado na aorta pode ser um reflexo da função ventricular esquerda. Vários parâmetros podem distinguir um ventrículo esquerdo normal de um com uma miocardiopatia, como a velocidade máxima de fluxo aórtico ou a integral do fluxo aórtico ou a velocidade de ascensão do fluxo aórtico (Feigenbaum, 1988).

Basicamente há dois tipos de ecocardiografia Doppler, o contínuo e o pulsátil. Um terceiro tipo, o de alta freqüência de repetição ("high PRF") raramente é utilizado. O sistema de onda pulsátil veio solucionar os problemas referentes à onda contínua. Era impossível conhecer onde estavam localizados os alvos individuais em relação ao transdutor e de determinar se havia mais do que um alvo em movimento. A introdução do Doppler pulsado foi um avanço importante que tornou a ecocardiografia Doppler um instrumento clinicamente valioso. Porém a onda pulsátil apresenta desvantagem em relação a medida da velocidade que é limitada.

## **A.2.5 - Ecocardiografia Doppler em Cores**

Este método apresenta o fluxo sanguíneo em cores, verificado por um sistema pulsátil, de modo que quando o fluxo sanguíneo se aproxima do transdutor ele é codificado em vermelho e quando se afasta em azul. O aparelho realiza simultaneamente um eco bidimensional e um fluxograma colorido em diversos pontos vistos na imagem bidimensional, superpondo as duas informações em uma só imagem (Figura A.10).

De certa forma as cores indicam a velocidade do sangue. Quando há turbulência no fluxo sanguíneo, o aparelho notará variação importante nas diversas medidas de velocidade que ele faz no ponto em questão. Então, nesta situação ele acrescenta a cor verde nas demais cores, dando à imagem um aspecto de mosaico, com cores vermelha, amarela, azul, anil e verde intercalando-se.

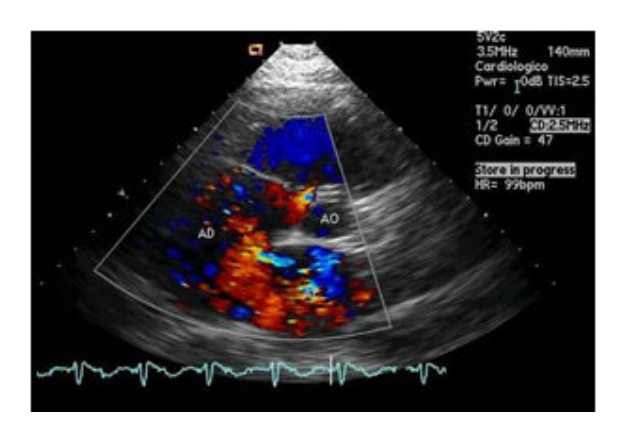

Figura A.10 - Ecocardiografia Doppler em Cores(Imagens).

## **A.2.6 - Exame Ecocardiográfico**

A capacidade de obter o registro ecocardiográfico de alta qualidade é, provavelmente, o fator mais importante para se determinar a utilidade do exame ecocardiográfico (Feigenbaum, 1988). A realização deste exame deve seguir a técnica apropriada, conforme as normas do Departamento de Ecocardiografia da Sociedade Brasileira de Cardiologia (Gorge, 2004).

## A.2.6.1- Técnicas para obtenção do ecocardiograma

Na realização deste exame emprega-se o ecocardiógrafo, que é o aparelho utilizado na obtenção de imagens ultra-sônicas do coração. As unidades de ultra-som devem ser equipadas com os instrumentos básicos que permitam realizar no mínimo exames unidimensionais e bidimensionais (Oh, 1999).

Infelizmente, os exames devem ser realizados de acordo com as condições de cada paciente. De acordo com especialistas é preferível obter o ecocardiograma com o paciente em semidecúbito lateral esquerdo (cerca de 30°) com a parte superior do tronco ligeiramente elevada, estando o pescoço situado à esquerda do paciente. Nesta posição, o coração se desloca para detrás do externo ficando mais acessível para o estudo ecocardiográfico (Morcef, 1996).

O exame ecocardiográfico necessita da energia ultra-sônica obtida utilizando-se cristais piezelétricos contidos no transdutor. O transdutor a ser empregado é selecionado de acordo com a idade do paciente. Neste caso, em adultos usa-se geralmente transdutores de 3,25 MHz, focalizados a 7cm, já em crianças é utilizado transdutores de 5 a 7MHz (Morcef, 1996). Existem quatros posições padronizadas para o transdutor: janelas paraesternal, apical, subcostal e supra-esternal. A Figura A.11 mostra o registro do ecocardiograma nas posições supra-esternal e subcostal. Outros fatores importantes para um resultado satisfatório do exame são: a otimização dos controles de ganho e do monitor do equipamento, a realização dos estudos em modo M, bidimensional e Doppler (pulsátil, contínuo e colorido), de acordo com protocolos específicos da instituição, a utilização apropriada das técnicas de Doppler (alinhamento do feixe) e uma aquisição correta dos cortes ecocardiográficos.

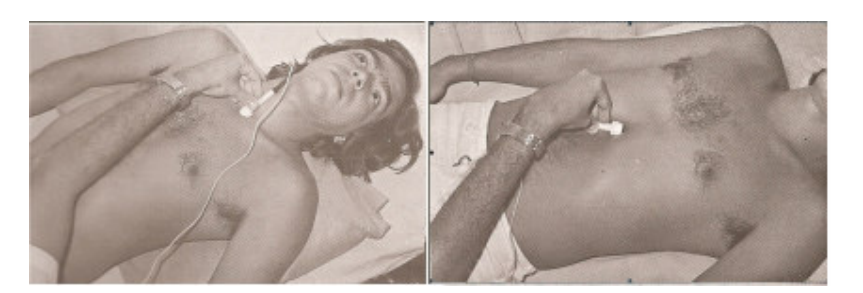

Figura A.11 - Duas das quatro posições padronizadas para colocar o transdutor transtorácico: janela supra-esternal (lado direito) e janela sub-costal (lado esquerdo) (Feigenbaum, 1988).

A demonstração de ecos tecnicamente satisfatórios de uma determinada estrutura cardíaca não é o bastante para o registro do ecocardiograma. É necessário fazer uma preparação dos mesmos na tela do osciloscópio antes de registrá-los. Assim, o ecocardiograma é o resultado final da preparação da imagem, a fim de torná-la mais nítida e posicionada corretamente para o registro (Morcef, 1996).

## **A.3 - PADRÃO DICOM**

#### **A.3.1 - Introdução**

O DICOM (Digital Imaging Communications in Medicine) é um padrão para comunicação e armazenamento de imagens médicas digitais, que foi criado com a finalidade de permitir a transferência e o armazenamento em meio digital das imagens diagnósticas como Tomografias, Ressonâncias Magnéticas, Radiografias, Ultrassonografias, etc. O padrão DICOM é uma série de regras que permite que imagens médicas e informações associadas sejam trocadas entre equipamentos de imagem, computadores e hospitais. O padrão estabelece uma linguagem comum entre os equipamentos de marcas diferentes, que geralmente não são compatíveis, e entre equipamentos de imagem e computadores, estejam esses em hospitais, clínicas ou laboratórios (Castiglia, 1999). É um modelo seguido pelos fabricantes de equipamentos médicos e usuários, oferecendo uma especificação detalhada para codificação, comunicação e armazenamento de imagens médicas e de informação associada (Olinc, 1999).

Além de tratar da transmissão de imagens médicas, o padrão atualmente também trata da visualização das mesmas e da codificação dos laudos. Um servidor DICOM deve ser capaz de atender pedidos de transferência de imagens, tanto para armazenamento quanto para recuperação. Também deve ser capaz de responder às pesquisas por parâmetros e verificação de disponibilidade (Moreno, 2005).

#### **A.3.2 - Histórico**

Nos meados da década de 1980, estava iniciando uma crise na interoperabilidade entre equipamentos de imagens médicas. O ACR (Instituto Americano de Radiologia) e a NEMA (Associação Nacional dos Fabricantes de Equipamentos Elétricos), que produziam equipamentos de radiologia digital, trabalharam juntos no desenvolvimento do padrão DICOM (Franceschi, 2006) (Bidgood, 1996).

O padrão DICOM é definido pela ACR-NEMA (2000), sendo composto de 16 partes e mais de 50 suplementos (Moreno, 2005). A primeira versão, publicada como DICOM 1.0 foi extremamente específica nos detalhamentos, chegando a ponto de especificar o tipo de conector físico para ligar um sistema de imagem a outro. Com isto, obrigaria os fabricantes de equipamentos, a modificar suas linhas de produção. Esta versão não chegou a ser implementada, permanecendo como uma curiosidade acadêmica (Balis, 1997).

A versão DICOM 2.0 também não teve ampla disseminação. Entretanto, serviu para que grandes fabricantes, como Siemens, Picker e General Electric, percebessem que a interoperabilidade aumentaria suas vendas, à medida que possibilitaria a integração entre departamentos e também a telerradiologia (Balis, 1997).

Foi em 1991 que surgiu o maior evento na viabilização da interoperabilidade de equipamentos de imagens médicas, o DICOM 3.0. Esta versão deu ênfase à implementação do uso de redes, abriu a possibilidade para a convergência de outros padrões, além de fornecer informações a modalidades radiológicas tais como tomografia, ultra-sonografia e ressonância magnética. Para as modalidades fora do domínio da radiologia foi implementado o módulo chamado captura externa (EC). Ele permitia que imagens genéricas fossem armazenadas como arquivo DICOM. Assim, este módulo assinalava o desejo do padrão vir a suportar qualquer tipo de imagem médica, em suplementos que seriam criados posteriormente (Balis, 1997).

Desde 1995, as principais modalidades de diagnóstico por imagem começaram a ser padronizadas. Esta lista inclui tomografia computadorizada (CT), ressonância magnética (MRI), radiografia computadorizada, ultra-sonografia, medicina nuclear, radiofluoroscopia, angiografia e captura de vídeo digitalizado, também o suplemento luz visível (VL), útil em endoscopia, microscopia e fotografia (Bidgood, 1997).

Atualmente o DICOM é mantido por um grupo de várias especialidades chamado Comitê do Padrão DICOM (Bidgood, 1997).

#### **A.3.3 - Noções elementares das seções DICOM**

Outras vantagens do padrão DICOM é um fornecimento de um protocolo não proprietário para troca de dados, definição de formato do arquivo digital, além da estrutura do arquivo para imagens biomédicas e informações correlacionadas com a imagem. Desde a sua introdução, o DICOM tornou-se o padrão internacional para interconexão dos equipamentos de imagem na área da saúde e troca de imagens diagnósticas e terapêuticas (Bidgood, 1996). Pode ser visto como um esqueleto, utilizado pelos engenheiros, para os procedimentos que controlam a entrada e saída de dados dos sistemas de imagem médica. Um equipamento planejado dentro das especificações DICOM, configurado corretamente e usado de forma adequada vai comunicar-se com outro equipamento DICOM. Uma vez que interfaces DICOM estão presentes em quase todos os novos modelos de equipamentos de imagens, torna-se possível o uso de equipamentos de diferentes fabricantes em uma mesma rede de imagens, desde que exista uma adequada comunicação entre eles. É possível também realizar troca fora da rede hospitalar, viabilizando a telerradiologia, telemedicina e a consultoria entre médicos situados em locais distantes (Bidgood, 1997).

Neste contexto, as definições de quais parâmetros DICOM são implementadas por um equipamento têm grande importância para que o comprador saiba se as suas expectativas serão atendidas (Bidgood, 1996).

O DICOM abrange cinco áreas:

- 1- gerenciamento da rede de imagens;
- 2- gerenciamento da rede de interpretação de imagens;
- 3- gerenciamento da rede de visualização das imagens;
- 4- gerenciamento do processamento das imagens e
- 5- gerenciamento das mídias de armazenamento removíveis.

Interfaces DICOM estão disponíveis para conexão de qualquer combinação das seguintes categorias de equipamentos de imagem digital:

1- equipamentos de aquisição de imagens, por exemplo, tomógrafos em geral, ultra-sonografia e outros;

2- programas para arquivamento de imagens;

3- estações de trabalho para processamento e visualização de imagens e

4- dispositivos de impressão, como impressora em papel e filme radiológico (Bidgood, 1997).

Os serviços oferecidos pelo servidor DICOM são: C-STORE, para armazenamento de dados, C-FIND para pesquisa, C-MOVE e C-GET para recuperação de imagens e, finalmente, ECHO para verificação (Moreno, 2005). Além disso, o DICOM fornece a

possibilidade de compartilhamento entre cliente e servidor de informações da estrutura de objetos. Isto viabiliza o armazenamento e recuperação de exames usando sistemas de indexação com relevância clínica, baseados em atributos da imagem, ao invés de usar apenas o nome do arquivo. Pode solicitar por palavra com significado importante como o nome do paciente. Uma vez recebida, a imagem pode ser armazenada juntamente com outras do mesmo paciente. A efetivação do descrito pode ser feita por meio de comandos como C-FIND para busca de uma lista de imagem, C-MOVE para iniciar a transferência de um scanner para um arquivo e C-GET para obter objetos compatíveis com informações chaves. O C-GET é o inverso do C-STORE (Bidgood, 1997). Os códigos e o conjunto da estrutura dos dados usados pelo DICOM têm por finalidade facilitar a troca de informações entre os sistemas de computadores que trabalham com imagens médicas. O arquivo DICOM contém, além da imagem, as informações que permitem a distinção entre uma imagem e outra, como nome do paciente. Podem conter arquivo de interpretação, informações para a impressora, além de outros dados. Esta possibilidade de enviar juntamente com a imagem informações relacionadas a ela é uma das principais características que diferencia o arquivo DICOM de outros arquivos de imagem. Associações médicas de especialistas podem convencionar um determinado tipo de mídia para transportar arquivos DICOM de um determinado tipo de exame (Bidgood, 1997).

O arquivo formato DICOM tem extensão .dcm, armazena imagens com resolução completa de 24-bits, podendo ter imagens monocromáticas de 8, 16 ou mais bits por ponto, sendo vantajoso para sistemas de alta definição. No formato DICOM as imagens são armazenadas como matriz de 512 x 512 pontos, usando compactação JPEG lossless ou lossy. Há previsão que o formato DICOM venha a aceitar matrizes maiores com 1.024 x 1.024 pontos (Reiber, 1998).

Neste trabalho foram utilizadas imagens médicas, tendo como padrão o DICOM.

# **B – TÉCNICAS DE PROCESSAMENTO DE IMAGENS**

Este anexo inicia com alguns termos padrões utilizados na área de processamento de imagens. Em seguida, apresenta as técnicas de Processamento de Imagens utilizadas neste trabalho, que são segmentação de imagens e morfologia matemática binária, morfologia matemática para níveis de cinza e estimação de movimento.

## **B.1 - IMAGEM DIGITAL**

O termo imagem monocromática, ou simplesmente imagem, refere-se à função bidimensional de intensidade da luz  $f(x, y)$ , onde x e y denotam as coordenadas espaciais e o valor de *f* em qualquer ponto (*x*, *y*) é proporcional ao brilho (ou níveis de cinza) da imagem naquele ponto (Gonzalez, 2002).

A intensidade de luz *f* (*x*, *y*) pode ser modelada através das componentes iluminação e reflectância, que respectivamente são representadas por  $i(x, y)$  e  $r(x, y)$ . O produto das funções  $i(x, y)$  e  $r(x, y)$  resulta  $f(x, y)$ :

$$
f(x, y) = i(x, y)r(x, y)
$$
 (B.1)

onde, 0 < *f* (*x*, *y*) < ∞ , 0 < *i*(*x*, *y*) < ∞ e 0 < *r*(*x*, *y*) < 1.

Uma imagem digital é, portanto, uma imagem  $f(x, y)$  discretizada tanto em coordenadas espaciais quanto em brilho. Considera-se uma imagem digital como sendo uma matriz cujos índices de linhas e colunas identificam um ponto na imagem e o correspondente valor do elemento da matriz identifica o nível de cinza naquele ponto. Os elementos da matriz digital são chamados de elementos da imagem, elementos da figura ou *pixels*  (Gonzalez, 2002).

As imagens digitais são representadas em quatro modelos distintos (MathWorks):

• imagem indexada;

- imagem por intensidade;
- imagem binária;
- imagem Red-Green-Blue (RGB).

Imagens indexadas requerem duas matrizes, uma de valores numéricos e uma segunda matriz formada pelas cores, R(Red – Vermelho) G(Green – Verde) B(Blue – Azul). A cor de cada *pixel* na imagem é determinada usando o valor correspondente da primeira matriz como um índice na matriz de cores.

Uma imagem de intensidade é uma matriz de dados cujos valores representam intensidades dentro de alguma escala. Se os elementos de intensidade forem da classe uint8 seus valores estarão no intervalo [0, 255]. Se forem da classe uint16 seus valores variarão no intervalo [0, 65535]. Se os elementos forem da classe double, seus valores por convenção estarão no intervalo [0,1]. A Figura B.1 (MathWorks) mostra a representação de imagens digitais de intensidade e indexada.

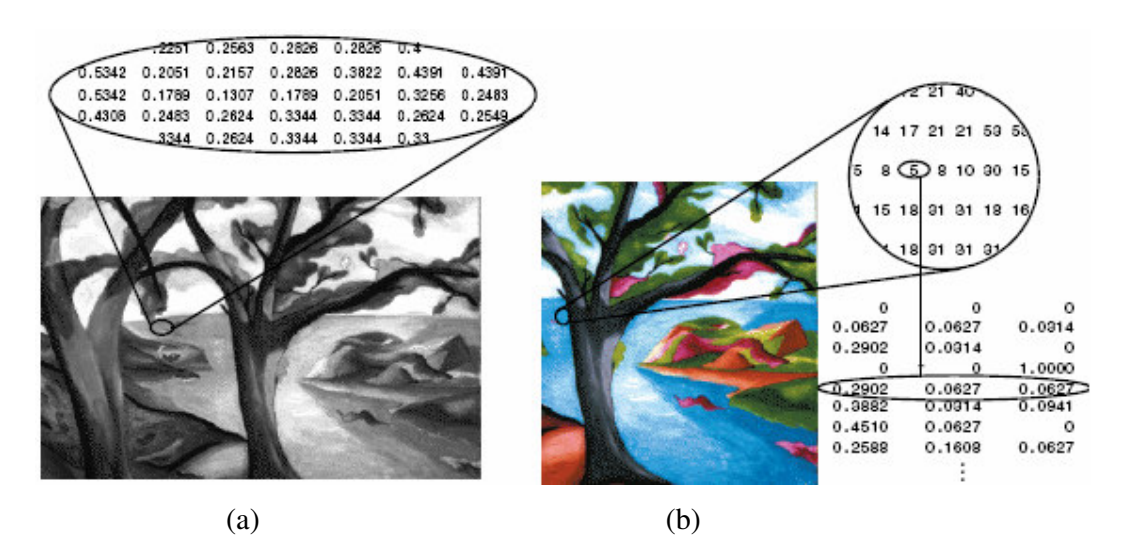

Figura B.1- Representação de imagens digitais (a) modelo intensidade e (b) indexada. (MatlabImage).

Em uma imagem binária cada *pixel* assume um de dois valores discretos, um ou zero. O modelo de representação RGB (do inglês, Red Green Blue) se baseia num sistema de coordenadas cartesianas onde cada um dos eixos representa uma das cores primárias aditivas: vermelho, verde e azul (Gonzalez, 2002). A cor de cada *pixel* é determinada pela combinação das intensidades do vermelho, verde e azul armazenadas em cada plano de cor na posição do *pixel*. Exemplos de imagens RGB e binária são apresentadas na Figura B.2 (MathWorks).

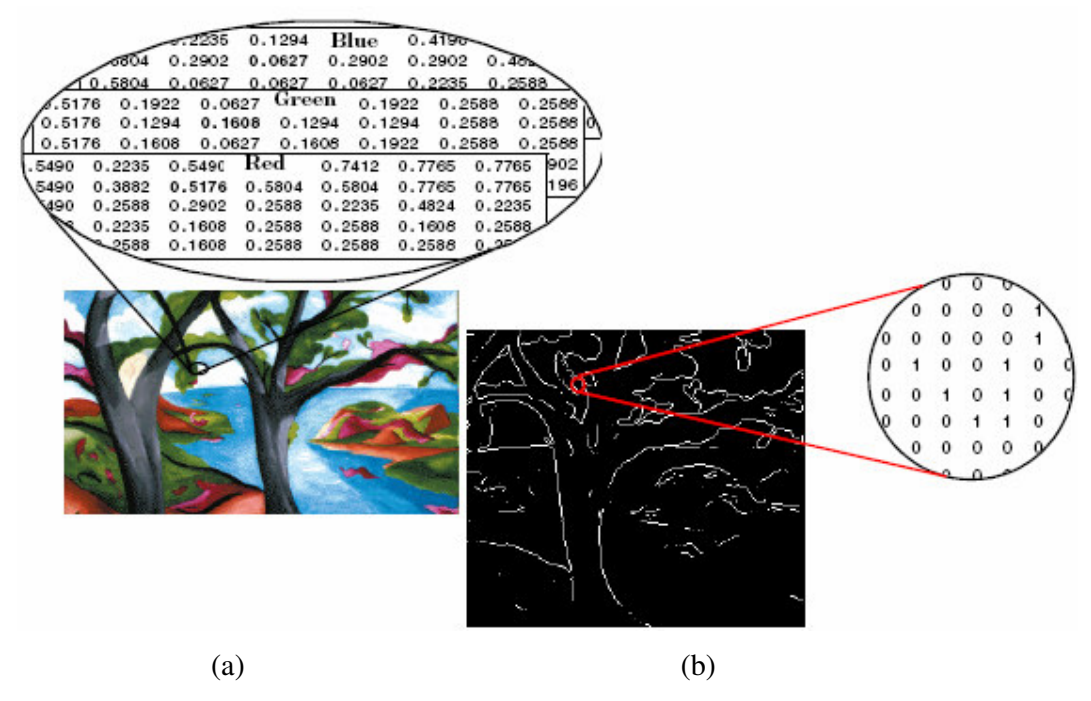

Figura B.2- Representação de imagens digitais (a) modelo RGB e (b) binária (MatlabImage).

Como pode ser visto as imagens digitais podem ter diferentes características, além da representação distinta, elas se diferem também no aspecto de número de bits por *pixel* e em relação a compactação com perdas, sem perdas ou não compactadas.

 Pode-se representar, entretanto, a mesma imagem através de vários formatos distintos, independentemente do desempenho do computador. Nem sempre é possível realizar a conversão perfeita de um formato para outro. Por isso deve-se utilizar o mínimo possível da conversão de formatos para que não sejam introduzidos erros na representação da imagem ou de sua paleta de cores (Gonzalez, 2002).

Formatos de imagens se referem a forma como uma imagem é escrita em um arquivo de computador (Camapum). Existem vários formatos de arquivos para armazenar imagens digitais, podendo ser com ou sem compactação. Dentre os arquivos mais utilizados podese citar: RAW, PSD (PhotoShop Image), BMP (Bitmap), GIF (Graphics Interchange Format), PNG (Portable Network Graphics), TIFF (Tagged Image File Format), JPEG (Joint Photographic Expert Group) e JPEG 2000.

## **B.2 – SEGMENTAÇÃO DE IMAGENS**

A segmentação de estruturas anatômicas é uma primeira etapa essencial em muitas tarefas de análise de imagem médica, tais como alinhamento, etiquetagem e seguimento de movimento. Além disso, a fim de facilitar o diagnóstico médico, algumas imagens devem ser previamente segmentadas com o objetivo de delinear e identificar estruturas anatômicas importantes (Troiano, 2004). Estas tarefas requerem que tais estruturas presentes na imagem original sejam reduzidas para uma representação compacta e analítica da sua forma. Executar manualmente tal segmentação é um processo extremamente trabalhoso e moroso.

A segmentação traduz o esforço realizado pela visão computacional quando essa adota um funcionamento análogo ao da visão humana, ou seja, efetuando agrupamentos sobre as imagens percebidas. Esses agrupamentos são baseados na proximidade, na similaridade e a continuidade, decompondo uma imagem em unidades significantes, o que leva a compreensão da imagem (Facon, 1993).

O alvo da segmentação é subdividir uma imagem, digitalizada e pré-processada, em partes ou objetos constituintes. O nível até o qual essa subdivisão deve ser realizada depende do predicado da imagem e/ou do problema a ser resolvido, ou seja, a segmentação deve parar quando os objetos de interesse tiverem sido isolados (Gonzalez, 2002). Sendo assim, o procedimento de segmentação deve se concentrar nas características do objeto, descartando o restante da imagem. A segmentação freqüentemente é conduzida através de uma seqüência de operações aplicadas a uma imagem de forma a reduzir significantemente o volume de informação a ser analisada por outros processos (Gonzalez, 2002). Como atributos para permitir a segmentação utilizam-se, principalmente, características de luminância, para imagens monocromáticas, e componentes de cores, para imagens coloridas. Descontinuidades (bordas) e texturas também são atributos muito utilizados.
Segundo (Gonzalez, 2002), algoritmos de segmentação para imagens monocromáticas geralmente são baseados em duas propriedades básicas de valores de níveis de cinza: descontinuidade e similaridade. Os algoritmos da primeira categoria particionam uma imagem de acordo com mudanças abruptas nos valores dos níveis de cinza. A principal área de interesse dentro desta categoria corresponde à detecção de pontos isolados (como no caso de células defeituosas em imagens de mamografia), de linhas e de bordas numa imagem. Os algoritmos relacionados à segunda categoria são baseados em limiarização, crescimento de regiões, divisão e fusão Estes algoritmos são aplicáveis tanto a imagens estáticas (2 D e 3 D) quanto a imagens dinâmicas (4D). No último caso, no entanto, o movimento pode frequentemente ser usado como uma característica poderosa para melhorar o desempenho dos algoritmos de segmentação (Garrido, 1998). A seguir serão descritas as técnicas de segmentação:

#### **B.2.1 - Limiarização (thresholding)**

A limiarização tem como princípio separar uma imagem em regiões, quando essa apresenta duas classes, o objeto e o fundo. Neste contexto, a mais simples de todas as técnicas é a limiarização global simples, que consiste em particionar o histograma da imagem por um único limiar *T*. A segmentação é então efetuada, varrendo-se a imagem, *pixel* por *pixel*, e rotulando-se cada *pixel* como sendo do objeto ou do fundo, dependendo se o nível de cinza daquele *pixel* for maior ou menor que *T*. Porém o sucesso desse método depende inteiramente de quão bem o histograma pode ser particionado. Matematicamente, a limiarização pode ser definida como:

$$
g(x, y) = \begin{cases} 1 & \text{se } f(x, y) > T \\ 0 & \text{se } f(x, y) \le T \end{cases} \tag{B.2}
$$

onde:

- $f(x, y)$  é a imagem de entrada.
- *T* é o valor do limiar.
- $g(x, y)$  é a imagem de saída (limiarizada).

Portanto, *pixels* rotulados com 1 correspondem aos objetos, enquanto que aqueles rotulados com 0 correspondem ao fundo. A presente pesquisa utilizou este critério de limiarização.

Os métodos de limiarização têm duas abordagens distintas, uma global e outra local. Os métodos de limiarização globais utilizam um único limiar *T* para toda imagem. Por outro lado, os métodos de limiarização local têm com princípio dividir a imagem em subregiões, onde, cada sub-região tem seu limiar específico. Embora a limiarização pareça ser uma operação bastante simples, a qualidade da imagem limiarizada depende da escolha adequada do valor de limiar. Para isso, diversos métodos de limiarização são encontrados na literatura.

Outra técnica também muito utilizada é o método de limiarização ótima, que parte de uma imagem da qual se conhecem as principais propriedades estatísticas. Assim, conhecendose a probabilidade de ocorrência dos *pixels*, bem como a média dos tons de cinza do objeto e do fundo e o desvio padrão dos mesmos, é possível chegar a um valor de limiar *T* ótimo com erro mínimo (Gonzalez, 2002). Matematicamente, o valor de limiar ótimo é dado pelas raízes das equações:

$$
AT^2 + BT + C = 0 \tag{B.3}
$$

$$
A = \sigma_1^2 - \sigma_2^2 \tag{B.4}
$$

$$
B = 2(\mu_1 \sigma_2^2 - \mu_2 \sigma_1^2) \tag{B.5}
$$

$$
C = \sigma_1^2 \mu_2^2 - \sigma_2^2 \mu_1^2 + 2\sigma_1^2 \sigma_2^2 \ln(\frac{\sigma_2 P_1}{\sigma_1 P_2})
$$
 (B.6)

onde:

- $\bullet$   $\mu_1$  e  $\mu_2$  são os valores médios dos dois níveis de cinza (objeto e fundo).
- $\bullet$   $\sigma_1$  e  $\sigma_2$  são os desvios padrão em torno das médias.
- $\bullet$  *P*<sub>1</sub> e *P*<sub>2</sub> são as probabilidades de ocorrência dos dois níveis de cinza.

Se forem encontradas duas raízes reais e positivas, quer dizer que a imagem pode requerer dois valores de limiar para obter uma solução ótima.

Segundo (Gonzalez, 2002), há também outras técnicas de limiarização, como seleção de limiar baseada nas características da fronteira e limiares baseados em diversas variáveis. De modo geral, as técnicas de limiarização são extremamente sensíveis ao ruído e não levam em consideração informações espaciais ou conhecimento prévio de especialistas médicos. Elas são mais rápidas e requerem menos recursos computacionais que outras técnicas de segmentação (Troiano, 2004).

#### **B.2.2 - Segmentação baseada em bordas**

Este tipo de segmentação identifica descontinuidades da imagem reveladas pela variação relativamente abrupta dos valores dos *pixels*. Essas descontinuidades normalmente são fragmentadas em pontos isolados, linhas ou curvas. Após a identificação das descontinuidades, são executados algoritmos que conectam tais fragmentos e geram os contornos. Normalmente esses algoritmos se baseiam em técnicas de percurso em grafos. Entretanto, pequenos ruídos encontrados na imagem podem conduzir o algoritmo à produção de curvas desconexas e sem significado, impossibilitando a determinação correta das bordas.

#### **B.2.3 - Segmentação baseada em regiões**

 Esta técnica procura agregar *pixels* vizinhos com características similares para formar uma região. Os algoritmos mais conhecidos são:

- Crescimento de Região: A partir de um conjunto inicial de pontos (sementes), agrega-se a cada um deles novos *pixels* vizinhos que contenham propriedades similares (cor, intensidade, textura...). Um dos problemas é a seleção adequada de sementes que representem as regiões de interesse.
- Divisão e Fusão: a imagem original é dividida recursivamente ou fundida. Dada uma condição, uma região é dividida (por exemplo, em quatro novas regiões) se a preposição for falsa, caso contrário, se a condição for verdadeira, a região é fundida.

Como já foi visto anteriormente, outra forma de classificar as técnicas de segmentação é quanto a interação humana, onde se divide em segmentação manual, semi-automática e automática. Em geral, a segmentação automática é uma das tarefas mais difíceis no processamento de imagens (Gonzalez, 2002). Segundo (Rondina, 2002), a automatização do processo de segmentação tem como objetivo diminuir a quantidade de interação humana, visando reduzir o trabalho e diminuir a subjetividade. De acordo com (Cocquerez, 1995), não há um método geral de segmentação de imagens. A escolha de uma dada técnica depende da natureza da imagem (iluminação, presença de ruídos, textura, contornos, oclusões), das primitivas a serem extraídas (contornos, segmentos retos, regiões, formas, texturas) e das limitações físicas (complexidade algorítmica, execução em tempo real, memória disponível).

# **B.3 - MORFOLOGIA MATEMÁTICA BINÁRIA**

A morfologia matemática tem como princípio a extração de informações relativas à geometria e à topologia de um conjunto desconhecido de uma imagem pela transformação através de um outro conjunto completamente definido, chamado elemento estruturante (Facon, 1993).

Na morfologia binária, na vizinhança de cada *pixel* da imagem original (ou préprocessada), é procurada uma configuração de pontos pretos e brancos. Uma operação morfológica binária é, portanto, completamente determinada a partir da vizinhança examinada ao redor do ponto central, da configuração de pontos pretos e brancos nessa vizinhança e do algoritmo (Facon, 1993).

#### **B.3.1 - Elemento Estruturante**

O elemento estruturante é uma imagem (ou conjunto), menor que a imagem original, usado para investigar a imagem em estudo. O formato e o tamanho do elemento estruturante possibilitam testar e quantificar de que maneira o elemento estruturante "está ou não contido" na imagem. Marcando os resultados das posições onde o elemento estruturante está contido na imagem, tem-se uma primeira resposta sobre a estrutura geométrica das entidades dessa imagem. A forma geométrica do elemento estruturante deve ser adaptada às propriedades geométricas dos objetos a serem processados.A escolha do elemento estruturante é fundamental na utilização da morfologia matemática, uma vez que cada elemento estruturante fornece uma aparência nova ao objeto (Facon, 1993). A Figura B.3 mostra diversos formatos de elementos estruturantes.

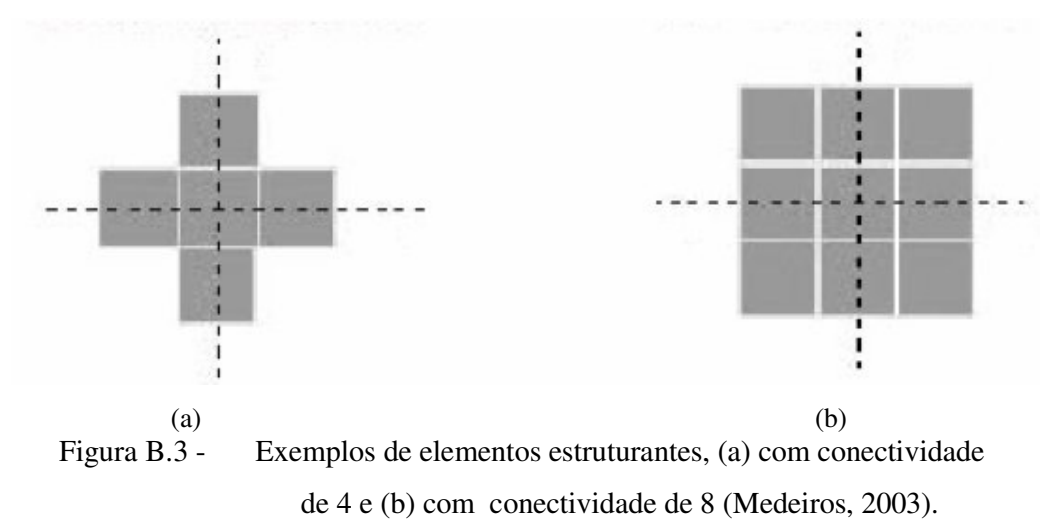

#### **B.3.2 - Dilatação e erosão**

A dilatação e a erosão morfológicas binárias são definidas, do ponto de vista geométrico, como operações que, respectivamente, encolhem e expandem um conjunto. Os pilares da morfologia matemática são as operações básicas de dilatação e erosão, a partir das quais, por composição, é possível realizar muitos outros operadores poderosos, como a abertura e o fechamento (Facon, 1993).

A dilatação de um conjunto *A* por um conjunto *B* (elemento estruturante), denotado por  $A \oplus B$ , é definida como:

$$
A \oplus B = \{x \mid (\hat{B})_x \cap A \neq \emptyset\}
$$
\n(B.7)

Portanto, a operação de dilatação consiste na obtenção da reflexão de *B* em torno de sua origem, seguido da translação dessa reflexão por *x*. A dilatação de *A* por *B* é então o conjunto de todos os deslocamentos *x*, tais que *B* e *A* sobreponham-se em pelo menos um elemento não nulo (Gonzalez, 2002). A operação de dilatação tem como efeito engordar as partículas, diminuir as enseadas, preencher os pequenos buracos e permitir a conexão de *pixels* próximos (Facon, 1993).

Para os conjuntos *A* e *B* (elemento estruturante), a erosão de *A* por *B* , denotada por *A*Θ*B*, é definida como:

$$
A \Theta B = \{x \mid (B)_x \subseteq A \tag{B.8}
$$

O que significa que a erosão de *A* por *B* é o conjunto de todos os pontos *x* , tais que *B* quando transladado por *x* , fique contido em A (Gonzalez, 2002). A operação de erosão tem como efeito diminuir o tamanho dos objetos e fazer desaparecer os elementos de tamanho inferior ao tamanho do elemento estruturante. Certos *pixels* conexos podem ser separados. Quando o elemento estruturante não é simétrico em relação à origem, o erodido é defasado em relação ao conjunto inicial (Facon, 1993). A Figura B.4 mostra os efeitos da dilatação e erosão de um conjunto *A* usando o elemento estruturante *B* .

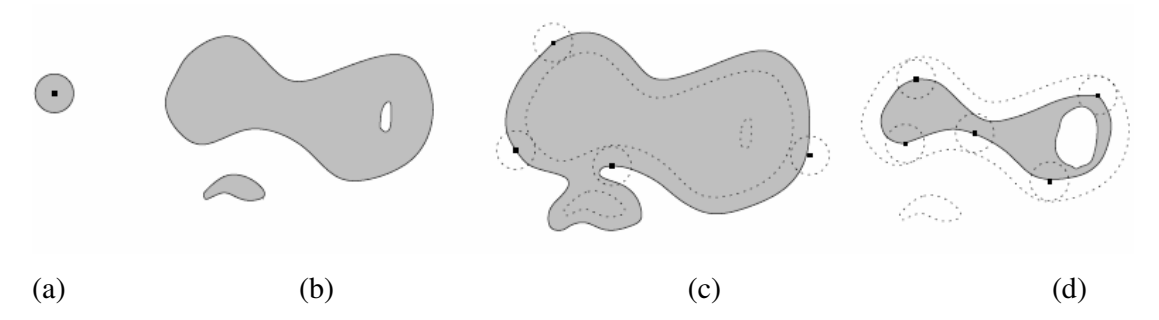

Figura B.4 - Efeitos da dilatação e erosão binárias, (a) elemento estruturante, (b)imagem original, (c) imagem dilatada e (d)imagem erodida (Camapum ).

### **B.3.3** - **Abertura e fechamento**

Como visto, a dilatação expande uma imagem, enquanto a erosão a reduz. A abertura geralmente suaviza o contorno de uma imagem, quebra istmos estreitos e elimina profusões finas. O fechamento também tende a suavizar os contornos, mas em oposição à abertura, geralmente funde as quebras em golfos finos, elimina pequenos buracos e preenche fendas em um contorno (Gonzalez, 2002).

A abertura de um conjunto A por um elemento estruturante  $B$ , denotada por  $A \circ B$ , é definida como:

$$
A \circ B = (A \Theta B) \oplus B \tag{B.9}
$$

Assim, a abertura de *A* por *B* é a erosão de *A* por *B* seguida da dilatação desse conjunto erodido pelo mesmo elemento estruturante *B* . A Figura 4.3(c) mostra os efeitos da operação de abertura. Depois da aplicação da operação de abertura perde-se o conjunto original ( *A* ). O conjunto resultante é mais regular e menos rico do que o conjunto inicial. A operação de abertura aplana os contornos pelo interior, separa elementos e elimina pequenas partículas inferiores em tamanho ao elemento estruturante (Facon, 1993).

O fechamento de um conjunto *A* por um elemento estruturante *B* , denotado por *A*• *B* , é definido como:

$$
A \bullet B = (A \oplus B) \Theta B \tag{B.10}
$$

Significando que o fechamento do conjunto *A* pelo elemento estruturante *B* consiste da dilatação de *A* por *B* , seguido da erosão do resultado por *B* . A Figura B.3(d) mostra os efeitos da operação de fechamento. A operação de fechamento tem como efeito o preenchimento de buracos no interior das partículas, conectando as partículas próximas e suavizando as fronteiras pelo exterior. Um conjunto fechado é também menos rico que o conjunto inicial (Facon, 1993). A Figura B.5 mostra os efeitos das operações de abertura e fechamento.

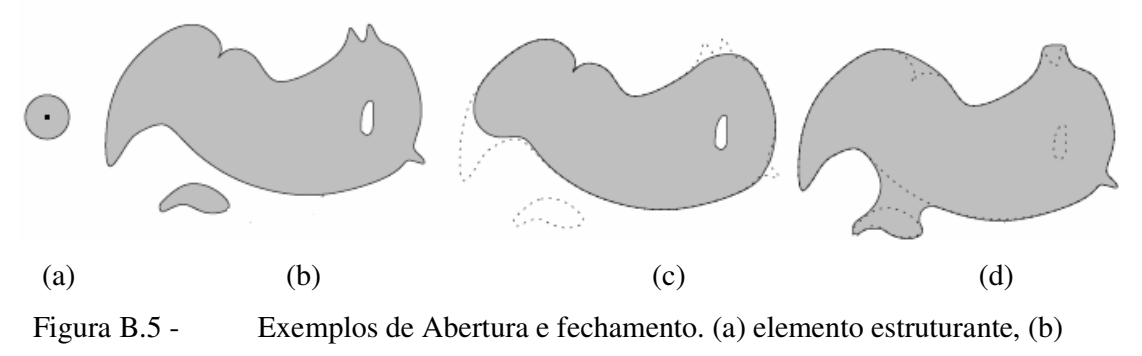

imagem original, (c) abertura e (d) fechamento (Camapum ).

### **B.3.4** – **Afinamento**

O afinamento é uma operação na qual imagens binárias são reduzidas a ponto de representar o objeto com a espessura de apenas um *pixel*. O propósito do afinamento é reduzir os componentes da imagem de forma que reste apenas a informação essencial. A maioria dos algoritmos de afinamento baseia-se em repetidas remoções de camadas de *pixels*, até que não existam mais camadas que possam ser removidas (Gonzalez, 2002).

A operação de afinamento consiste em subtrair o resíduo da transformação acerto-ou-erro (Hit-or-Miss) da imagem original (Gonzalez, 2002), sendo definida como:

$$
A \otimes (J, K) = (A \Theta J) \cap (A^c \Theta K)
$$
 (B.11)

$$
T\text{hin}(J,K) = A - A \otimes (J,K) = A \cap (A \otimes (J,K))^c
$$
\n(B.12)

onde, *A* é a imagem original, *J* e *K* são os elementos estruturantes.

O afinamento é calculado transladando o elemento estruturante na imagem. Se os *pixels* do elemento estruturante (0 e 1) casarem com os *pixels* da imagem, o *pixel* da imagem, que está sob a origem do elemento estruturante é marcado com zero, ou seja fundo. Caso contrário, o *pixel* na imagem não é alterado. A escolha o elemento estruturante determina as condições para que um determinado *pixel* seja eliminado, ou seja, marcada como sendo fundo.

O afinamento é utilizado na operação de esqueletização. A Figura B.4(a) e a Figura B.4(b) mostram dois elementos estruturantes, *J* e *K* , respectivamente, utilizados na operação de esqueletização da imagem da Figura B.6(c).

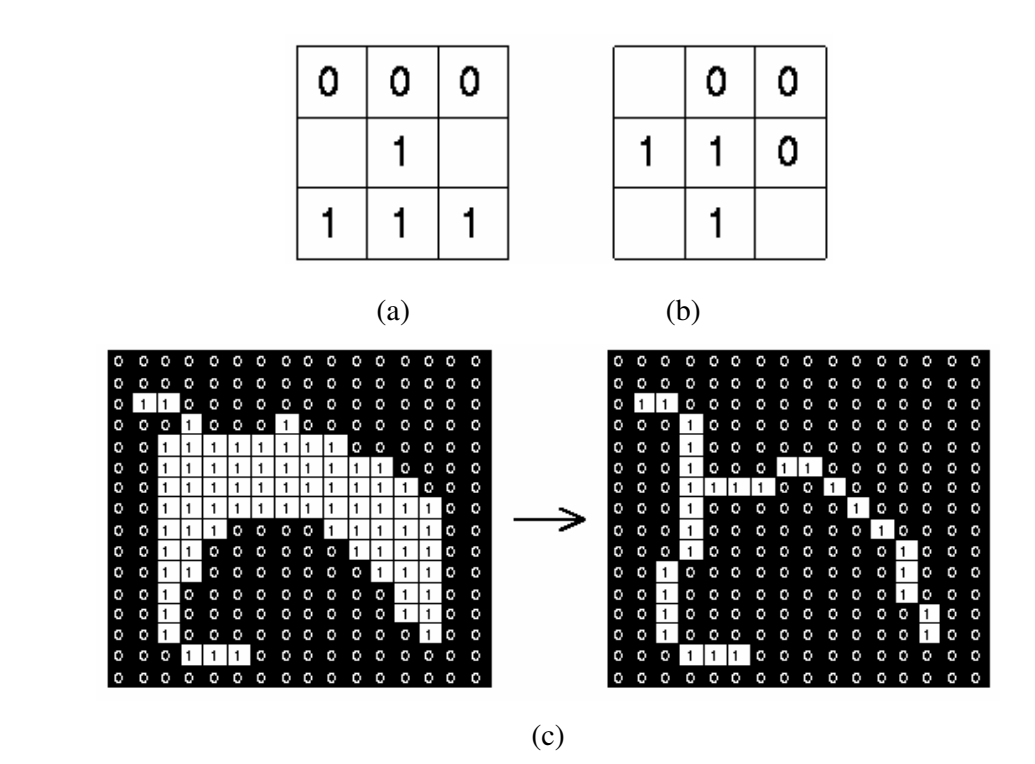

Figura B.6 - Esqueletização através de uma operação de afinamento: (a) elemento estruturante *J* , (b) elemento estruturante *K* , (c) esqueletização utilizando os operadores J e K (Fisher, 2003).

# **B.4 - OPERAÇÕES DA MORFOLOGIA MATEMÁTICA PARA NÍVEIS DE CINZA**

Nesta seção será estendido para imagens em níveis de cinza as operações de dilatação, erosão, abertura e fechamento.

# **B.4.1 – Dilatação e erosão**

A dilatação em níveis de cinza de *f* por *b* , denotada *f* ⊕ *b* , é definida como :

$$
(f \oplus b)(s,t) = \max\{f(s-x,t-y) + b(x,y) \mid (s-x), (t-y) \in D_f; (x,y) \in D_b\}
$$
 (B.13)

onde, *D<sup>f</sup>* e *D<sup>b</sup>* são os domínios de *f* e *b* , respectivamente. Como antes, *b* é o elemento estruturante do processo morfológico, sendo que agora *b* é uma função e não mais um conjunto.

A condição que os parâmetros de deslocamento (*s* − *x*) e (*t* − *y*) devam estar contidos no domínio de *f* é análoga à condição da definição binária da dilatação em que os dois conjuntos devem se sobrepor pelo menos em um elemento. Os efeitos da dilatação em níveis de cinza são: clarear a imagem, alargar e expandir os picos (*pixels* mais claros), conectar picos próximos, reduzir vales (*pixels* mais escuros) (Gonzalez, 2002).

A erosão em níveis de cinza, denotada por *f*Θ*b* ,é definida como

$$
(f\Theta b)(s,t) = \min\{f(s+x,t+y) - b(x,y)\mid (s+x), (t+y) \in D_f; (x,y) \in D_b\}
$$
 (B.14)

onde, *D<sup>f</sup>* e *D<sup>b</sup>* são os domínios de *f* e *b* , respectivamente.

A condição que os parâmetros de deslocamento  $(s + x)$  e  $(t + y)$  devem estar contidos no domínio de *f* é análoga a condição na definição binária de erosão em que o elemento estruturante deve estar completamente contido pelo conjunto que está sendo erodido. Os efeitos da erosão nas imagens em níveis de cinza são: escurecer a imagem como um todo, alargar e expandir os vales (*pixels* mais escuros), conectar vales próximos, reduzir picos (*pixels* mais claros), separar picos próximos (Gonzalez, 2002).

#### **B.4.2 – Abertura e Fechamento**

As expressões de abertura e fechamento de imagens em níveis de cinza possuem a mesma forma que as análogas no caso binário. A abertura de uma imagem *f* por um elemento estruturante *b*, denotada por  $f \circ b$ , é dada por:

$$
f \circ b = (f \Theta b) \oplus b \tag{B.15}
$$

Como no caso binário, a abertura é simplesmente a erosão de *f* por *b* seguida da dilatação do resultado por *b* .

De maneira similar, o fechamento de  $f$  por  $b$ , denotado por  $f \bullet b$ , é dado por:

$$
f \bullet b = (f \oplus b)\oplus b \tag{B.16}
$$

Em aplicações práticas, as operações de abertura são usualmente aplicadas na remoção de pequenos detalhes claros (picos positivos mais finos do que o elemento estruturante), enquanto não altera os níveis de cinza em geral nem os grandes elementos claros. Já as operações de fechamento são geralmente usadas na remoção de detalhes escuros (picos negativos) em uma imagem, enquanto deixa os elementos claros relativamente inalterados, como mostra a Figura B.7. As operações de abertura e fechamento são exemplos de filtros morfológicos, as quais realizam uma suavização não linear (Gonzalez, 2002).

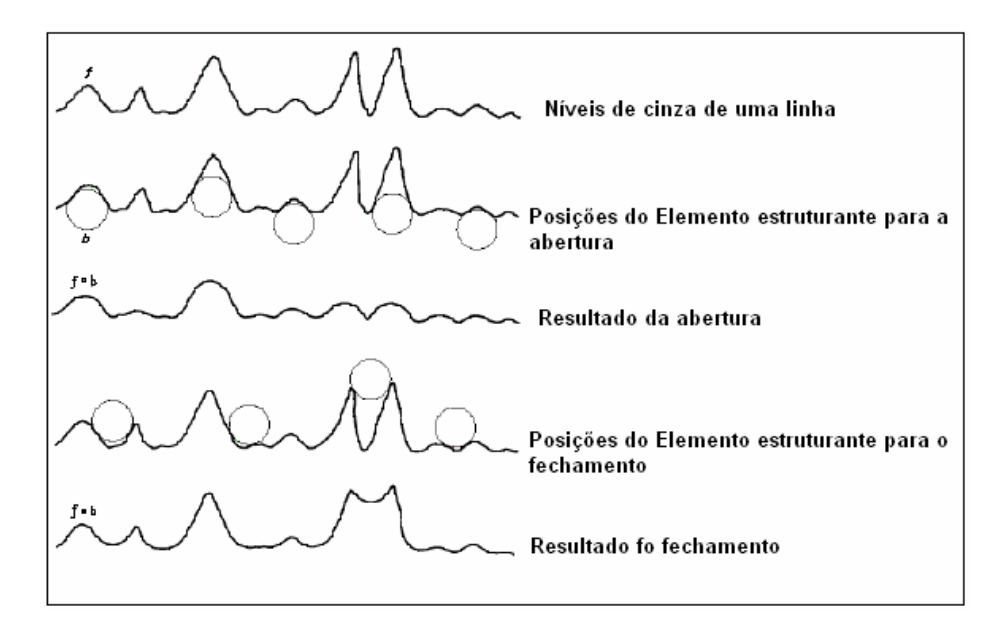

Figura B.7 - Abertura e fechamento morfológicos em imagens de níveis de cinza (Gonzalez, 2002).

# **B.5 – ESTIMAÇÃO DE MOVIMENTO**

Segundo (Silva, 2006), estimação de movimento é o processo realizado para encontrar os movimentos resultantes que ocorrem entre pelo menos dois quadros. Esse processo consiste em procurar o lugar mais provável onde um objeto presente num quadro (geralmente chamado atual) se localizava em outro quadro (anterior).

Essa procura poderia ser feita *pixel* a *pixel*, porém o processamento envolvido seria extremamente custoso. Uma alternativa para essa limitação é a divisão de cada quadro em macroblocos, que nada mais são que conjuntos de NxN *pixels*, onde N é um número inteiro. Multiplicando  $N^2$  pelo número de macroblocos da imagem, o resultado é exatamente o número total de *pixels* da mesma. Com essa grade de macroblocos formada então trabalha-se em nível de conjuntos de *pixels* e não mais *pixels* individuais. As procuras são realizadas analisando macroblocos e sendo geralmente o critério de parada a melhor combinação encontrada no macrobloco central.

Neste momento será mostrado como é feita uma procura entre dois quadros diferentes. A Figura B.8(a) representa o quadro atual, já na B.8(b) é mostrado o quadro anterior. Percebe-se que os objetos de B.8(b) se deslocaram de tal modo que estão em disposições diferentes em relação a B.8(a). A Figura B.8(c) indica essa translação dos macroblocos entre os dois quadros e em B.8(d) seus respectivos vetores resultantes de movimento.

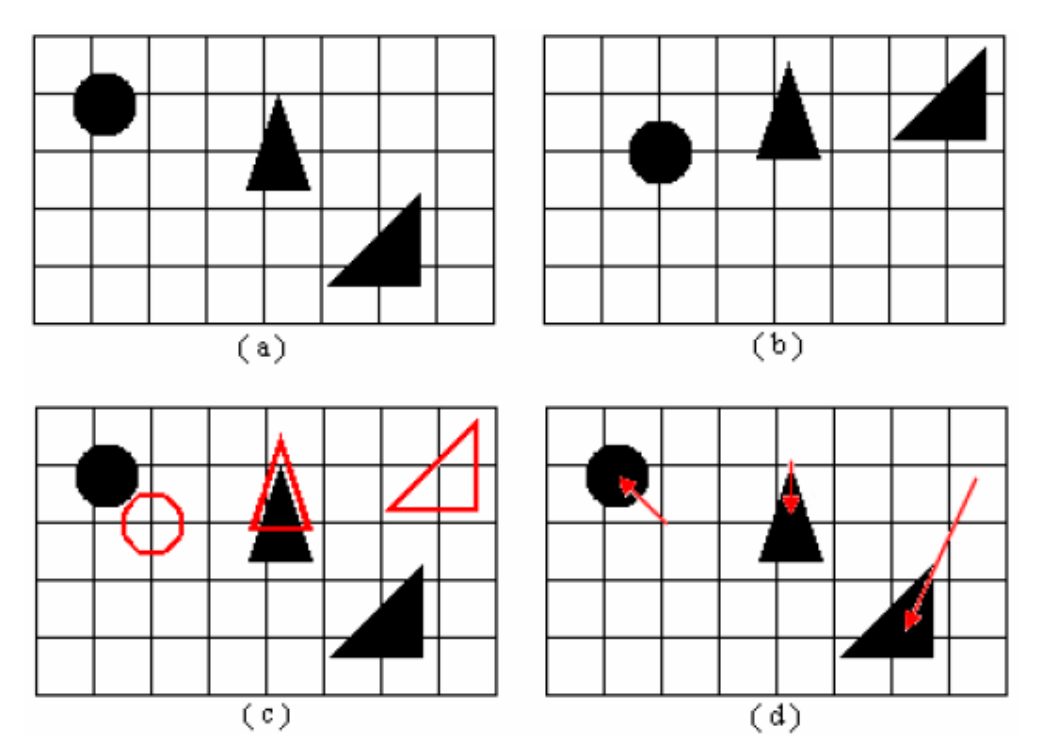

Figura B.8- Exemplo de estimação de movimento (Silva, 2006).

#### **B.5.1 - Soma das diferenças absolutas**

A soma das diferenças absolutas, ou SAD (em inglês, Sum of Absolute Differences) como é também conhecida, é um critério largamente utilizado em estimação de movimento. Este processo é de suma importância e se baseia na soma das diferenças de valores de *pixels*. Pode-se realizar essa subtração tanto em se tratando de procura *pixel* a *pixel* quanto na questão de procura de macroblocos. A idéia da SAD é exemplificada na Figura B.9.

A Figura B.9(a) representa a grade da imagem atual onde cada um desses espaços equivale a um *pixel*. O mesmo ocorre na Figura B.9(b), porém para o quadro anterior. O *pixel* destacado da imagem atual corresponde ao *pixel* que se quer encontrar na imagem anterior. Para isso, é iniciada a procura exatamente nas mesmas coordenadas na imagem anterior, ou seja, linha 4, coluna 2. Para calcular a diferença entre os *pixels* basta subtrair o valor do *pixel* que se quer procurar, no caso o *pixel* atual tem valor 132, do *pixel* correspondente no quadro anterior, como mostra a equação B.17.

$$
\Delta(x, y) = f_{atual}(x, y) - f_{anterior}(x + m, y + n)
$$
\n(B.17)

Em que *m* e *n* representam os deslocamentos, em *pixels*, da procura no quadro anterior.

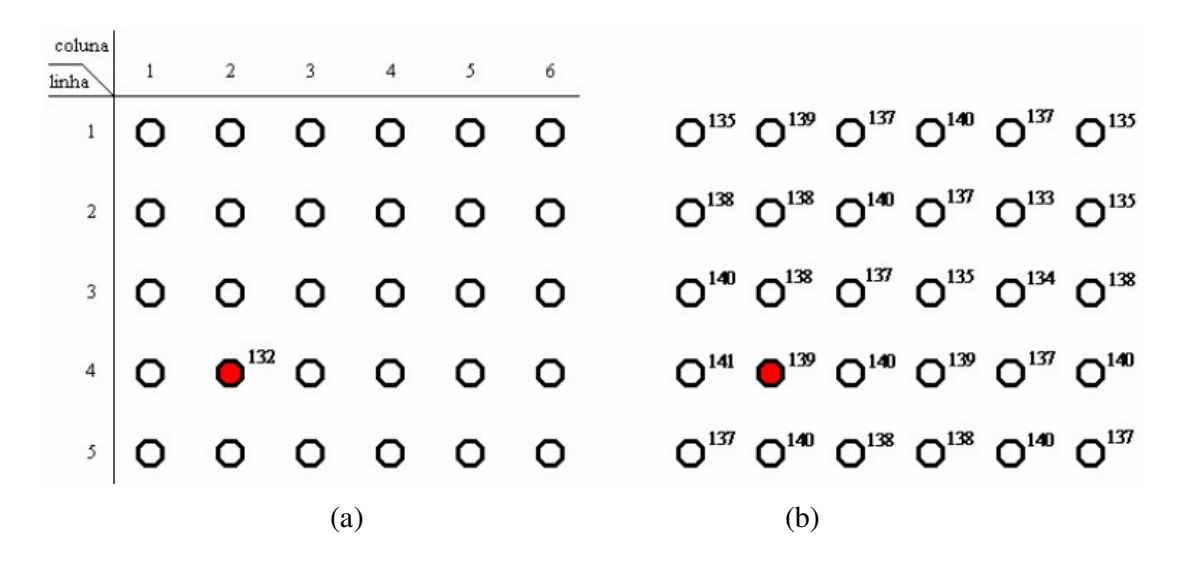

Figura B.9 - Exemplo de dois quadros diferentes, atual e anterior, respectivamente (Silva, 2006).

Esse algoritmo de procura consiste então em subtrair o *pixel* anterior do *pixel* atual e repetir o procedimento para os vizinhos do *pixel* anterior (vizinhança de quadro, N4, nesse caso). O deslocamento da procura no quadro anterior segue a menor diferença encontrada na vizinhança mais próxima. O critério de parada dessa procura é quando a menor diferença entre o *pixel* atual e o *pixel* anterior se encontra no *pixel* central da respectiva vizinhança. Um exemplo dessa procura é mostrado na Figura B.10.

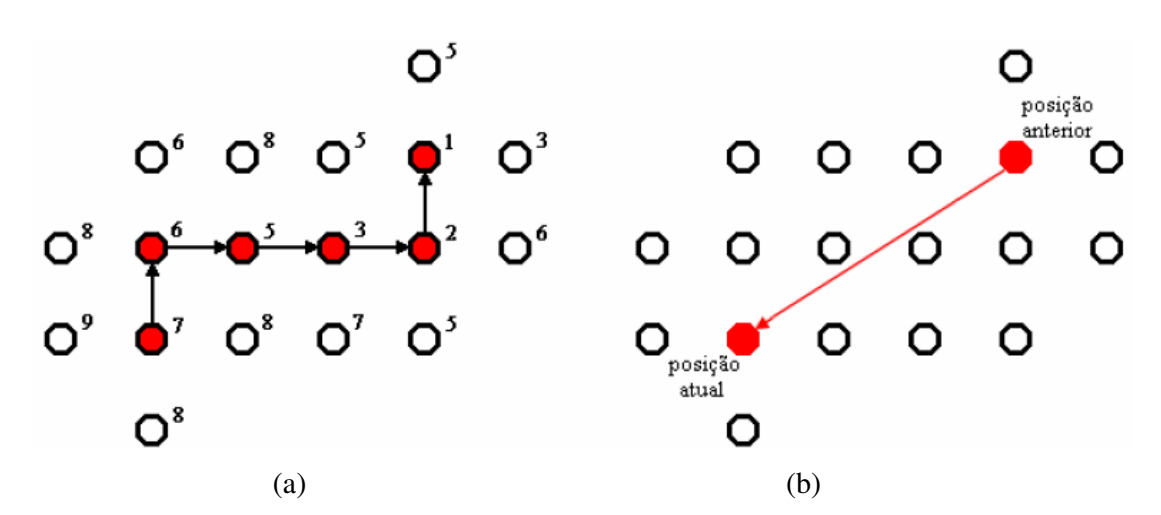

Figura B.10 - Exemplo da procura por pixel entre dois quadros, mostrando as diferenças em relação ao pixel atual. (Silva, 2006).

Pode-se observar que os números ao lado dos *pixels* da Figura B.10 (a) representam a diferença entre o valor do *pixel* atual e o respectivo *pixel* do quadro anterior. O deslocamento da procura segue sempre para o lugar onde, na vizinhança, houve a menor diferença como é mostrada na Figura B.10. Vemos que o critério de parada é obedecido quando a menor diferença entre os *pixels* se localiza no *pixel* central da vizinhança, onde no caso exposto ocorre o valor 1 (central) e seus vizinhos têm diferenças de valor 2, 3 e 5. O vetor resultante desse deslocamento é explicitado na Figura B.10 (b). Observa-se que o vetor tem sentido contrário ao que seria deslocamento final mostrado na Figura B.10 (a) porém isso é justificado pela lógica de que procuramos em B.10 (a) de onde o *pixel* veio no quadro anterior e não para onde ele foi nesse mesmo quadro.

Para procurar por macroblocos ao invés de *pixels* a lógica é semelhante, é só lembrar que macroblocos são conjuntos de NxN pixels. Observe a Figura B.10. A Figura B.11(a) representa o quadro atual e B.11(b) o anterior. Observe que o objeto contido no macrobloco em B.11(a) foi deslocado a partir da posição de onde estava em B.11(b). Para

encontrar esse vetor de movimento é necessário subtrair cada *pixel* do macrobloco atual (Figura B.12(a)) pelo respectivo *pixel* do macrobloco do quadro anterior (Figura B.12(b)). Porém, vale observar que para recalcular as diferenças na vizinhança, os deslocamentos realizados do macrobloco anterior - no caso de N4 - são de um *pixel* para esquerda (Figura B.12(c)), um para cima (Figura B.12(d)), um para a direita (Figura B.12(e)) e um para baixo (Figura B.12(f)) e não de um macrobloco para baixo, um para cima e assim por diante.

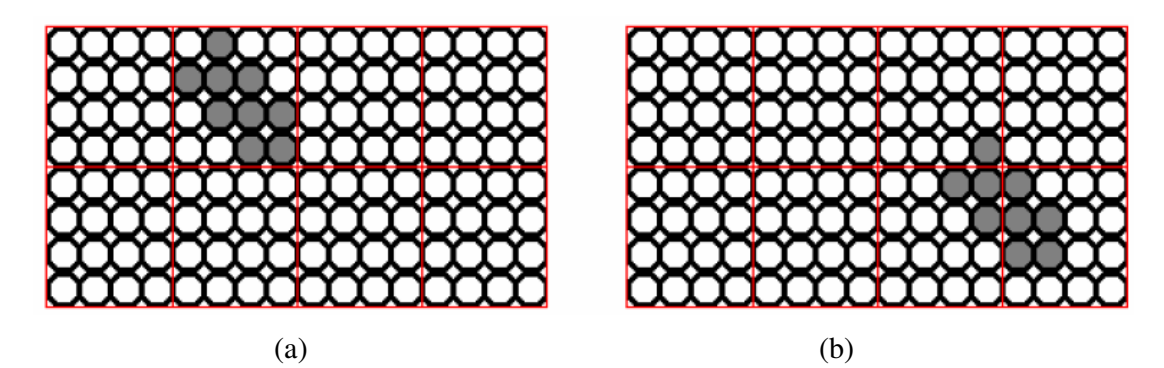

Figura B.11 - Exemplo de dois quadros explicitando os *pixels* e macroblocos (Silva,

2006).

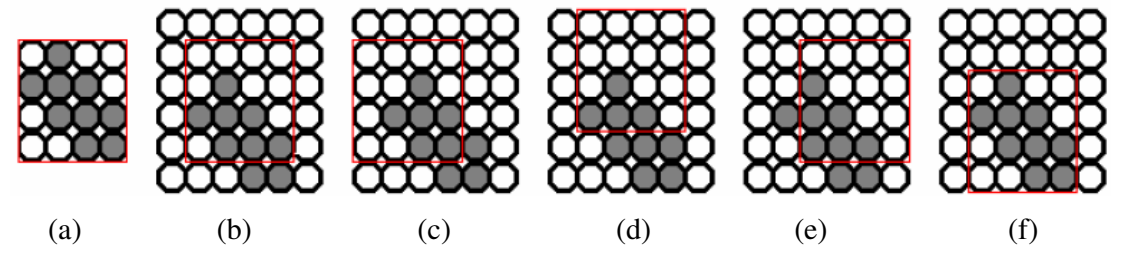

Figura B.12 - Procura de macroblocos em vizinhança N4 (Silva, 2006).

No exemplo da Figura B.12 a melhor combinação entre o macrobloco atual procurado e os macroblocos verificados no quadro anterior é o indicado na Figura B.12(f). Ao contrário da procura *pixel* a *pixel* onde o próprio resultado da subtração representava já o valor a se comparar com os valores vizinhos, na busca por macroblocos se deve somar todos os módulos das N2 diferenças (dentro do macrobloco) de modo que ao final do procedimento dentro de cada macrobloco se obtenha somente um valor representando todas as diferenças, chamado SAD. Ao se comparar a SAD de cada macrobloco e de seus vizinhos é que se toma a decisão de seguir a menor delas para prosseguir com a busca.

$$
SAD(x, y) = \sum_{m=0}^{N-1} \sum_{N=0}^{N-1} \Delta(x + m, y + n)
$$
 (B.18)

Ao final da procura é calculado o vetor de movimento resultante do macrobloco subtraindo as posições final (quadro atual) e inicial (quadro anterior). Desse modo é encontrado tanto o deslocamento (linha e coluna) em x quanto em y.

$$
\delta_i(x, y) = l_{\text{atual}}(x, y) - l_{\text{interior}}(x + m, y + n) \tag{B.19}
$$

$$
\delta_c(x, y) = c_{\text{atual}}(x, y) - c_{\text{interior}}(x + m, y + n)
$$
\n(B.20)

Onde, novamente, m representa o número de *pixels* verticais (linhas) e n representa o número de *pixels* horizontais (colunas) deslocados até se encontrar a melhor combinação entre os macroblocos atual e anterior.

#### **B.5.2 – Tipos de busca**

Para estimar movimento é possível utilizar diversas técnicas de procura, como busca completa, espiral, circular, telescópica, hexagonal e diamante. A presente pesquisa utilizou a busca diamante como técnica de procura. A Figura B.13 mostra o estilo de busca desse método.

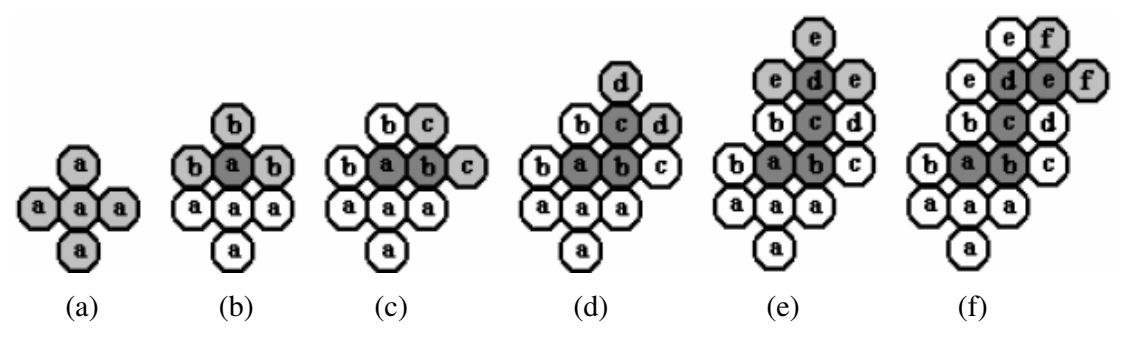

Figura B.13 - Exemplo de busca diamante (Silva, 2006).

Em cada nova iteração são calculadas somente mais duas ou no máximo três SADs pois as outras já foram previamente determinadas. O critério de parada do método é a SAD do *pixel* central ser a menor entre ela e seus quatro vizinhos (vizinhança N4). O resultado desse tipo de busca é explicitado na Figura B.14.

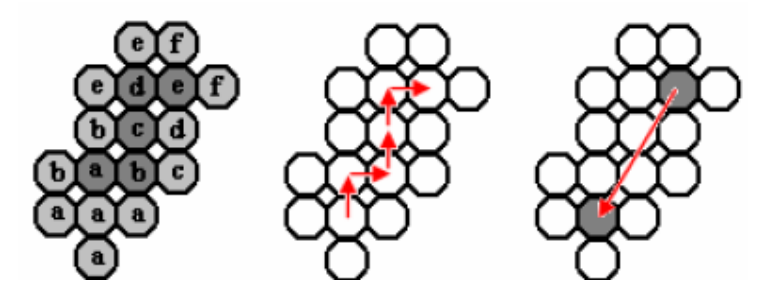

Figura B.14 - Resultado da busca diamante (Silva, 2006).

O número mínimo de iterações nesse tipo de busca acontece quando o *pixel* central é a melhor combinação, ou seja, a menor SAD ali se encontra. Esse número é:

$$
Quant_{\min, SADs, diamante} = 5 \ iterac\tilde{o}es
$$
 (B.21)

Dependendo da aplicação da busca, o método escolhido pode variar, pois em alguns casos pode se ter o benefício de uma melhor procura em detrimento do tempo de processamento. Como se pode ver, não há resposta única para o uso de buscas, deve-se analisar cada caso e a partir daí tomar uma decisão de qual método utilizar.